# **МИННО-ГЕОЛОЖКИ УНИВЕРСИТЕТ "Св. Иван Рилски"**

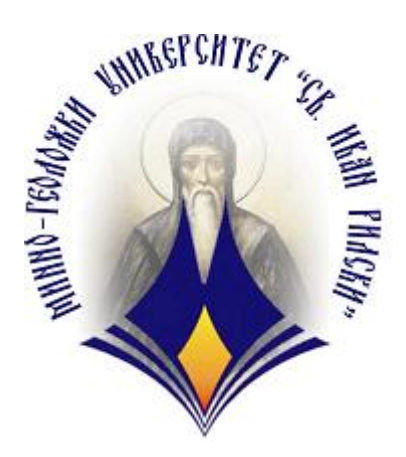

# **Д и п л о м а**

**Тема:** 

# **Решаване на някои класи линейни диференциални уравнения с ClassPad 330**

**Изготвил:** Ралица Иванова Специалност: КТИД<br>Факултетен №: 062912 **Факултетен №:** 

# **Cъдържание**

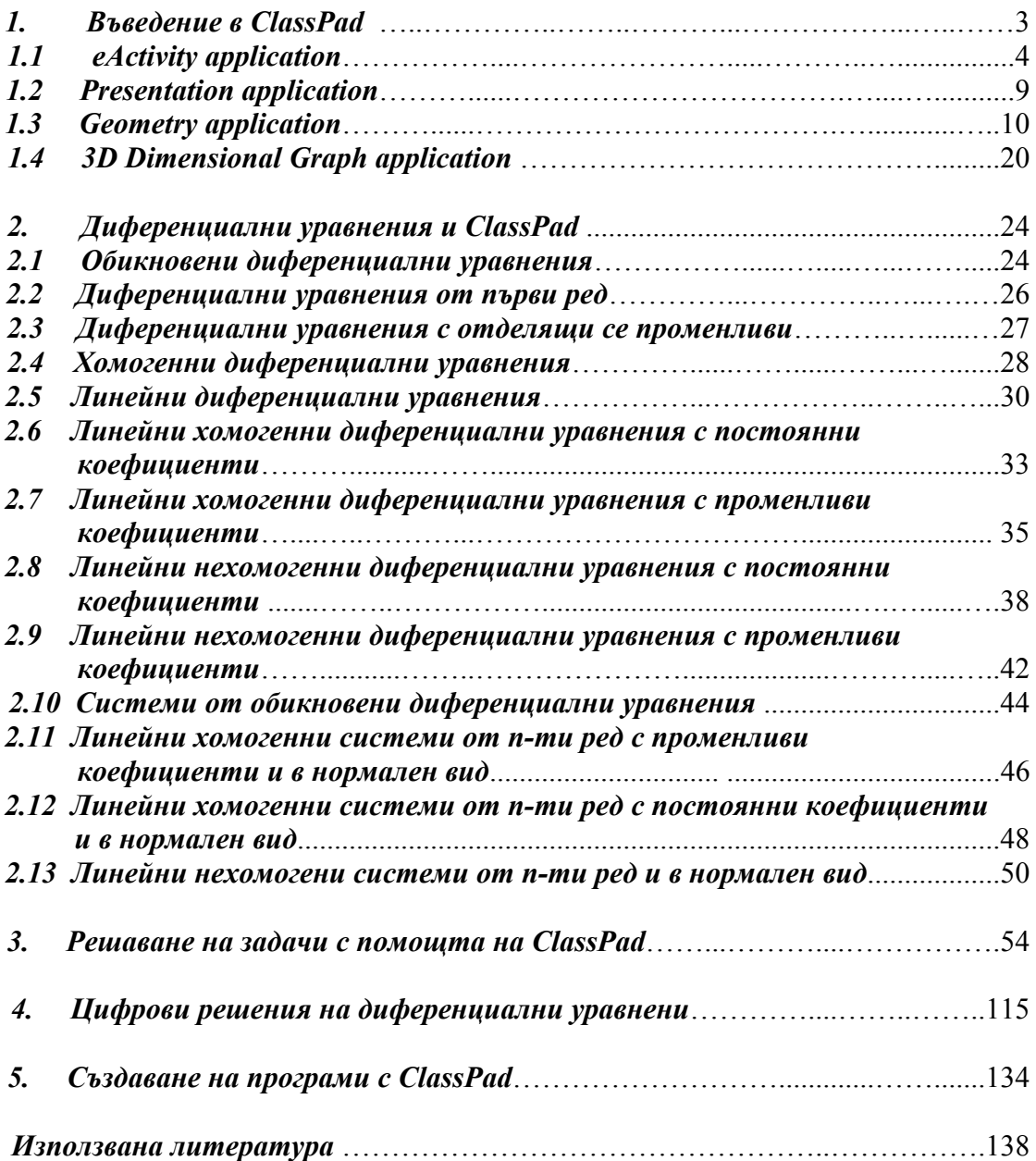

# **1. Въведение в ClassPad**

ClassPad е естествена, усъвършенствана форма на график калкулатор. Върви заедно със впечатляваща колекция от приложения и самообучаващи се апликации като 3D Graph, Geometry, eActivity, SpreadSheet и още много други.

Уредът позволява добавяне на текст, както на английски, така и на български, и го визуализира по начиа, по който той е представен в учебника. Авторизацията на текстове, изчертаване на графики, изчислителни и други операции могат да бъдат представени бързо и автентично на голям LCD екран. ClassPad калкулаторът предлага множество графични инструменти, необходими за изчертаването на 3D графики и геометрични обекти, които създават една изключително благоприятна среда за обучение и само обучение на студенти.

Интерфейса на калкулатора използва pull-down menu формат, което опростява дори сложни на пръв поглед операции. Множество изречения, изрази и други теми могат да бъдат избрани с едно натискане на стилуса. ClassPad поддържа 'drag and drop, 'copy and paste' операции, както и други, които свеждат до минимум използването на каквито и да било други ключови операции.

Приложенията за презентации, както и инструментите за създаване на материали за лекции и решаване на голям набор от задачи, позволяват на преподаватели да представят тезите си по начин разбираем за студентите, както и осигурява една добра база за схващане на математически понятия и проблеми, в процеса на решаването им. Отделна операция може да бъде заснета и покъсно добавена към презентация и пусната в slideshow формат.

Приложението eActivity позволява работа с изрази, формули, фигури и различни графики, като позволява на студенти да се учат и напредват сами, използвайки техни лични методи за решаване на задачи, изхождайки от добре познати алгоритми за решаването им. Това е кръстосан (само)обучаващ инструмент, който спомага за изследване, различни манипулации и споделяне на математически решения. ClassPad позволява цялостното разбиране на проблема, като помага на студентите да открият и развият техните собствени възможности.

Калкулаторът може лесно и удобно да се свърже към компютър за прехвърляне на информация, като е и възможен и осъществяване на трансфер на снимки. Използва се ClassPad Мanager в CD-ROM, които върви с калкулатора и допълнителен кабел. Може да се осъществява трансфер на програми и материали (e-Activities) от вашия ClassPad към компютър или от ClassPad към ClassPad използвайки ClassPad Manager.

ClassPad не е само график калкулатор, а следващо поколение калкулатор, с научно изследователска и образователна цел. С ClassPad студентите могат да манипулират сложни математически изрази, превеждайки ги до по- прости и разбираеми уравнения, позволявайки лесното схващане на връзки между различни математически области ( вектор и геометрия). Предлага един нов поглед върху математиката, довеждайки я до различни, лесни за разбиране примери.

ClassPad е различен от останалите общоизвестни калкулатори защото той предлага:

- въвеждането на информация с едно докосване със стилуса ;

- осигурява въвеждане/ извеждане на естествени математически изрази (програмен режим е включен);
- изчисляването с ClassPad е лесно и бързо като се използват дроби, лимеси,диференциали, интеграли, матрици и още много други вградени функции ;
- извеждане на резултат в естественият му математически вид;
- четири нови приложения включени, като добавка към калкулатора: eActivity, Geometry, Presentations и 3D Dimensional graphic.

## **1.1 eActivity application**

eActivity и Presentation application спомагат за лесната манипулация, експлоатация/изследване и споделяне на намерени решения пред голяма аудитория. Това помага на студентите да увеличат заинтересоваността и подобрят своите лични възможности в областта да математиката.

eActivity има четири основни преимущества пред използването на лист и химикал;

- използвайки това приложение се създава благоприятна среда на лични разработки, както и материали за лекции и презентации ;
- осигурява на студентите работа върху задачи по свой темп и възможности ;
- позволява откриване на различни начини за решаване на задачи;
- дава възможност на текст, изрази, фигури и графики да се визуализират на екрана на ClassPad 330.

Какво е eActivity*?-* това е нов, електронно-образувателен инструмент, които може свободно да бъде изучаван в ClassPad. С помощта на това приложение могат да се ползват всички полезни функции вградени в ClassPad 330. Той е едновременно и учебник и учебна тетрадка. Преподавателите могат да го използват за създаване на електронни примери и упражнения, да разрешават проблеми с помощта на текст, математически изрази, 2D и 3D графики, геометрични чертежи и таблици. eActivity осигурява на студентите среда за изследване и разработки, като им позволява запаметяване на получени резултати, комбинирани със забележки от тяхна страна.

 eActivity application осигурява въвеждане на текст и математически изрази както и ClassPad приложна информация, като запаметява файла като 'eActivity'. Стандартният еActivity файл съдържа текст,информация, която e поставена в лента или ред. Като редът може да бъде във вид на 'Row text ', 'Geometric row' или 'Calculation row'. Като ивица/ лента се представя под формата на т.нар. 'Application data strip '(main, geometry, graph , conics sequence и т.н.)

#### Създаване на eActivity

Натискаме 'Menu' за да се визуализира 'Application menu', от където избираме иконата за eActivity. Визуализира се прозорецът на eActivity, такъв какъвто е бил последният път когато е бил използван. При избор на file/new ще се отвори нов прозорец, а информацията от старият ще бъде изтрита. Има четири вида информация, която може да се включи в eActivity прозореца- текст, изчислителен израз, геометричен обект или приложна информация за визуализиране. След като eActivity е по начина, по които желаем може да бъде запаметен от file/ save. Визуализира се file-диалогова кутия, След избор на папка и име на файла ( максимум 20 символа) се натиска save. Запаметените файловете са сортирани в област от паметта, която е разделена от паметта за останалите типове информация. Поради това от Managing eActivity file не може да се осъществи достъп до Variable Managing или Managing Geometry Application file.

Text row се използва за добавяне на текст и математически изрази в нормалният им вид, като текста може да се удебели. Calculation row се използва за да се въвеждат изчислителни операции, които са валидни в Main приложението. The application data strip визуализира прозорец от някое ClassPad приложение (Main, Graph and Table, Geometry) и използва прозореца за да създаде информация, която да бъде по- късно включена в eActivity, Geometry link row е направена за да осъществи връзка с геометрични фигури. Всички те се добавят от менюто Insert.

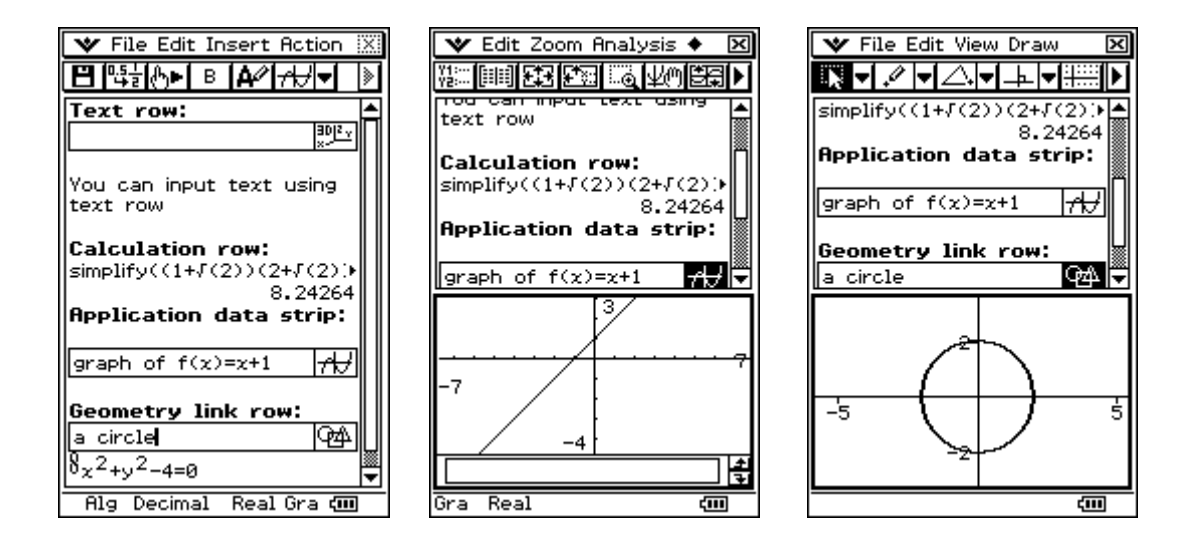

*Text row* добавя текст както и математически изрази, но които не е изпълним при избиране на бутона Еxecute. Всички команди в Тext row се третират като текст. Когато текстът, които се въвежда е прекалено дълъг, курсорът автоматично се прехвърля на следващият ред. При въвеждаме математически изрази, курсорът остава на същия ред, дори ако изразът е прекалено дълъг. Появяват се стрелки, които индикират, че има информация на ляво или на дясно от него.

*Calculation row* позволява изпълнението на всякакъв вид изчисления на eActivity приложението. Когато се въведе математическия израз, резултата се появява подравнен отдясно на екрана. Винаги може да се редактира въведената информация, но никога резултатът. В случай на грешно въведен израз, резултат няма да се появи.

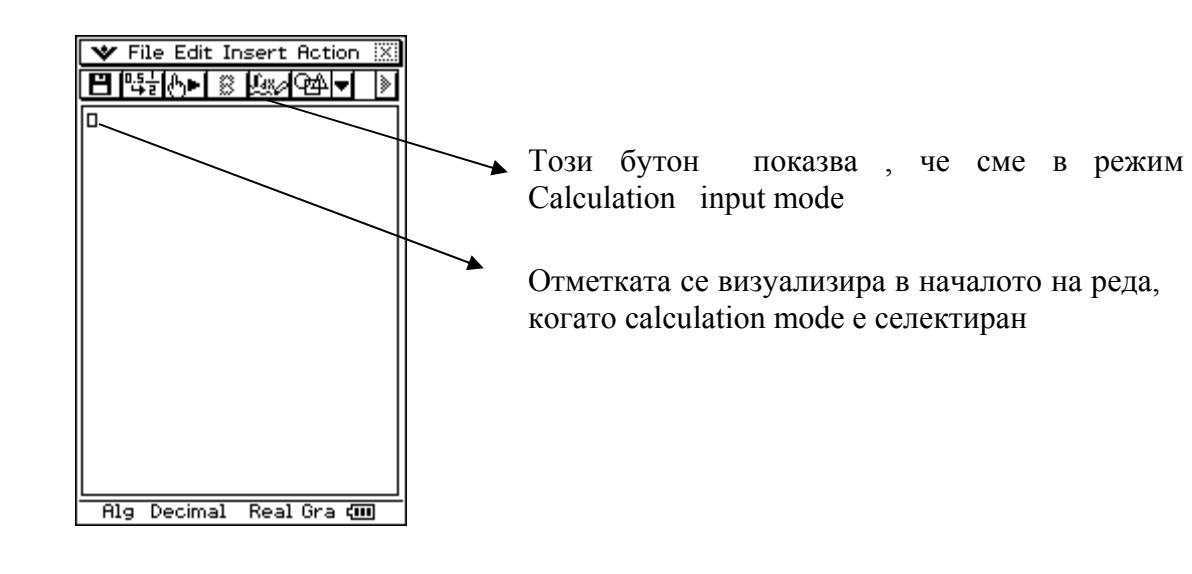

Ако се изисква резултатът да не се визуализира не трябва да се натиска Еxe бутона от вградената в ClassPad клавиатура. При промяна на входните данни, изходните автоматично се променят. Дори математически изрази, които по принцип са вкарани в eActivity без пресмятане, са пресметнати и техният резултат се появява на екрана.

*Application data strip* може да бъде използвана ако се изисква да се добавя информация от някакво друго приложение към eActivity. Този елемент съдържа поле, в което може да се окаже заглавие, информация и бутон, които при натискането му ни отвежда към желаното приложение. Често екрана е разделен да две половини. Активна е тази половина, която е избрана. Добавянето на Application data става от Insert менюто и се избира Strip. От Дясно на екрана се появява падащо меню с опции за избор, които дават достъп до ClassPad приложения като Графика- 2D, 3D, графика на диференциални уравнения , таблици и геометрични обекти, както и много други.

За да се добави Geometry data се избира Insert → Strip → Geometry. Появява се прозорец подобен на предишните- поле, в което може да се окаже заглавие на проекта или разработката и бутон, при натискането на който екрана се разделя на две и се визуализира геометричния обект които е избран от лентата с инструменти

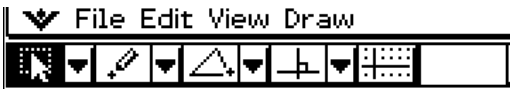

По същият начин се добавят и графики. Основното тук е, че трябва да се окажат уравненията, необходими за изчертаване на графики. На чертежа може да има повече от една графика, като изчертаването на всяка да става с различна дебелина на линията.

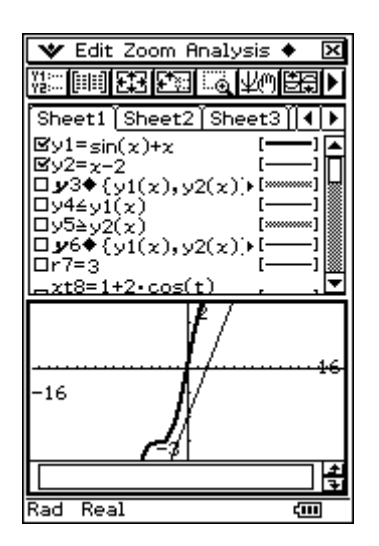

Добавяне на функции става от бутона  $\mathbb{H}$ , като могат да се добавят максимум 100 функции.

Може да се използва полето Notes за добавяне на всякакъв вид информация. Notes е текстово поле за редактиране и стилизиране на бележки или добавяне на пояснения в сложни математически изрази в eActivity.

При избор на Insert → Strip → Notes се отваря прозорец в долната половина на екрана. От лентата с инструменти въведеният текст може да бъде коригирам по начин, по които желаем. Това приложение е активно само в eActivity.

eActivity позволява и визуализирането на картинка (bitmap image). Добавянето  $\boxed{2}$  се озъществява от Insert  $\rightarrow$  Strip  $\rightarrow$  Picture, при което в долната половина на екрана се отваря прозорец за добавяне на изображение. При избор на File → Open се отваря меню за избор на файл, но основното е, че трябва да е от тип PICT.

eActivity е едновременно и тетрадка и учебник, позволявайки да се изследва света на математиката. Почти всеки израз от eActivity може да бъде включен в някое от другите приложения, както и да бъде взета информация от външно приложение и да бъде включена в eActivity.

С добавянето на Geometry link row автоматично се добавя информация в Geometry прозореца, като се осъществява връзка с информацията от eActivity. Може да се визуализират линии и фигури като стойности или математически изрази в Geometry link row. Влаченето на линия или геометрична фигура от Geometry window до Geometry link row ги превръща автоматично в техния еквивалентен математически израз. Този израз е свързан с Geometry window, което прави промяната на което и да е било условие валиднa и за визуализираната фигура в долната част на екрана. Промяната на израз в Geometry link автоматически променя фигурата в Geometry window.

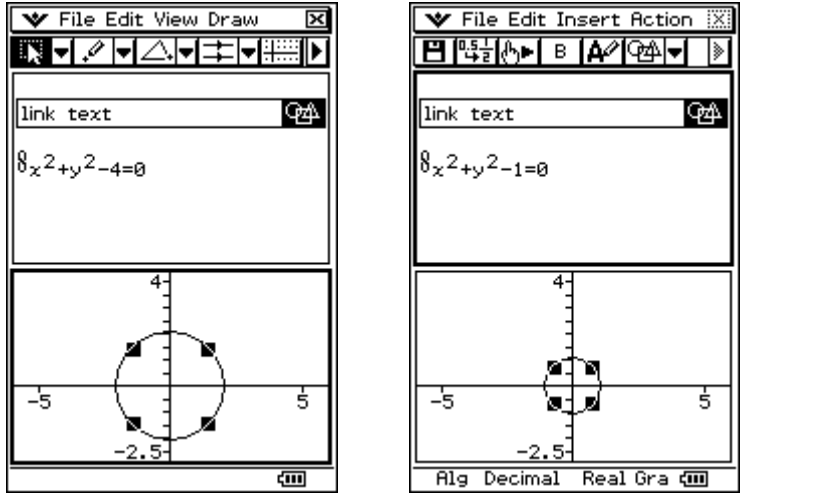

- С drag/drop функцията се изчертават бързо геометрични фигури;
- При промяна на параметрите лесно и ефективно се променят размерите на

 $\overline{a}$ 

Възможен е трансфер на eActivity файл тъм друг ClassPad Unit, но е нужно приемащата файла част да поддържа всички типове от Application data strip (Graph, Graph Editor, 3D Graph, 3D Graph Editor, Conics Graph, Conics Editor, Geometry, SpreadSheet, Stat Graph, Stat Editor, DiffEqGraph, DiffEqGraph Editor, Financial, Probability, NumSolve, Sequence Editor, Picture Viewer, Note, Main, Verify). Ако прехвърляме информация към друг ClassPad, които не поддържа някои от тези приложения, получателят няма да може да отвори файла.

Възможен е и трансфер между ClassPad и компютърът. За целта може да се използва FA-CP1. Желателно е първо да се провери версията на FA-CP1, зареден на компютъра с операционната система на ClassPad, за да се установи дали са съвместими. Друг начин за осъществяване на трансфер, които е и много по- удобен, е чрез използване на Exchange window върху ClassPad Manager( появява се при натискане на десен бутон на мишката). При което се отваря диалогов прозорец ClassPad Manager- Exchange. Когато ClassPad е включен към компютъра от ляво на екрана стават видими файловете от компютър и ClassPad. Трансфера се осъществява при влачене и пускане на избрания файл.

 eActivity е полезен и в класната стая, и в къщи. Студентите могат сами лесно да променят математически изрази или числови стойности и да решават проблеми, които те сами си възлагат. На базата на получени резултати, се изготвят презентации. За удобство се използва Presentation application и RM-ClassPad. Функциите за презентация осигуряват запас от информация, която се визуализира на LCD екран като картинка или под формата на слайдове. Това е много ефективен начин за представяне на резултатите от групово проучване или мащабно проект. Презентацията може да бъде и по- ефективна ако е допълнена от RM-ClassPad за прожектиране чрез OHP. То позволява да се изпраща дата от калкулатора към екран или стена.

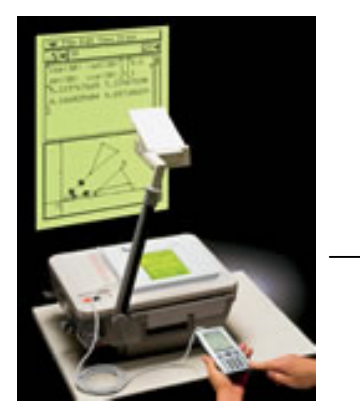

OH-ClassPad ви позволява да изпращате информация от управляващо средство към OHP прожектор за

презентации на OHP- екран!

Интересното при ClassPad и на което трябва да се обърне внимание, е организацията на файловете. Системата е разделена на две директории- такава, която е извън eActivity, Main и всички останали и друга, която е включена в eActivity, Main и т.н. Двете директории нямат връзка помежду си и файлове от едната не могат да бъдат четени или обработвани от/ в другата. Но все пак връзка може да се осъществи и това става възможно с помощната директория library, която служи за връзка между останалите две.

## **1.2 Presentation application**

Presentation application позволява да се направят снимка от други Windows приложения, организирайки си във вид на презентация. С приложението може да се реализира и коригира съдържанието при необходимост. Презентация, например, може да покаже как са получили междинни и крайни резултати стъпка по стъпка. Те могат да бъдат използвани в класната стая и/или друг вид представяне като се свърже ClassPad с OHPпрожектора. По този начин учители могат да представят своите разработки пред голяма аудитория, правейки задачите разбираеми и достъпни за останалите. Студентите, от друга стана, използвайки приложението, могат елегантно да представят своите задачи, реферати и проекти.

Приложението се стартира от иконата за Presentation application в главното меню. Отваря се следният диалогов прозорец:

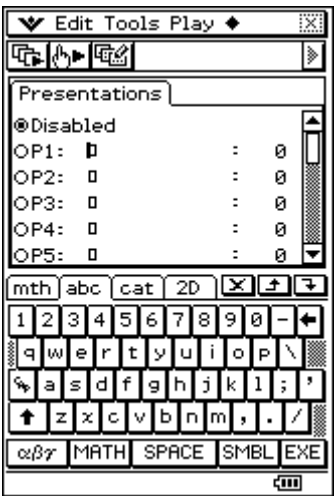

- При избиране на полето disabled би довело до автоматичната промяна на [Screen copy to] настройките на презентацията и Communication dialogue boxes към [Outer device];
- Файловете са номерирани от Р1 до Р20. Тези номера са фиксирани и не могат да бъдат променяни;
- Когато е създаден нов презентационен файл може да му се окаже име;
- Срещу името на всеки файл се вижда и неговият размер в страници;

След като приложението е стартирано, от файл- листата се избира първият ред ( от Р1 до Р20). Курсорът се появява на избрания от нас ред, което позволява да се въвежда 8 байтово име на файла. Когато е готов се натиска (EXE). Трябва да се уверим, че името, което току що е въведено е избраното. При всеки избор на Print screen, автоматично се добавя изображение в избраната от нас презентация. Едва когато disable е маркиран процеса се прекратява. Презентацията се стартира от един от посочените бутони:  $\boxed{\oplus}$ . Като при избор се отваря диалогов прозорец, който дава възможност да се избере желаната презентация. При избор на първия бутон презентацията се стартира и свършва едва когато всички слайдове се изредят. При избор на вторият бутон се контролира от нас.

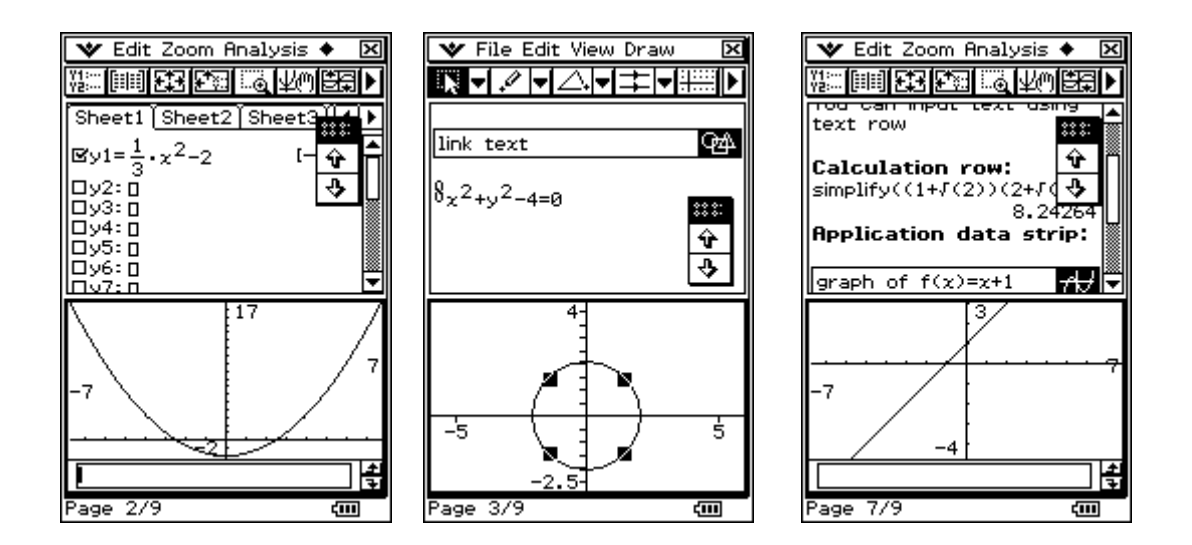

# **1.3 Geometry application**

Geometry application позволява да се изчертават и анализират геометрични фигури. Може да се изчертават триъгълник и да се определи точно отношението на страните му в отношение, например 3:4:5, и да се провери големината на ъглите при всяка промяна. Може да се изчертават окръжност и след това права, която е тангенциална на определена точка от окръжността. Това приложение включва още и опция за анимиране на фигури, което позволява да се наблюдават как те се променят, при всяка въведена промяна.

Приложението се стартира при избор на иконата  $\frac{\sqrt{2\pi}}{2\pi}$ . Draw менюто осигурява изчертаване на точки, полигони, прави, елипси, окръжности и други геометрични фигури.

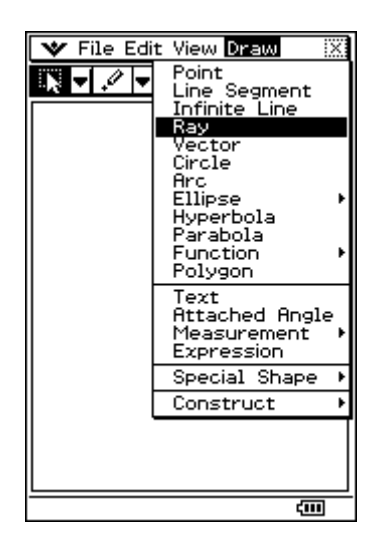

Приложението дава и възможност да изчертавате и функции. Веднъж изчертана, фигурата може, при желание, да бъде местена или редактирана.

 Draw менюто съдържа и събменю. То може да бъде използвано за добавяне на среда на отсечка, изчертаване на перпендикуляр по зададена друга точка или друга геометрична фигура, както и тестване на геометрични теореми.

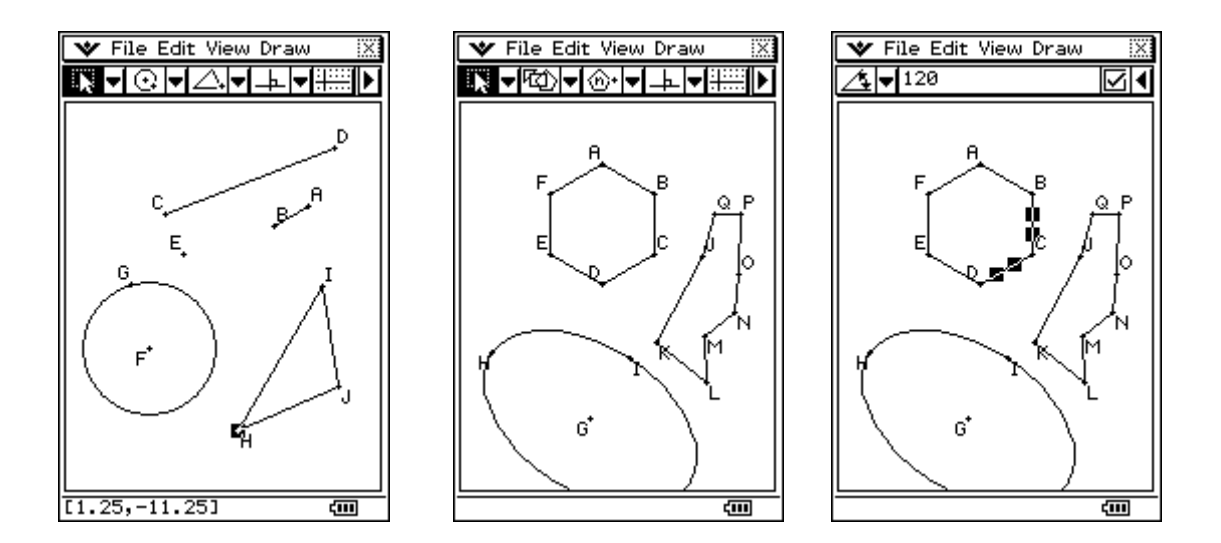

При натискане на стрелката от дясно  $\blacksquare$  се визуализира. Measurement box, където могат да се видят или променят избрани от нас размери. От лентата с инструменти се избира фигурата, която искаме на начертаем.

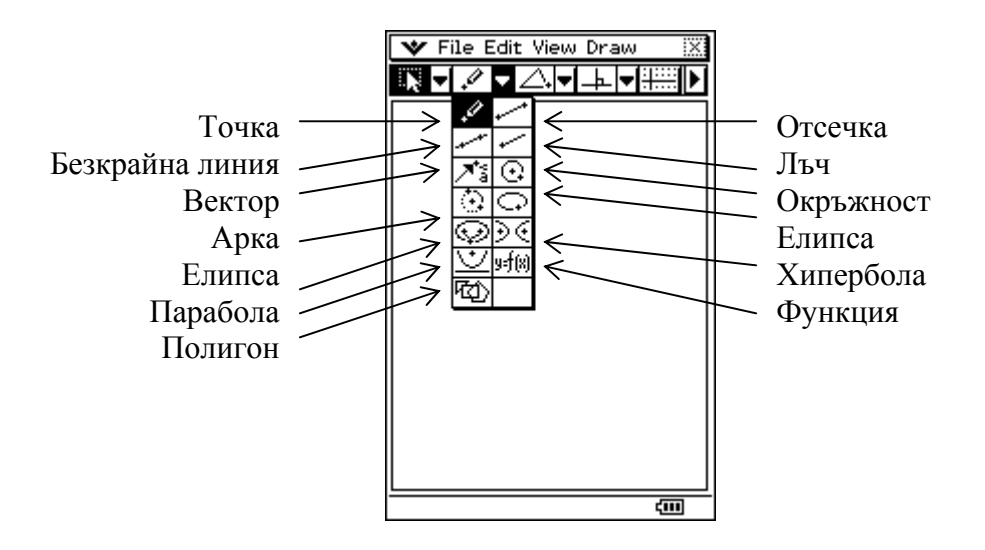

Както вече беше споменато, Geometry application дава възможност за изчертаване на функции. Това става при избор на бутона Function от лентата с инструменти, при което се отваря диалогов прозорец, които дава възможност да se избере типа на функцията (Polar, Parametric или f(x)) и прозорец, в които се оказва желаната функция.

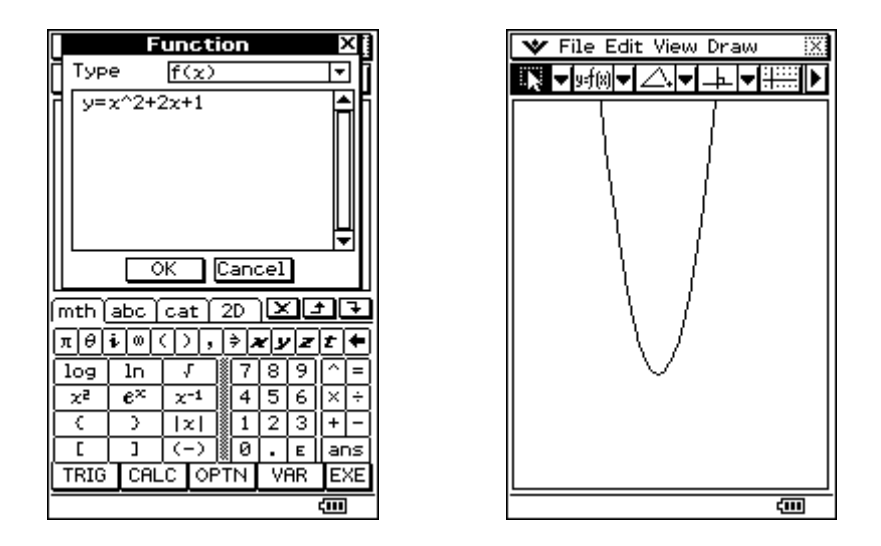

При избор на Polar на екрана се визуализира Soft keyboard, a в диалоговият прозорец се оказва радиусът. В примера по- долу е показано уравнението r=θ.

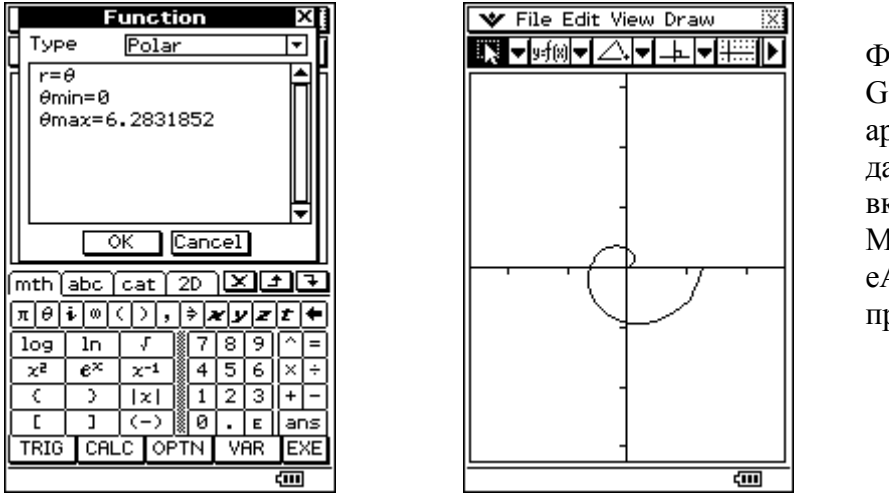

Функция от Geometry application може да бъде включена в Main или eActivity приложението.

При избор на Parametric се оказват две функции, като се дава ограничения tmin и tmax. След изчертаването на фигурата може да се включи в Main или eActivity. Уравнението се появява като текст с графика, която се визуализира по- долу.

Дава се възможност да се добави и текст докато работим с Geometry application. Това става от менюто Draw→Text при което се отваря диалогов прозорец за въвеждане на текст. Приложението дава възможност за въвеждане както на текст, така и на математически изрази.

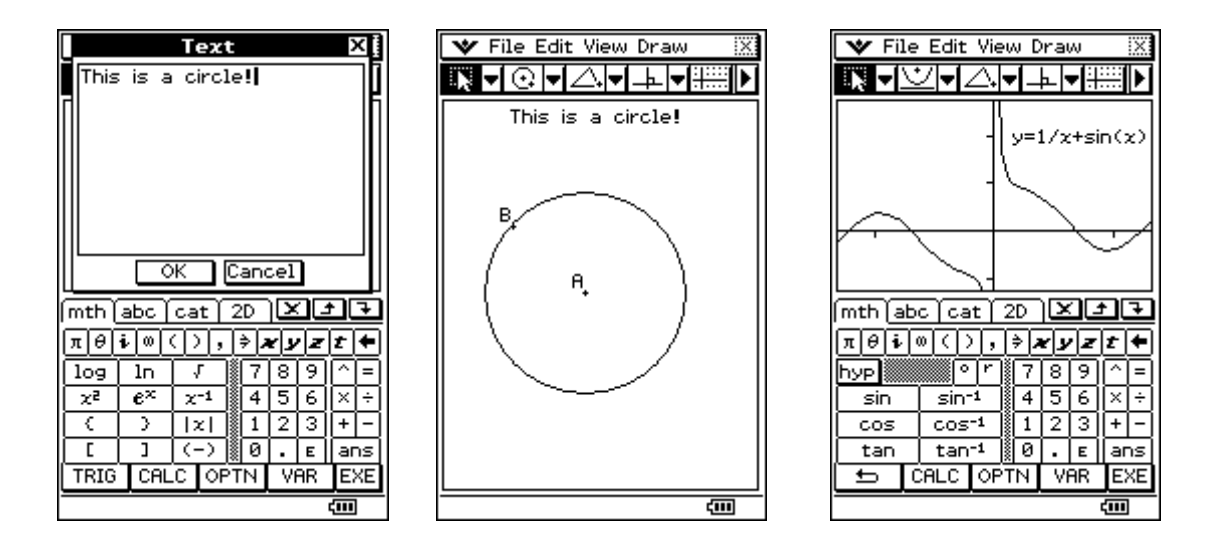

 Лесно и бързо може да се направят измервания на ъгли, както и коригирането им. В примера показан по- долу е измерен един от ъглите в триъгълник. За целта страните се маркират и от Draw избираме Attachment angle.

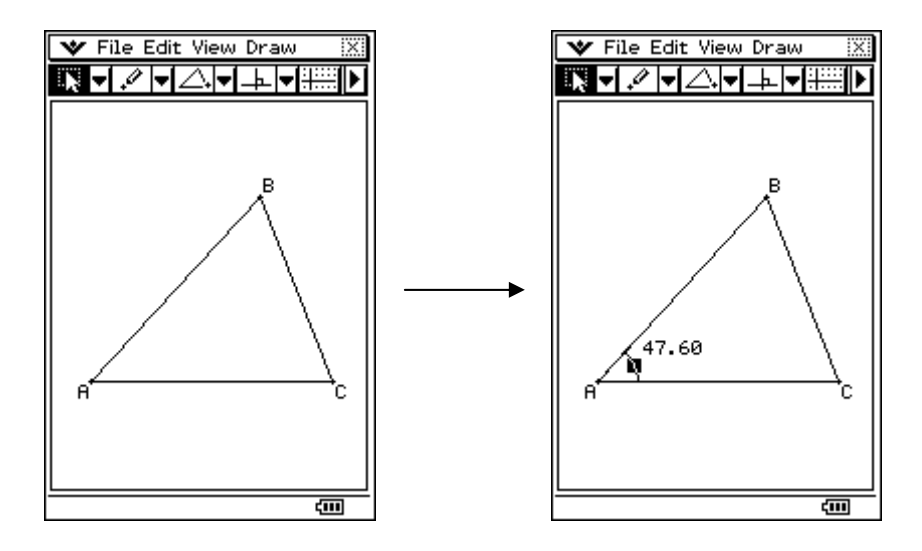

 Интересно е да се отбележи, че двете страни на фигура, формират не един, а четири ъгъла. За да се измери които е от тях е нужно само да се използвам функцията drag/drop и да се постави маркерът там където искаме да измерваме.

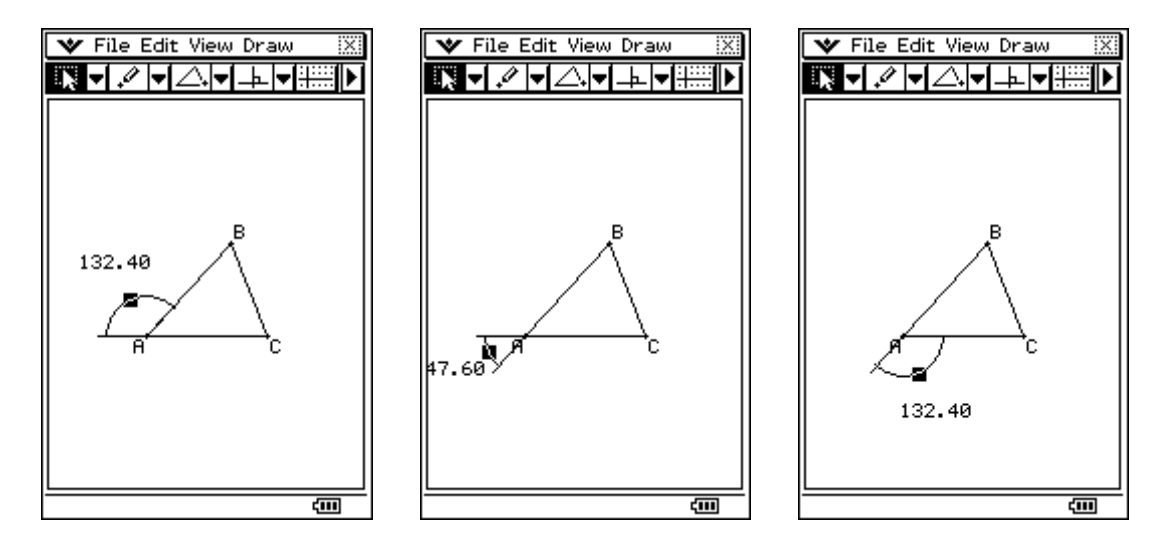

 Може да се използват Expression командата и командите от подменюто Measurement за да се изпълнят редица изчисления, използвайки големина на ъгли, дължина на страни, лице на област или други мерни стойности оказани към фигура и резултати визуализирани на работният прозорец на Geometry application.

**Пример:** дадени са отсечките AB и CD, като точка C принадлежи на правата AB. Да се намери сумата от ъглите ACD и BCD. Да се визуализира резултата на екрана.

- изчертават се двете линии;
- маркират се и от менюто се избита attachment angle, което автоматически ще доведе до изображението на големината на ъгъл ACD;
- маркира се и се влачи (мести) в другият ъгъл;
- маркират се отново двете линии и се избира отново attachment angle. По този начин се визуализират едновременно и двата ъгъла.

- От Draw се избирам Expression. В Measurement window въвеждаме формулата която  $EXPR = @1 + @2.$  По този начин, двата елемента 1) и 2) ще бъдат избрани и резултатът ще се запише е 3).

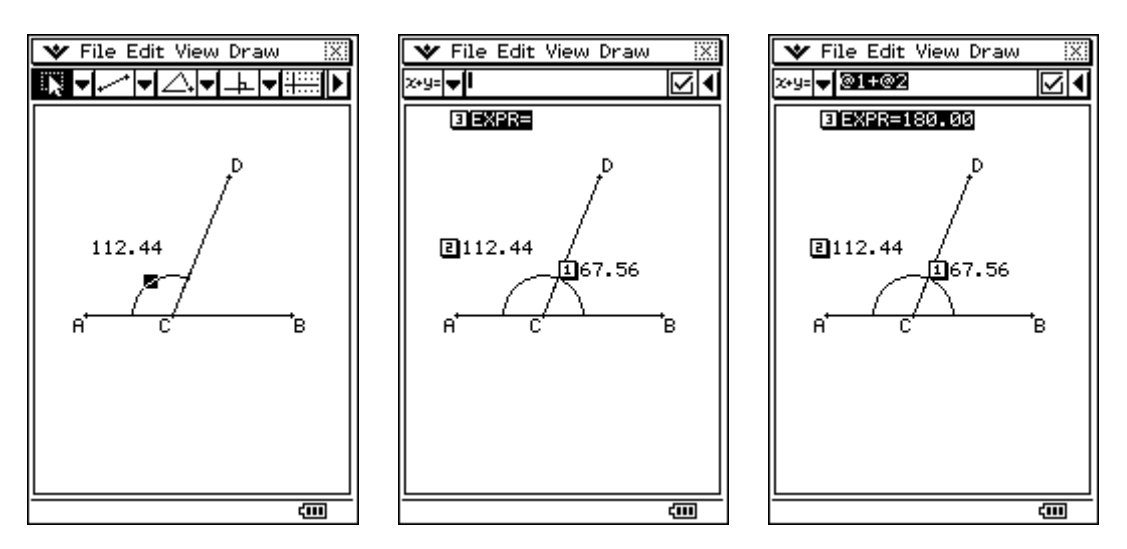

#### Построения в Geometry application

 Construct подменюто на менюто Draw подпомага изучаването на геометрични теореми. Като добавка, към под менюто са включени ъглополовяща, перпендикуляр, средна точка, сечение, паралелни линии, тангента на крива, а също така и ротация, транслация, трансформация на фигури и рефлексни точки.

За целта преди да се избере каквато и да е операция за построения трябва първо да се изчертаят основните обекти върху, които ще се проектира. Едва тогава от Draw се избира Construct и една от опциите, които искаме- Perpendicular Bisector, Perpendicular, Midpoint, Intersection, Angle bisector, Parallel, Tangent to curve, Reflection, Translation, Dilation или General transform. При построение на сечение на две прави, общата точка не може да бъде местена. Принципът за намиране на обща точка между права и окръжност или две окръжности е аналогичен с сечение на две прави.

- При транслирането (преместването ) на линия по зададени стойности на вектор довежда до появата на нова линия, която е съгласувана с изходната, успоредна и съобразно зададените стойности на вектора. Възможно е и преместване на линия като се избере зададен вектор. За целта трябва да се начертае допълнително вектор. При отваряне на диалоговият прозорец се селектира.

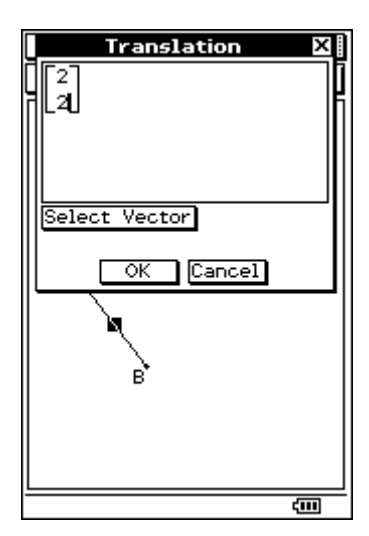

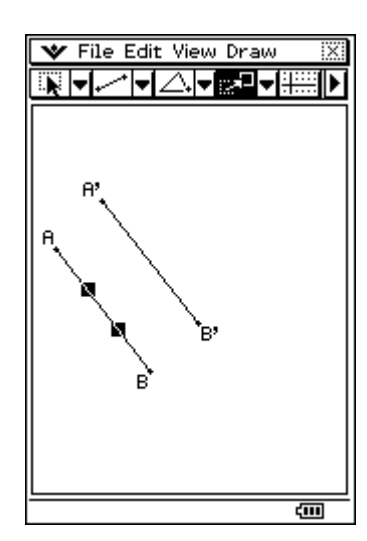

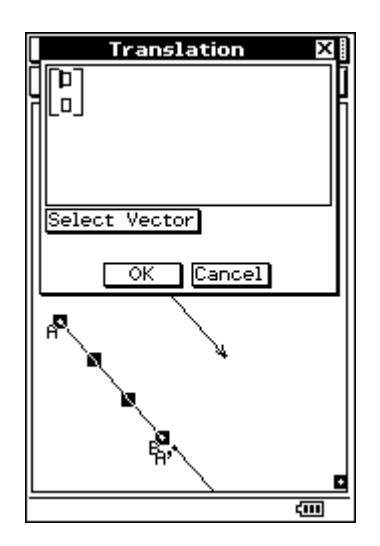

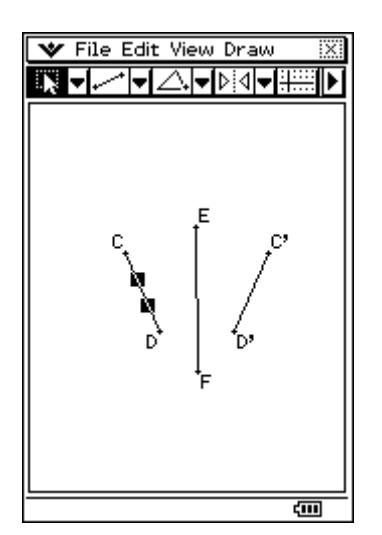

- за изчертаване на огледален образ на елемент се избира опцията Reflection. За целта се изчертава линията- образец, и друга, която да служи за ос на симетрия. След това се маркира основната линия и се избира Reflection от Draw менюто. Това автоматически прави активен бутона за Reflection в лентата с инструменти. Избира се оста на симетрия и новата линия се визуализира на екрана

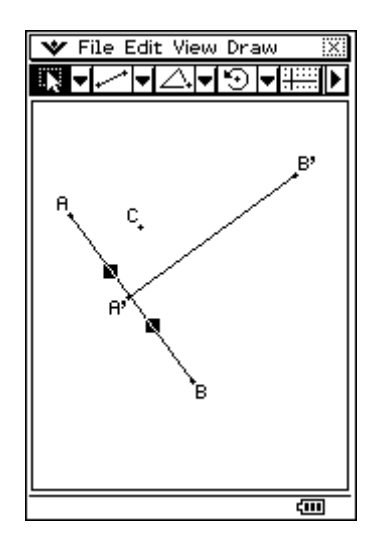

- За ротация на линия се използва опцията Rotate. Изчертава се линията и след маркирането и се избира Rotate. Трябва да се окаже точка, която ще се счита за център на ротацията. Появява се диалогов прозорец в които се посочва ъгълът на ротация. Когато сме готови се натиска ОК.

 General Translation, използвайки матрици или вектори позволява, при въвеждането им да се променят фигури. Резултата от промяната е нова фигура, която се появява на екрана. Чрез Geometry application може да се изчертават симетрични една на друга фигури, като се оказва спрямо абсцисата или ординатата да са симетрични.

Когато изходната фигура е начертана се избират всичките и страни. От Draw → Construction → General Transform се отваря диалогова кутия, разделена на две. За да се получи, така че новата фигура да е симетрична спрямо х- абсцисата на изходната фигура се въвежда в първият прозорец [1,0][0,-1].

При желание може да се направи паралелно преместване с една единица по Х и У. За тази цел се пише [1,1] във вторият прозорец, така както е показано в примера по- долу.

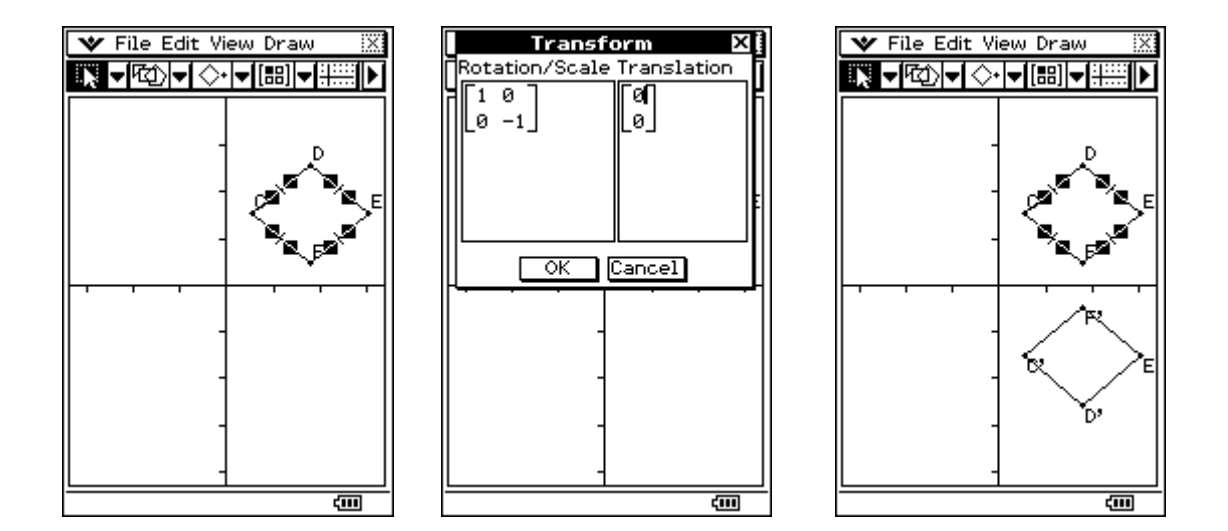

По-лесно е да се разбере как General Translation работи ако се използва заедно с eActivity или Main приложението, комбинирано с Geometry application. Това прави възможно изпълнението на следните трансформации:

- B Geometry application може да се избере точка от фигурата, получена след трансформацията, и точка от изходната фигура. Влачейки ги в Main приложението, се визуализира на екрана изразът, довел до трансформацията;
- Може да се избере триъгълник, влачейки го в Main, да се превърне например от триъгълник в матрица с два реда и три стълба, която изобразява три координати. Валидна е и обратната операция.

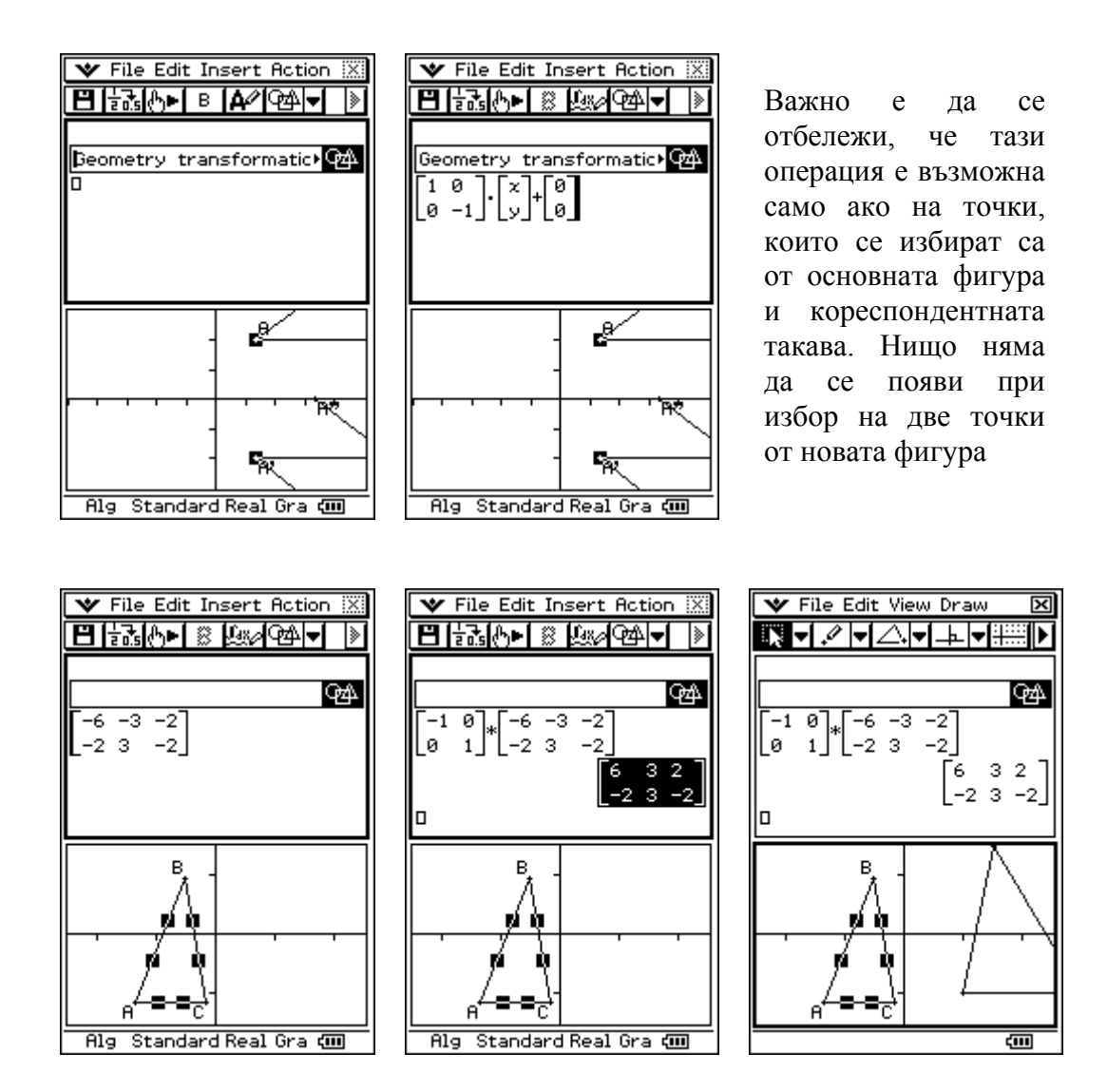

#### *Geometry application и анимация*

Анимацията съдържа една или повече точки/ криви като кривите могат да бъдат линия, сегмент, окръжност, елипса или функция. Анимацията се построява при избор на точка/ крива и добавяне към Animation. Може да стане по два начина. Единият е като се избере Edit → Animate,а другият е когато се избере от лентата с инструменти View  $\rightarrow$  Animation UI

Изчертава се първо точката и кривата, по която тя ще се движи. След това се маркират и от основното меню се избира Edit  $\rightarrow$  Animate  $\rightarrow$  Add animation, при което избраната от нас точка автоматично се премества върху кривата. При следващо избиране на Edit  $\rightarrow$  Animate  $\rightarrow$  Go (once)/Go (repeat)/ Go (to and fro) се оказва как да се движи тя. При избор на Stop анимацията се спира.

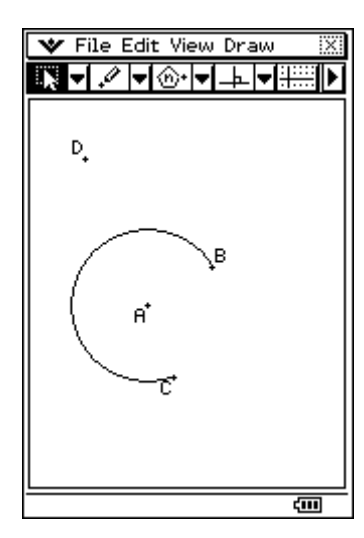

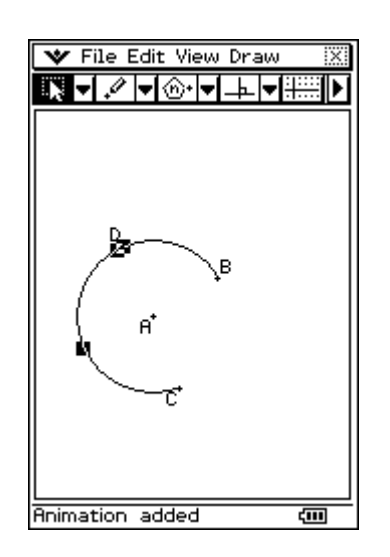

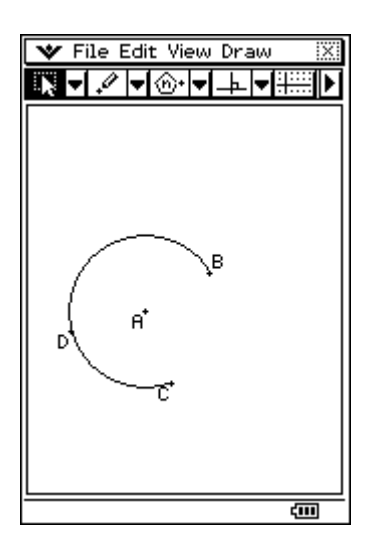

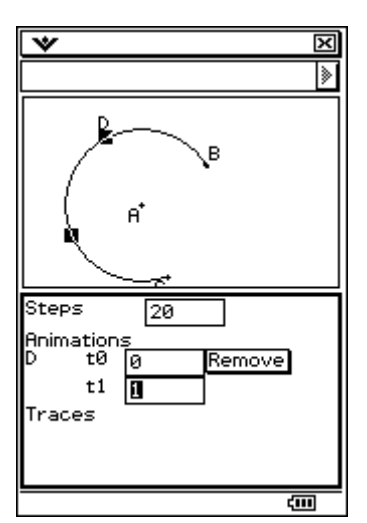

В случай, че се изисква да се променят някаква зададена от нас анимация се избира Edit → Animate  $\rightarrow$  Edit Animation. Появява се следният диалогов прозорец.

В него може да се окаже каква да е стъпката на движение. Тези настройки показват стъпки, които точка D ще направи при анимирането и по AB. Под менюто Animations се появяват всички точки, които се анимират. В нашият случай е точка D. ако се избере Remove се премахва приложната точка. 't0' и 't1' индикират кривата AB. Ако например се променят настройките на t0 от 0 към 0.5 това ще доведе до промяна на стартовата позиция и анимираната точка ще започне своето движение от средата на кривата AB

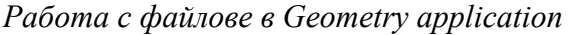

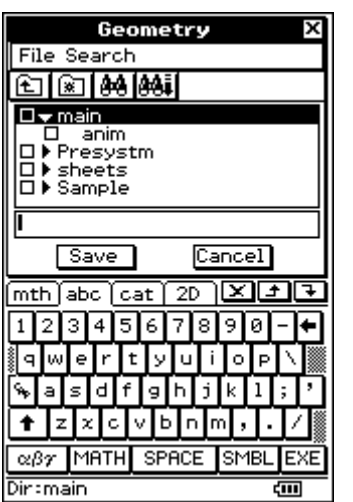

При избор на филе File → Save се отваря следната диалогова кутия

Избира се директория където искате да се запамети, като се оказва име, което трябва да е с големина 8 байта.

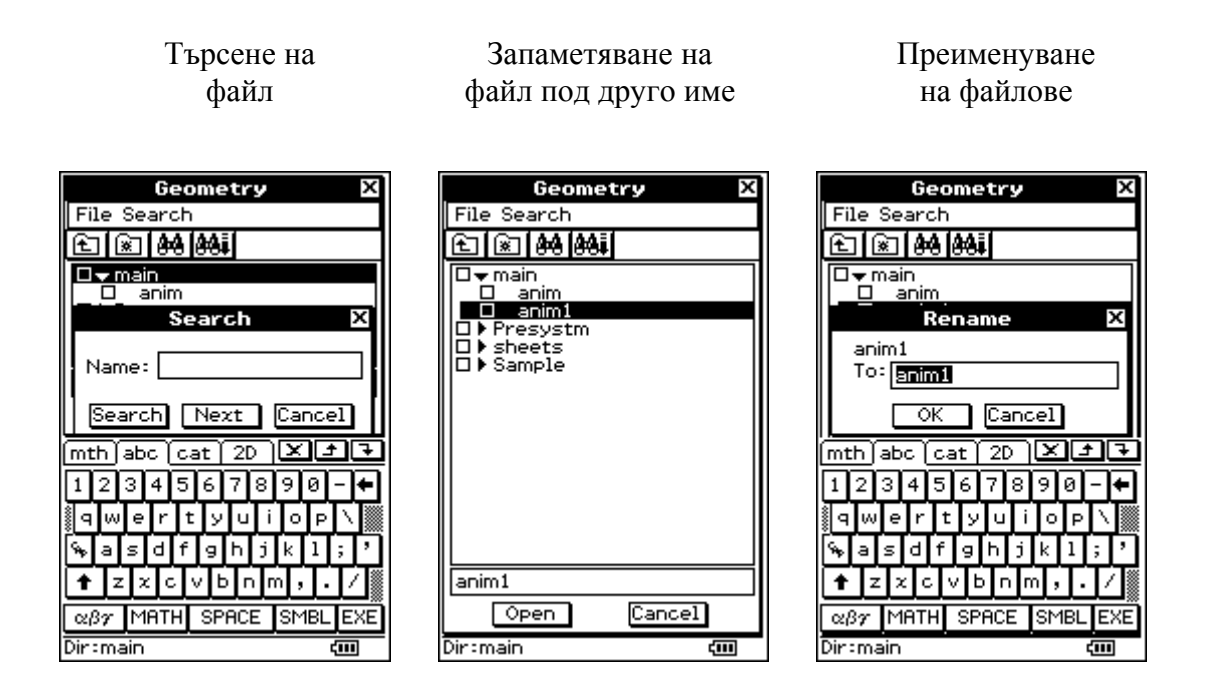

# **1.4 3D Dimensional Graph application**

Това приложение ви позволява да чертаете 3D графики от вида на  $z = f(x,y)$  и параметрични уравнения. То се стартира от иконата за 3D графика  $\frac{1}{200}$ , при което на екрана се отваря 3D граф редактора и 3D граф прозореца. Функциите, които са нанесени в 3D граф редактора се изобразяват в 3D граф прозореца.

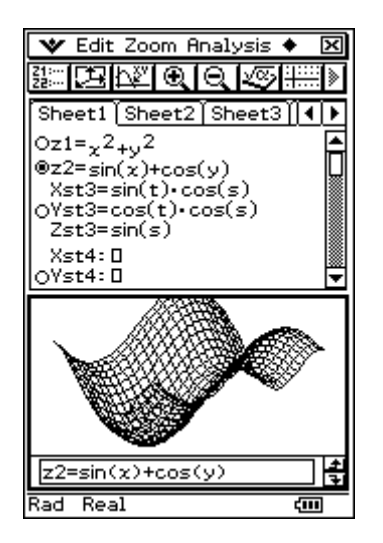

3D граф редактора има 5 отделни страници от sheet1- sheet5. Всяка страница съдържа максимум 20 функции. Това значи, че можете да сортирате 100 функции в една 3D графика. Можете да изберете една от функциите и нейното изображение ще се покаже в граф прозореца. Фигурата може да се върти и разглежда от различни ъгли.

Най- отдолу се вижда статус бара. Real индикира, че режима е Real mode (real number calculation). Другият режим, които ClassPad ви позволява да изберете е работа с комплексни числа Cplx (Complex number calculation). Rad показва, че работим в радиани. Другите опции са Gra и Deg.

Както беше казано може да въвеждате функции от вида на z=f(x,y) или да въвеждате параметрични уравнения.

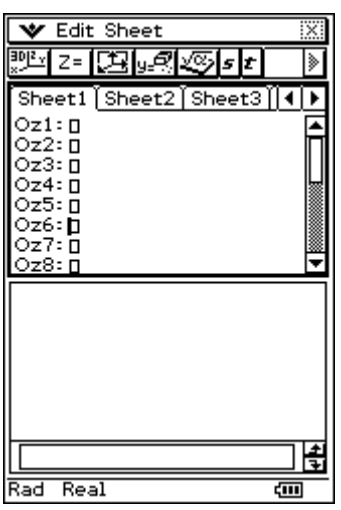

z=f(x,y) Параметрични уравнения

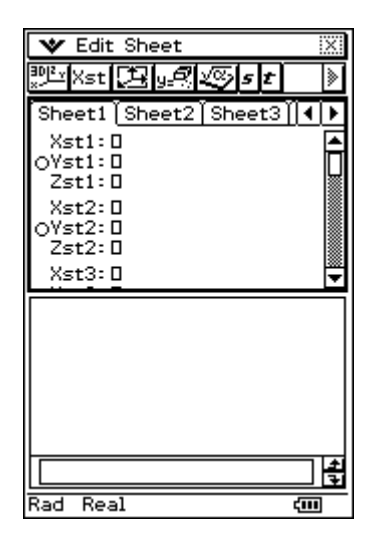

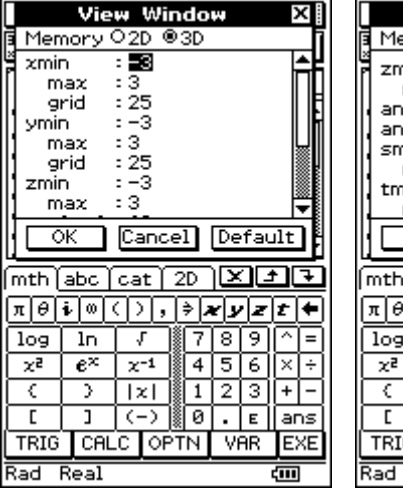

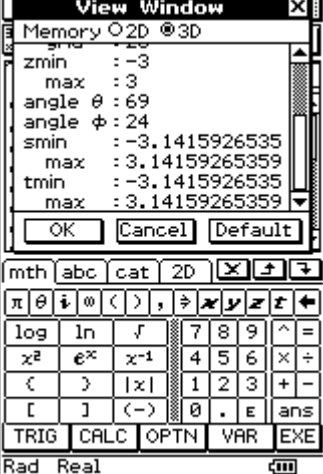

Можете да използвате 3D Graph View Window за да конфигурирате минимални и максимални стойности по х-, у-, zкоординатите, както и s и t променливите използвани при въвеждане на параметрични уравнения.

Примерът по-долу е за функция z=xy, използвайки различни настройки в 3D Graph View Window.

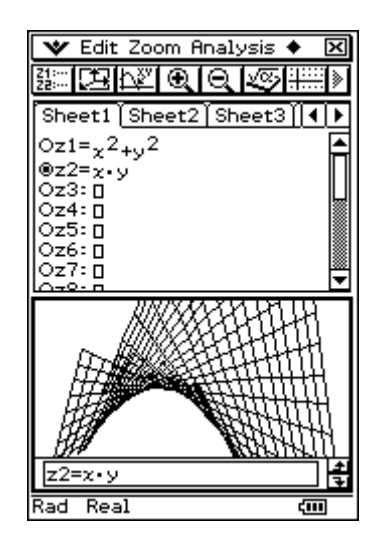

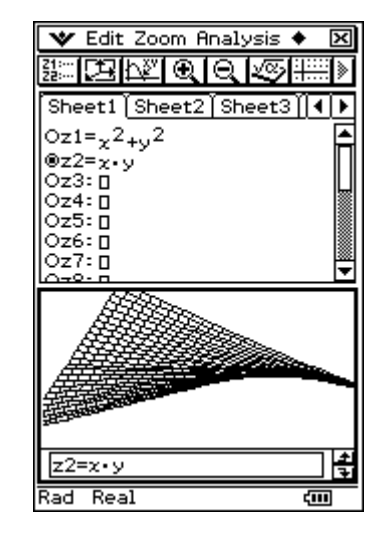

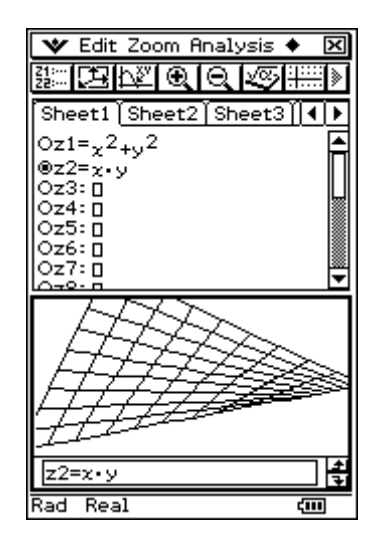

xgrid/ ygrid= 10 Initial default

 $xmin/ ymin = -3$ ,  $xmax/ ymax = 3$   $xmin/ ymin = -1$ ,  $xmax/ ymax = -1$ 

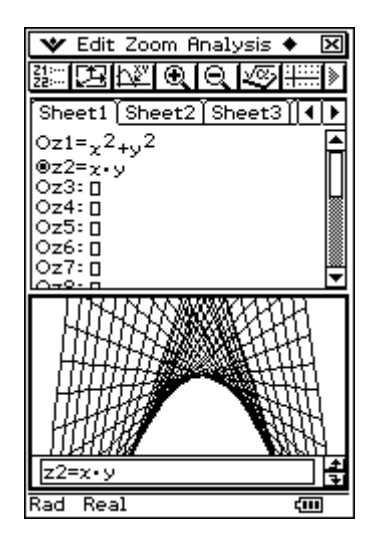

*Използване на Trace за четене на 3D графики*

При натискане на бутона  $\mathbb{R}^n$  на екрана веднага се появява курсова, чрез които се контролира пътя, които мишката/ курсора прави, като се появяват координатите на всяка избрана точка.

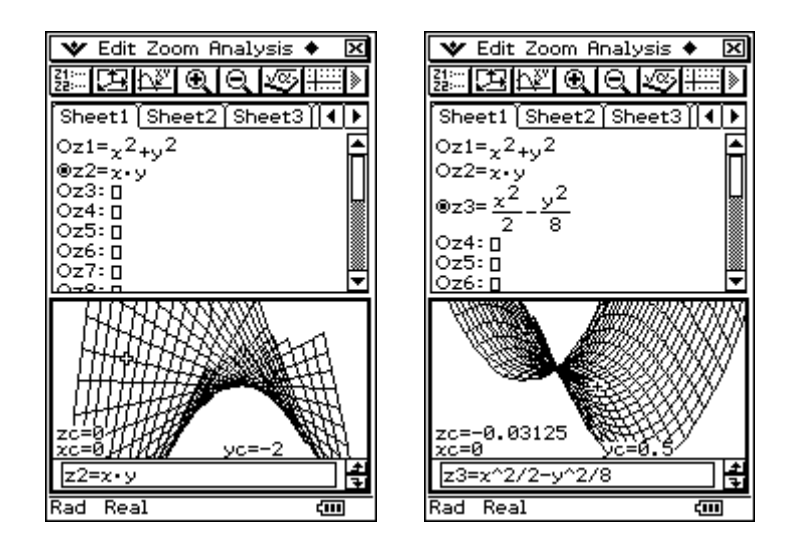

Изчисляването на стойностите по z- координатата при въвеждане на стойности по х и у става като се избере от главното меню Analysis  $\rightarrow$  z- Cal. При което се отваря следният диалогов прозорец:

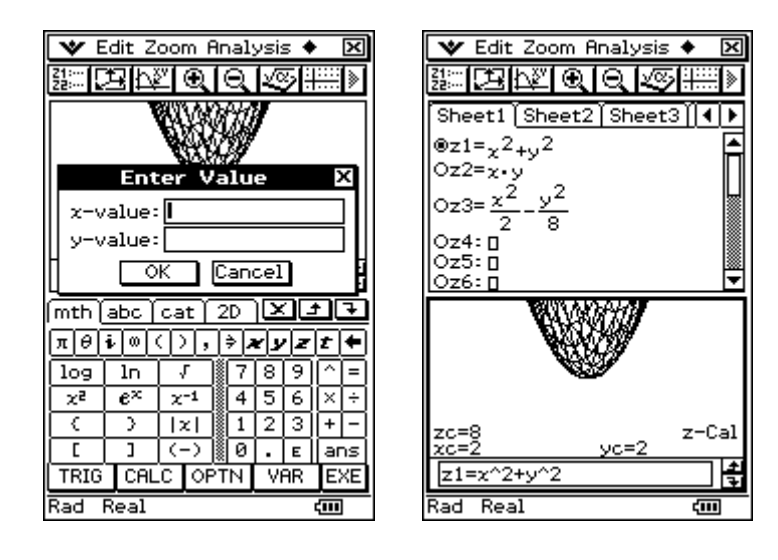

### 2.1 Обикновени диференциални уравнения

Уравнение от вида

(1) 
$$
F\left(x, y, y', y'', ..., \frac{d^n}{dx^n}(y)\right) = 0, y=y(x),
$$

Където х е независима променлива, у=у(х) е неизвестна функция.

а у,у", <sub>"</sub>, ", 
$$
\frac{d^{n}}{dx^{n}}(y)
$$
 са нейните промзводни, се

нарича диференциално уравнение от п-ти ред. Веяка функция у=у(х) (в неявен вид Ф(х,у)=0, в параметричен вид x=x(t), у=у(t)), което обръща уравнение (1) в тъждество, се нарича частно решение (частен ИНТЕГРАЛ) НА ТОВА УРАВНЕНИЕ.

Пример 1: Да се намери частното решение на диференциалното уравнение  $2\cdot$ у $\cdot$ у"=  $(\nu^2)^2$ , което удовлетворява частно условие  $y(1)=1$ ,  $y'(1)=2$ .

Решение: Общият интеграл на това уравнение е  $v = C_1 \cdot (x + C_2)^2$ Имаме у(1)=C<sub>1</sub> · (1+C<sub>2</sub>)<sup>2</sup>=1, у<sup>1</sup>=2C<sub>1</sub> · (1+C<sub>2</sub>)<sup>2</sup>=2 От тези две уравнения получаваме С-=1, С==0. Търсеното частно решение е у= $\rm x^2$ .

$$
^{-24-}
$$

**ClassPad:**

\n
$$
dSolve(2-y \cdot y^{n} = (y^{i})^{2}, x, y)
$$
\n
$$
\left\{x \cdot const(1) + \int \frac{1}{\sqrt{|y|}} dy - const(2) = \theta\right\}
$$
\n**y>0:** (ychoose y(1) = 1)0)  $\sqrt{|y|} = \sqrt{y}$ 

\n
$$
x \cdot const(1) + \int \frac{1}{\sqrt{y}} dy - const(2) = \theta
$$
\n
$$
x \cdot const(1) + 2 \cdot \sqrt{y} - const(2) = \theta
$$
\n
$$
solve(ans, y)
$$
\n
$$
\left\{y = \frac{(x \cdot const(1) - const(2))^{2}}{4}\right\}
$$
\nDefine  $y(x) = C_{1} \cdot (x + C_{2})^{2}$ 

\n
$$
2 \cdot y(x) \cdot \frac{d^{2}}{dx^{2}}(y(x)) = \left(\frac{d}{dx}(y(x))\right)^{2}
$$
\n
$$
4 \cdot C_{1}^{2} \cdot (x + C_{2})^{2} = 4 \cdot C_{1}^{2} \cdot (x + C_{2})^{2}
$$

 $judge(ans)$ 

$$
\begin{cases}\ny(1)=1 \\
\frac{d}{dx}(y(x))=2|x=1| \\
C_1, C_2\n\end{cases}
$$
\n{C<sub>1</sub>=1, C<sub>2</sub>=0}

 $y(x)$  { C<sub>1</sub>=1, C<sub>2</sub>=0}

 $x^2$ 

Търсеното частно решение е у= $\rm x^2.$ 

$$
-25-
$$

**Пример 2:** Да се провери, че функцията у=sin(x) е частно решение на уравнението у"+у=0.

**Решение:**  $y^* = cos(x)$ ,  $y^* = -sin(x)$  и следователно  $v<sup>m</sup>+v=-sin(x)+sin(x)=0.$ 

### ClassPad:

Define  $y(x) = sin(x)$ 

 $\frac{d^2}{dx^2}(y(x))+y(x)=0$ 

done

 $Q = Q$ 

Функцията у=ф(x,C<sub>1</sub>,C<sub>2</sub>,...,C<sub>D</sub>) съдържа п независими производни константи C<sub>1</sub>, C<sub>2</sub>, ..., C<sub>D</sub>, се нарича общо решени (общ интеграл) на УРАВНЕНИЕ ОТ П-ТИ РЕД.

### 2.2 Диференциални уравнения от първи ред

Диференциално уравнения от първи ред има вида.

(2)  $F(x, y, y') = 0$ .

Уравнения (2), разрешено относно у', има вида  $y'$ =f(x,y). Графиката на веяко частно решение. (частен интеграл) се нарича интегрална крива.

Предполата се, че функцията f(x,y) е определена и непрекъсната в някаква област D от равнината Оху.

 $-26-$ 

Обикновено през дадена точка от областта D МИНАВА ТОЧНО ЕНДА ИНТЕГРАЛНА КРИВА. АКО ТОВА НЕ е изпълнено, т.е. през някоя точка от D минават две или повече интегрални криви, съответната точка се нарича особена точка на диференциалното уравнение. Едно решение (интеграл) на уравнението (2) се нарича особено, ако през всяка точка на неговата графика минават поне две интегрални криви. Особеното решение не може да се получи от общото при никоя стойност на константата.

### 2.3 Диференциални уравнения с отделящи се **ПРОМЕНЛИВИ**

Уравнение, което може да се запише във вида

**(3)** 
$$
f_1(x) \cdot \phi_1(y) dx + f_2(x) \cdot \phi_2(y) dy = \emptyset
$$
,

Се нарича диференциално уравнение с отделящи се променливи. Ако се разделят двете страни на (3) на  $f_2(x) \cdot \varphi_1(y)$  се получава уравнение с отделни **ПРОМЕНЛИВИ** 

(4) 
$$
\frac{f_1(x)}{f_2(x)}dx + \frac{\phi_2(y)}{\phi_1(y)}dy = 0
$$
 (f<sub>2</sub>(x)\*0,  $\phi_1(y) \neq 0$ )

Общото решение уравнение (4), а следователно и на уравнение (3) е

$$
(5) \quad \int_{\frac{1}{2}}^{\frac{1}{2}} \frac{f_1(x)}{f_2(x)} dx + \int_{\frac{1}{2}}^{\frac{1}{2}} \frac{\phi_2(y)}{\phi_1(y)} dy = 0
$$

Необходимо е да се провери влизат ли в решението (5) (при подходящи стойности на константата С) евентуални частни решения, за които  $f_1(x) = \emptyset$  или  $\phi_1(y) = \emptyset$ , защото при делението на  $f_1(x) \cdot \varphi_1(y)$  те могат да бъдат. изпуснати.

2.4 Хомотенни диференциални уравнения Уравнение което може да се запише във вида **(6)**  $P(x, y)dx + Q(x, y)dy = 0$ ,

Където Р(x,y) и Q(x,y) са хомотенни функции от. една и съща степен се нарича хомотенно. диференциално уравнение.

**Определение:** Функция f(x,y) се нарича хомотенна от степен m, ako  $f(\lambda x, \lambda y) = \lambda^m f(x, y)$ ,  $\lambda \neq 0$ 

Хомотенното уравнение (6) се решава посредством субституцията у(x)=t(x)+x или x(y)=t(y)+y, която се привежда към уравнение с отделящи се променливи.

Пример 3: Да се намери общото решение на уравнението (x<sup>2</sup>+2xv)dx+xvdv = 0

**Решение:** Функциите Р(x,y)= x<sup>2</sup>+2xy и Q(x,y)= xy са хомогенни от втора степен. Правим субституцията y(x)=t(x)+x =dy=xdt+tdx и получаваме

 $-28-$ 

$$
(x^2+2x^2t)dx + tx^2(xdt+tdx) = 0
$$
  
\n $x^2(t+1)^2dx + tx^3dt = 0$ ,

което е уравнение с отделящи се променливи. Разделяме двете страни на уравнението на  $x^3$ (t+1)<sup>2</sup> и получаваме последователно

$$
\frac{dx}{x} + \frac{tdt}{(t+1)^2} = \theta \Rightarrow f \frac{dx}{x} + f \frac{tdt}{(t+1)^2} = C \Rightarrow
$$
  
\n
$$
ln|x| + f \frac{t+1-1}{(t+1)^2} dt = C \Rightarrow ln|x| + ln|t+1| + \frac{1}{t+1} = C
$$
  
\n
$$
3a \text{mectname } t = \frac{y}{x} \text{ isomorphic to nonquadratic}
$$
  
\n
$$
ln|x+y| + \frac{x}{x+y} = C \text{ with } |x+y| + e^{\frac{x}{x+y}} = C_1 \text{ with}
$$
  
\n
$$
\frac{x}{(x+y) \cdot e^{\frac{x}{x+y}} = C_2
$$

#### ClassPad:

DelVar y

done  
\ndSolve
$$
((x^2+2x\cdot y)+x\cdot y\cdot y'=0, x, y)
$$
  
\n
$$
\left\{\left|\frac{y}{x}+1\right| \cdot e^{\left(x^{-1}\cdot y+1\right)^{-1}} = \frac{\text{const}(1)}{|x|}\right\}
$$
\n
$$
\text{simplify}\left(x\cdot\left(\frac{y}{x}+1\right)\cdot e^{\left(x^{-1}\cdot y+1\right)^{-1}} = c\right)
$$
\n
$$
-29-
$$
\n
$$
(x+y)\cdot e^{x\cdot(x+y)^{-1}} = c
$$

#### 2.5 Линейни диференциални уравнения

Диференциално уравнение от първи ред се нарича линейно, ако съдържа търсената функция - у и нейната първа производна у' само на първа степен, т.е. има вида

(7)  $y' = P(x) \cdot y + Q(x)$ 

При Q(x)=0 уравнение (7) има вида

(8)  $y' = P(x) \cdot y$ 

и се нарича линейно хомотенно.

То е уравнение с отделящи се променливи и има общо речение

 $v = C \cdot e^{\int P(x) dx}$ 

### ClassPad:

 $dSolve(y' = P(x) \cdot y, x, y)$ 

$$
\left\{-\int_{P(x)dx + ln(|y|)-const(1)=\theta}\right\}
$$
  
solve  $\left[-\int_{0}^{D} P(x)dx + ln(|y|)-C_{1}=0, y\right)$   

$$
\left\{\int_{y=-e}^{D} \int_{0}^{D} P(x)dx + C_{1}, \int_{y=e}^{D} \int_{0}^{D} P(x)dx + C_{1}\right\}
$$
  

$$
\int_{y=C+e}^{D} P(x)dx
$$
  

$$
=3\theta-
$$

Уравнение (7) при Q(x)≠0 се нарича **линейно**. нехомогенно. Неговото интегриране може да се провери по следните методи:

#### 1) Вариране на константите

Търси се решение на уравнението (7) във вида (9)  $v = C(x) \cdot e^{\int P(x) dx}$ .

което се получава от (8) ако константата С се замести с функцията С(х). Замества се у от израза (9) в уравнение (7) и за неизвестната функция С(х) се получава уравнението с отделящи се променливи  $v = C'(x) \cdot e^{\int P(x) dx} + C(x) \cdot e^{\int P(x) dx} \cdot P(x)$  $= P(x) \cdot y + Q(x)$ ,  $C'(x) = Q(x) \cdot e^{-\int P(x) dx}$ 

което има общо решение (18)  $C(x) = fQ(x) \cdot e^{-\int P(x) dx} dx + C_1$ .

Получената в (10) стойност на С(х) се замества във формулата (9) и намираме общото решение на уравнението (7)

### **ClassPad:**

dSolve(y'=P(x)+y+Q(x),x,y)  
\n
$$
\left\{-\int e^{\int -P(x)dx} \cdot Q(x)dx + e^{-\int -P(x)dx} - e^{-\int -P(x)dx} \cdot e^{\mu(x)}\right\}
$$

$$
^{\rm -31+}
$$

т. е. има общо решение:

$$
\begin{array}{ccc}\n0 & 0 & 0 \\
0 & -\int_{0}^{1} -P(x)dx & -\int_{0}^{1} -P(x)dx \\
-\int_{0}^{1} e^{(1)} & \cdot \varphi(x)dx + e^{(1)} & -\int_{0}^{1} -P(x)dx \\
0 & 0 & 0 & 0 \\
0 & 0 & -\int_{0}^{1} -P(x)dx & -\int_{0}^{1} -P(x)dx \\
\text{solve}(-\int_{0}^{1} e^{(1)} & \cdot \varphi(x)dx + e^{(1)} & -e^{(1)} & -\int_{0}^{1} -P(x)dx) \\
& \left\{ y = \left[ \int_{0}^{1} e^{(1)} & \cdot \varphi(x)dx + C \right]_{0}^{1} e^{-\int_{0}^{1} -P(x)dx} \right\} \n\end{array}
$$

## 2) Субституция

Прави се субституция у(x)=u(x)+v(x) и уравнението (7) добива вида  $y'=\frac{du}{dx}+v+\frac{dv}{dx}+u=P(x)+u+ v+Q(x)$ , (11)  $v \cdot \left( \frac{du}{dx} - P(x) \cdot u \right) + \left( \frac{dv}{dx} \cdot u - Q(x) \right) = 0$ 

Избира се функцията u(x) така, че първата скоба в лявата част на уравнението (11) да става равна на нула. За тази цел се интегрира уравнението с отделящи се променливи  $\frac{du}{dx} - P(x) \cdot u = 0$ ,

избира се произволно неговото частно решение  $u = u_1(x)$ , което се поставя на мястото на u и в лявата част на уравнението (11). Получава се уравнение с отделящи се променливи за v(x):

 $\frac{dv}{dx}$  -  $u_1(x)$  - Q(x)=0

Неговото общо решение е v=v(x,C). Споредсубституцията общото решение на уравнение (7) ше бъде  $y(x) = u_1(x) \cdot y(x,0)$ 

**ClassPad:**  
\ndSolve(v'-u<sub>1</sub>(x)-Q(x)=0,x,v)  
\n
$$
\left\{-\int \frac{Q(x)}{u_1(x)} dx + v-\text{const}(1)=0\right\}
$$
\nsolve( $-\int_0^{\frac{Q(x)}{u_1(x)}} dx + v-C=0, v$ )  
\n
$$
\left\{v=\int \frac{Q(x)}{u_1(x)} dx + C\right\}
$$

## 2.6 Линейни хомотенни диференциални уравнения с постоянни коефициенти

Уравнение от вида

(12) 
$$
y^{(n)} + p_1 \cdot y^{(n-1)} + ... + p_{n-1} \cdot y' + p_n \cdot y = 0
$$

 $-33-$ 

Където – p1, p2, …, p<sub>D</sub> са константи, n∈**N**, се нарича линейно хомотенно диференциално уравнение с постоянни коефициенти. Неговите частни решения се намират с помощта на корените на т.нар. характеристични уравнения.

(13) 
$$
r^{n}+p_1\cdot r^{n-1}+\ldots+p_{n-1}\cdot r+p_n=0
$$

На всеки реален корен r=a от кратност m на уравнение (13) съответстват m на брой частни решения:

 $y_1=e^{ax}$ ,  $y_2=xe^{ax}$ , ...,  $y_m=x^{m-1}e^{ax}$ .

На веяка двойка комплексни корени r=α±8•і - от кратност m на уравнението (13) съответстват m на брой двойки частни решения:

 $e^{ax} \cos(\beta x)$ ,  $e^{ax} \sin(\beta x)$ ,  $xe^{ax}cos(\beta x)$ ,  $xe^{ax}sin(\beta x)$ ,  $x^{\mathsf{m-1}}e^{\mathsf{ax}}\mathsf{cos}(8x)$ ,  $x^{\mathsf{m-1}}e^{\mathsf{ax}}\mathsf{sin}(8x)$ .

Общото решение на уравнение (12) има вида

 $y = C_1y_1 + C_2y_2 + \ldots + C_ny_m$ 

Където у1,92,...,95 са линейни независими частни производни на уравнението (12), а  $C_1$ ,  $C_2$ , ..., Сп са произволни константи. В такъв случай се казва, че функциите у1, у2, ..., у<sub>п</sub> образуват фундаментална система от частни решения.

 $-34-$ 

**Определение:** Функциите  $y_1(x), y_2(x), \ldots, y_n(x)$  са линейно зависими ако съществуват константи  $\lambda_1, \lambda_2, \ldots, \lambda_n$ , не всички равни на нула о такива, чe- $\lambda_1 y_1(x) + \lambda_2 y_2(x) + ... + \lambda_n y_n(x) = 0$ ,

т.е. съществува ненулева линейна комбинация от функции у1, у2, ..., у<sub>п</sub>, равна на нула.

Обратно функциите у $(x)$ , у $(z)$ , ..., у $y_n(x)$  са линейно независими, ако не съществува тяхна ненулева линейна комбинация, равна на нула.

Забележка: Необходимо и достатъчно условие функциите у $_1(x)$ , у $_2(x)$ , ..., у $_0(x)$  да бъдат. линейно независими е детерминантата на **Вронски** 

 $W(x)$ =  $\det \begin{bmatrix} y_1(x) & y_2(x) & \dots & y_n(x) \\ y_1'(x) & y_2'(x) & \dots & y_n'(x) \\ \dots & \dots & \dots & \dots \\ y_1^{(n-1)}(x) & y_2^{(n-1)}(x) & \dots & y_n^{(n-1)}(x) \end{bmatrix} \neq \emptyset$ 

## 2.7 Линейни хомогенни диференциални уравнения с променливи коефициенти

Уравнение от вида

(14) 
$$
y^{(n)} + p_1(x) \cdot y^{(n-1)} + ... + p_{n-1}(x) \cdot y^* + p_n(x) \cdot y = 0
$$

 $-35-$ 

където  $p_1(x), p_2(x), \ldots, p_n(x)$  са функции на  $x_i$ непрекъснати в някакъв интервал (a,b), nEN, се нарича линейно хомотенно диференциално уравнение с променливи коефициенти.

 $A$ KO V $( x)$ ,V $( x)$ ,...,V $A(x)$  e edha divhiamehtajiha система от частни решения на уравнението (14), общото му решение има вида  $y = C_1 \cdot y_1(x) + C_2 \cdot y_2(x) + ... + C_n \cdot y_n(x)$ 

където С1, С2, ..., С<sub>п</sub> са произволни константи.

1) ако е известно някое частно решение  $y_1(x)$  на уравнение (14) неговият ред може да се понижи с единица (запазвайки нелинейността) посредством. субституцията.

 $y=y_1(x) \cdot f(u(x)dx)$ 

 $2$ ) в частен случай, когато уравнението (14) е ОТ ВИДА

#### $(15)$

 $(a_2x+b)^{n} \cdot y^{(n)} + p_1 \cdot (a_2x+b)^{(n-1)} \cdot y^{(n-1)} + \ldots$  $+p_{n-1} \cdot (a \cdot x+b) \cdot v^3 + p_n \cdot y = 0$ 

където а, b, p<sub>1</sub>, p<sub>2</sub>, ..., p<sub>n</sub> са константи, n∈N, то се нарича хомогенно диференциално уравнение от Ойлеров тип.

При а-х+b>0 решението на (15) може да се търси във вида

-36-
в уравнението (15), се намира характеристичното. уравнение за определяне на степенния показател 見計  $(16)$  $\mu$  ( $\mu$ -1) .... ( $\mu$ +1-n)  $a^{\mu}$ +... +p<sub>n-a</sub>.μ.(μ-1).a<sup>2</sup>+p<sub>n-1</sub>.μ.a+p<sub>n</sub>=0

Ако е д=А реален корен на това характеристично уравнение от кратност m на  $\lambda$  съответстват m на брой независими частни решения:

$$
(a \cdot x+b)^{\lambda}
$$
,  
\n $(a \cdot x+b)^{\lambda}$ ln $(a \cdot x+b)$ ,  
\n $(a \cdot x+b)^{\lambda}$ (ln $(a \cdot x+b)$ )<sup>2</sup>,  
\n $(a \cdot x+b)^{\lambda}$ (ln $(a \cdot x+b)$ )<sup>m-1</sup>

Ако д=е±8-і е комплексна двойка корени на характеристичното уравнение от кратност m, на α±β·i съответстват на m брой двойки линейно. Независими частни решения:

$$
-37+
$$

$$
\frac{((a \cdot x+b)^{\alpha} \cdot \cos(\beta \cdot \ln(a \cdot x+b))}{(a \cdot x+b)^{\alpha} \cdot \sin(\beta \cdot \ln(a \cdot x+b))},
$$
  
\n $\frac{((a \cdot x+b)^{\alpha} \cdot \cos(\beta \cdot \ln(a \cdot x+b)) \cdot \ln(a \cdot x+b))}{(a \cdot x+b)^{\alpha} \cdot \sin(\beta \cdot \ln(a \cdot x+b)) \cdot \ln(a \cdot x+b))},$   
\n $\frac{((a \cdot x+b)^{\alpha} \cdot \cos(\beta \cdot \ln(a \cdot x+b)) \cdot (\ln(a \cdot x+b))^{m-1},}{(a \cdot x+b)^{\alpha} \cdot \sin(\beta \cdot \ln(a \cdot x+b)) \cdot (\ln(a \cdot x+b))^{m-1}})$ 

#### 2.8 Линейни нехомотенни диференциални уравнения с постоянни коефициенти

Уравнение от вида

(17) 
$$
y^{(n)} + p_1 \cdot y^{(n-1)} + \ldots + p_{n-1} \cdot y^1 + p_n \cdot y = f(x)
$$

където са p<sub>1</sub>, p<sub>2</sub>, ..., p<sub>n</sub> константи, n∈N, се нарича линейно нехомотенно диференциално уравнение с постоянни коефициенти. Общото решение на (17) има вида

 $y=Y(x)+p(x)$ 

където  $Y(x) = C_1 \cdot y_1 + C_2 \cdot y_2 + ... + C_n \cdot y_n$  е общото решение на съответното хомотенно уравнение, а  $\eta(x)$  е някое частно решение на нехомотенното. уравнение (17),  $p(x)$  може да се търси по два **Метода:** 

 $-38-$ 

1) Метод на неопределените коефициенти при уравнение със специална дясна част. Дясната част може да се представи във вида.

$$
f(x)=e^{\alpha \cdot x} \left( \langle b_0 \cdot x^{m_1} + b_1 \cdot x^{m_1-1} + \dots + b_{m_1} \rangle \cdot \cos(\beta \cdot x) + \langle d_0 \cdot x^{m_2} + d_1 \cdot x^{m_2-1} + \dots + d_{m_2} \rangle \cdot \sin(\beta \cdot x) \right)
$$

където  $\alpha, \beta$  са константи,  $\eta(x)$  се търси във вида  $n(x)=e^{\alpha x} \cdot x^k$  ((B<sub>0</sub>  $\cdot x^m$ +B<sub>1</sub>  $\cdot x^{m-1}$  +... +B<sub>m</sub>)  $\cdot$  cos( $\beta \cdot x$ )  $+(D_0 \cdot x^m + D_1 \cdot x^{m-1} + \ldots + D_m) \cdot \sin(\beta \cdot x))$ 

където ВичВич....Бм. DичDич....Dм са неопределени коефициенти, които следва да се намерят, k e кратността на евентуална двойка комплексни корени «tß·i (или един реален корен) на характеристичното уравнение

(18) 
$$
\mu^{n} + p_1 \cdot \mu^{n-1} + \ldots + p_{n-1} \cdot \mu + p_n = \emptyset
$$

(Ако «±8•і не са комплексни корени, или « при  $\beta$ =0 не е реален корен, на уравнението (18), то k=0), а m степента в равна на по-високата от степените m1 и m2.

2) Метод на Латранж (вариране на произволни константи). Този метод обикновено се прилага при уравнения без специална дясна част. Търси се л(х) от вида  $p(x)=C_1(x) \cdot y_1(x)+C_2(x) \cdot y_2(x)+...+C_n(x) \cdot y_n(x)$ 

 $-39-$ 

където у1, у2, ..., у<sub>п</sub> е фундаментална система решения, а функциите  $C_1(x)$ ,  $C_2(x)$ , ...,  $C_n(x)$  се определят от системата:

$$
C_{1}^{p}(x) \cdot y_{1}(x) + C_{2}^{p}(x) \cdot y_{2}(x) + ... + C_{n}^{p}(x) \cdot y_{n}(x) = 0
$$
  
\n
$$
C_{1}^{p}(x) \cdot y_{1}^{p}(x) + C_{2}^{p}(x) \cdot y_{2}^{p}(x) + ... + C_{n}^{p}(x) \cdot y_{n}^{p}(x) = 0
$$
  
\n...  
\n
$$
C_{1}^{p}(x) \cdot y_{1} \xrightarrow{(n-2)} (x) + C_{2}^{p}(x) \cdot y_{2} \xrightarrow{(n-2)} (x) + ... + C_{n}^{p}(x) \cdot y_{n} \xrightarrow{(n-2)} (x) = 0
$$

$$
C_1
$$
'(x) + y<sub>1</sub><sup>(n-1)</sup> (x)+C<sub>2</sub>'(x)+y<sub>2</sub><sup>(n-1)</sup> (x)+...  
+C<sub>n</sub>'(x)+y<sub>n</sub><sup>(n-1)</sup> (x)=f(x)

Тави система

$$
\begin{bmatrix} y_1 & y_2 & \dots & y_n \\ y_1' & y_2' & \dots & y_n' \\ \dots & \dots & \dots & \dots \\ y_1 \langle n-1 \rangle & y_2 \langle n-1 \rangle & \dots & y_n \langle n-1 \rangle \end{bmatrix} \begin{bmatrix} C_1' \\ C_2' \\ \dots \\ C_n' \end{bmatrix} = \begin{bmatrix} 0 \\ 0 \\ \dots \\ f \end{bmatrix}
$$

има единствено решение

$$
\begin{bmatrix} C_1' \\ C_2' \\ \vdots \\ C_n' \end{bmatrix} = \begin{bmatrix} y_1 & y_2 & \cdots & y_n \\ y_1' & y_2' & \cdots & y_n' \\ \vdots & \vdots & \ddots & \vdots \\ y_1 & \cdots & \cdots & \cdots \\ y_n & \cdots & \cdots & \cdots \\ \vdots & \vdots & \ddots & \vdots \\ y_n & \cdots & \vdots & \vdots \\ y_n & \cdots & \vdots & \vdots \\ y_n & \cdots & \vdots & \vdots \\ y_n & \cdots & \vdots & \vdots \\ y_n & \cdots & \vdots & \vdots \\ y_1 & \cdots & \cdots & \vdots \\ y_n & \cdots & \vdots & \vdots \\ y_n & \cdots & \vdots & \
$$

 $-40-$ 

T.e.  
\n
$$
\begin{cases}\nC_1'(\chi) = g_1(\chi) \\
C_2'(\chi) = g_2(\chi) \\
\vdots \\
C_n'(\chi) = g_n(\chi)\n\end{cases}\nC_1'(\chi), C_2'(\chi), \dots, C_n'(\chi)
$$

или

$$
\begin{cases} C_1(x)=f g_1(x)dx+A_1 \\ C_2(x)=f g_2(x)dx+A_2 \\ \dots \\ C_n(x)=f g_n(x)dx+A_n \end{cases} \bigg|_{C_1(x)}, C_2(x), \dots, C_n(x)
$$

където A<sub>1</sub>, A<sub>2</sub>, ..., A<sub>n</sub> са произволни константи.

Ако дясната част на уравнението (17) е сума от няколко функции

 $f(x)=f_1(x)+f_2(x)+...+f_k(x)$ 

и  $\eta_1(x)$ , i=1, 2, ..., k са някои частни решения съответно на уравненията

 $y^{(n)} + p_1(x) \cdot y^{(n-1)} + ... + p_{n-1}(x) \cdot y^i + p_n(x) \cdot y = f_1(x),$  $i=1,2,...,k$ 

сумата  $\eta(x)=\eta_1(x)+\eta_2(x)+\ldots+\eta_k(x)$ 

е едно частно решение на уравнението (17)

#### 2.9 Линейни нехомогенни диференциални **VPABHeHMA C ПРОМеНЛИВИ КОЕФИЦИЕНТИ**

Уравнение от вида

#### $(19)$

 $v^{(n)}$ +p<sub>1</sub>(x)  $v^{(n-1)}$ +...+p<sub>n-1</sub>(x)  $v^{i}$ +p<sub>n</sub>(x)  $v^{i}$ =f(x)

където  $p_1(x), p_2(x), \ldots, p_n(x)$  са функции на  $x_i$ непрекъснати в даден интервал (a,b),n∈N, се нарича линейно нехомотенно диференциално уравнение с променливи коефициенти.

Общото решение на уравнението (19) има вида  $y=\overline{y}(x)+\overline{u}(x)$ 

където  $\bar{y}(x)$  е общото решение на съответното. хомогенно уравнение, а  $\overline{u}(x)$  е някое частно решение на нехомотенното уравнение.

Общ метод за решаване на уравнение от вида (19) няма.

1) Ако предварително е зададено общото решение  $\bar{v}(x)$  =  $C_1 \cdot y_1$  +  $C_2 \cdot y_2$  +  $\ldots$  +  $C_n \cdot y_n$ 

на съответното хомогенно уравнение, за определяне на някое частно решение G(x) на уравнението (19) може да се използва метода на Лангранж за вариране на произволните константи

 $2$ ) В частен случай когато уравнението (19) е от вида:

 $-42-$ 

(20) 
$$
(a \cdot x + b)^{n} \cdot y^{(n)} + p_1 \cdot (a \cdot x + b)^{n-1} \cdot y^{(n-1)} + \dots
$$
  
\n $+ p_{n-1} \cdot (a \cdot x + b) \cdot y' + p_n \cdot y = f(x)$ 

 $f(x) \neq 0$  където а, b, p<sub>1</sub>, ..., p<sub>n</sub> са константи, nEN, то се нарича нехомотенно диференциално уравнение от Ойлеров тип. Посредством субституцията (при а-х+Б>0)

$$
a \cdot x + b = e^{t(x)}, \ x = \frac{e^t - b}{a}, \ t(x) = ln(a \cdot x + b)
$$

$$
y(x)=y\left(\frac{e^t-b}{a}\right)=\zeta(t),
$$

$$
y^{i}(x) = \frac{d}{dt}(\zeta) \cdot \frac{d}{dx}(t) = a \cdot e^{-t} \cdot \frac{d}{dt}(\zeta),
$$

$$
y''(x) = \frac{d}{dx} \Big( a \cdot e^{-t} \cdot \frac{d}{dt}(\zeta) \Big) = \frac{d}{dt} \Big( a \cdot e^{-t} \cdot \frac{d}{dt}(\zeta) \Big) \cdot \frac{d}{dx}(t)
$$
  
= -a \cdot e^{-t} \cdot \frac{d}{dt}(\zeta) \cdot a \cdot e^{-t} + a \cdot e^{-t} \cdot \frac{d^2}{dt^2}(\zeta) \cdot a \cdot e^{-t}   
= a^2 \cdot e^{-2 \cdot t} \cdot (\frac{d^2}{dt^2}(\zeta) - \frac{d}{dt}(\zeta)),

уравнението (20) се трансформира в нехомотенно диференциално уравнение с постоянни коефициенти от вида (17), но с променлива t:

$$
\frac{d^n}{dt^n}(\zeta)+P_1\cdot\frac{d^{n-1}}{dt^{n-1}}(\zeta)+\ldots+P_{n-1}\cdot\frac{d}{dt}(\zeta)+P_n\cdot\zeta=\varphi(t)
$$

### 2.10 Системи от обикновени диференциални **ЧРАВНЕНИЯ**

Ако система от k диференциални уравнения, даваща връзка между независимата променлива t и k функции  $x_1(t), x_2(t), \ldots, x_k(t)$  е разрешена относно производните от по-висок ред на тезифункции  $x_1$ <sup>(p<sub>1</sub>)</sup>(t),  $x_2$ <sup>(p<sub>2</sub>)</sup>(t),...,  $x_8$ <sup>(pk)</sup>(t), т.е. има вида

 $(21)$ 

$$
\begin{bmatrix}\nx_1^{(p_1)} = f_1(t, x_1, x_1', \dots, x_1^{(p_1-1)}, \\
x_2, x_2', \dots, x_k, \dots, x_k^{(pk-1)}) \\
x_2^{(p_2)} = f_2(t, x_1, x_1', \dots, x_1^{(p_1-1)}, \\
x_2, x_2', \dots, x_k, \dots, x_k^{(pk-1)}) \\
\dots \\
x_k^{(pk)} = f_k(t, x_1, x_1', \dots, x_1^{(p_1-1)}, \\
x_2, x_2', \dots, x_k, \dots, x_k^{(pk-1)})\n\end{bmatrix}
$$

 $-44-$ 

тя се нарича **канонична** и е от ред  $n = p_1 + p_2 + \ldots + p_k$ . Ако рітрат... тркт1 системата е от ред к и е в нормален вид:

(22)  $\begin{cases} x_1' = f_1(t, x_1, ..., x_k) \\ x_2' = f_2(t, x_1, ..., x_k) \\ ... \\ x_k' = f_k(t, x_1, ..., x_k) \Big|_{x_1, x_2, ..., x_k, x_k, ...} \end{cases}$ 

Диференциалното уравнение от k-ти ред

$$
(23) \times
$$
<sup>(k)</sup> = f(t, x, x', ..., x<sup>(k-1)</sup>)

може да се сведе до система (22). Обратно системите (21) или (22) с повечето случаи се свеждат до диференциално уравнение (23), с решаването на което може да се намерят решенията на изходната система. Най-лесно това става по метода на последователното изключване на неизвестните.

В някои случаи системите (21) или (22) могат да се сведат до повече от едно уравнение с по една неизвестна функция във всяко.

```
\Pредставяме x_1, x_2, \ldots, x_k, x_1(t) = x(t)x_1'(t) = x_2(t) = x'(t)x_2^3(t) = x_3(t) = x_3^3(t)\ddotscx_{k-1}<sup>2</sup>(t)=x<sub>k</sub>(t)=x<sup>(k-1)</sup>(t)
x_k'(t) = f(t, x_1, x_2, ..., x_k)от където получаваме система (22)
                                  -45-
```
### 2.11 Линейни хомотенни системи от n-ти ред с променливи коефициенти и в нормален вид

Система от вида

 $\mathbf{r}$ 

$$
(24)\begin{bmatrix} x_1' = a_{11}(t) \cdot x_1 + a_{12}(t) \cdot x_2 + \ldots + a_{1n}(t) \cdot x_n \\ x_2' = a_{21}(t) \cdot x_1 + a_{22}(t) \cdot x_2 + \ldots + a_{2n}(t) \cdot x_n \\ \ldots \\ x_n' = a_{n1}(t) \cdot x_1 + a_{n2}(t) \cdot x_2 + \ldots + a_{nn}(t) \cdot x_n \end{bmatrix},
$$

ИЛИ В МАТРИЧЕН ВИД

 $X'(t)=B(t)\cdot X(t)$ 

където

 $\mathbf{R}(t) = \begin{bmatrix} a_{11}(t) & a_{12}(t) & \dots & a_{1n}(t) \\ a_{21}(t) & a_{22}(t) & \dots & a_{2n}(t) \\ \dots & \dots & \dots & \dots \\ a_{n1}(t) & a_{n2}(t) & \dots & a_{nn}(t) \end{bmatrix}$ 

$$
\mathbf{X}(t) = \begin{bmatrix} x_1(t) \\ x_2(t) \\ \dots \\ x_n(t) \end{bmatrix}, \ \ \mathbf{X}^p(t) = \begin{bmatrix} x_1'(t) \\ x_2'(t) \\ \dots \\ x_n'(t) \end{bmatrix}
$$

а ару, i=1,2,...,n, j=1,2,...,n, функции на t, непрекъснати в някакъв интервал (a,b), n∈N, се нарича диференциални уравнения от първи ред с променливи коефициенти и в нормален вид (уравненията са разречение относно производната).

$$
^{\rm -46+}
$$

Ако детерминантата на матрицата

 $\begin{bmatrix} x_{11} & x_{12} & \cdots & x_{1n} \\ x_{21} & x_{2} & \cdots & x_{2n} \\ \cdots & \cdots & \cdots & \cdots \\ x_{n1} & x_{n2} & \cdots & x_{nn} \end{bmatrix}$ 

образува от n произволни частни решения

(25)  $X_k(t) = \begin{bmatrix} x_{1k}(t) \\ x_{2k}(t) \\ \cdots \\ x_{n(k+1)} \end{bmatrix}, k=1,2,\ldots,n,$ 

на системата (24), е различна от нула (т.е. тези частни решения са линейно независими), Xk(t) образуват фундаментална система решения. Общото решение на системата (24) е

(26) 
$$
\begin{cases} x_1 = C_1 \cdot x_{11} + C_2 \cdot x_{12} + \ldots + C_n \cdot x_{1n} \\ x_2 = C_1 \cdot x_{21} + C_2 \cdot x_{22} + \ldots + C_n \cdot x_{2n} \\ \ldots \\ x_n = C_1 \cdot x_{n1} + C_2 \cdot x_{n2} + \ldots + C_n \cdot x_{nn} \end{cases},
$$
  
\n
$$
u_n = \sum_{k=1}^n (C_k \cdot x_k(t))
$$

където С<sub>1</sub>, С<sub>2</sub>, ..., С<sub>п</sub> са произволни константи. Интегрирането на системата (24) обикновено се провежда по метода на последователното изключване на неизвестните.

$$
-47+
$$

#### 2.12 Линейни хомотенни системи от n-ти ред с постоянни коефициенти и в нормален вид.

Система от вида

$$
(27) \left\{\n \begin{array}{l}\n x_1'^{1} = a_{11} \cdot x_1 + a_{12} \cdot x_2 + \ldots + a_{1n} \cdot x_n \\
 x_2'^{1} = a_{21} \cdot x_1 + a_{22} \cdot x_2 + \ldots + a_{2n} \cdot x_n \\
 \ldots \\
 x_n'^{1} = a_{n1} \cdot x_1 + a_{n2} \cdot x_2 + \ldots + a_{nn} \cdot x_n\n \end{array}\n \right\},
$$

или в матричен вид

 $X'(t)=A \cdot X(t)$ 

където.

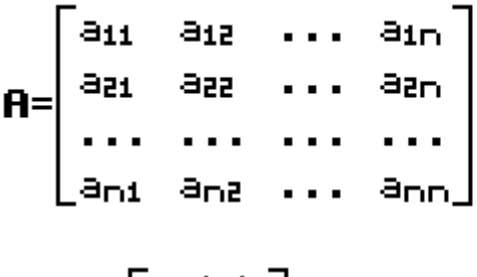

$$
\mathbf{X}(t) = \begin{bmatrix} x_1(t) \\ x_2(t) \\ \dots \\ x_n(t) \end{bmatrix}
$$

като а; ;, i=1,2,...,n, j=1,2,...,n, са константи и п∈Н се нарича

линейна хомотенна система от диференциални уравнения от първи ред с постоянни коефициенти и в нормален вид.

 $-48-$ 

Ако (25) е фундаментална система решения на системата (27), то общото решение на тази система има вида (26). За да се намери такова Решение първо се решава характеристичното **УРАВНЕНИЕ** 

#### $(28)$

$$
\det(\mathbf{R} - r \cdot \mathbf{E}) = \det \begin{bmatrix} a_{11} - r & a_{12} & \dots & a_{1n} \\ a_{21} & a_{22} - r & \dots & a_{2n} \\ \dots & \dots & \dots & \dots \\ a_{n1} & a_{n2} & \dots & a_{nn} - r \end{bmatrix} = 0
$$

където Е е единичната матрица от ред п.

За всеки корен на това уравнение в зависимост от Неговата кратност се определят съответно Частните решения на системата:

1) Ако п е реален единствен корен, на него съответства едно частно решение

#### $(29)$

 $x_4$ =A<sub>i1</sub>(r<sub>o</sub>). $e^{r_0 \cdot t}$ .  $x_2$ =A<sub>ia</sub>(r<sub>o</sub>). $e^{x_0+ t}$ ,  $\ddotsc$  $x_0$ =Ai $_0$ (ro) $\cdot$ e<sup>ro-t</sup>.

където А;;, i=1,...,n, j=1,...,n, е адюнтираното количество на елемента от ред і и стълб і в детерминантата (28)

$$
^{\rm -49+}
$$

2) Ако  $r_0$  е комплексен еднократен корен на  $(28)$ , корен на характеристичното уравнение явява и комплексно спретнатото на го число  $r_0$ . Вместо комплексните решения  $x_1, x_2, \ldots, x_n$  и  $\bar{x}_1, \bar{x}_2, \ldots, \bar{x}_n$ определени от (29), се вземат реалните частни **Решения**  $Re(x_1), Re(x_2), \ldots, Re(x_n), Im(x_1), Im(x_2), \ldots, Im(x_n).$ 

Вабележка: Използва се и формулата на Ойлер.

**3)** Ако  $r_0$  е корен от кратност m $\geq$  на (28), на него съответстват m на брой частни решения.

$$
x_{11} = A_{11}(r_0) \cdot e^{r_0 \cdot t}, \dots, x_{1m} = \frac{d^{m-1}}{dr^{m-1}} (A_{11} \cdot e^{r \cdot t})|_{r=r_0},
$$
  
\n
$$
x_{21} = A_{12}(r_0) \cdot e^{r_0 \cdot t}, \dots, x_{2m} = \frac{d^{m-1}}{dr^{m-1}} (A_{12} \cdot e^{r \cdot t})|_{r=r_0},
$$
  
\n...

$$
x_{\text{nd}}=A_{\text{in}}(r_0)\cdot e^{r_0\cdot t}, \ldots, x_{\text{nm}}=\frac{d^{m-1}}{dr^{m-1}}(A_{\text{in}}\cdot e^{r\cdot t})_{|r=r_0}.
$$

### 2.13 Линейни нехомогенни системи от n-ти ред и в нормален вид

ChCFMA OT BHJA

\n(30)

\n
$$
\begin{bmatrix}\nx_1' = a_{11}(t) \cdot x_1 + a_{12}(t) \cdot x_2 + \ldots + a_{1n}(t) \cdot x_n + f_1(t) \\
x_2' = a_{21}(t) \cdot x_1 + a_{22}(t) \cdot x_2 + \ldots + a_{2n}(t) \cdot x_n + f_2(t) \\
\ldots \\
x_n' = a_{n1}(t) \cdot x_1 + a_{n2}(t) \cdot x_2 + \ldots + a_{nn}(t) \cdot x_n + f_n(t)\n\end{bmatrix}
$$

$$
-50+
$$

или в матричен вид

#### $X'(t)=B(t) \cdot X(t)+F(t)$

където

 $\mathbf{R}(t) = \begin{bmatrix} a_{11}(t) & a_{12}(t) & \dots & a_{1n}(t) \\ a_{21}(t) & a_{22}(t) & \dots & a_{2n}(t) \\ \dots & \dots & \dots & \dots \\ a_{n1}(t) & a_{n2}(t) & \dots & \dots & \dots \end{bmatrix}$  $\mathbf{X}(t) = \begin{bmatrix} x_1(t) \\ x_2(t) \\ \cdots \\ x_{n-1} \end{bmatrix}, \ \ \mathbf{F}(t) = \begin{bmatrix} f_1(t) \\ f_2(t) \\ \cdots \\ f_n(t) \end{bmatrix}.$ 

и ару  $i=1, 2, ..., n$ ,  $j=1, 2, ..., n$ , са функции на t, непрекъснати в някакъв интервал (a,b),  $n \in \mathbb{N}$ , се нарича линейна нехомотенна система от диференциални уравнения от първи ред с променливи коефициенти и в нормален вид. Общото решение на системата (30) има вида:  $X(t)=X_0(t)+X_1(t)$ ,

където  $X_0(t) = \sum_{k=1}^{n} (C_k \cdot X_k(t))$  е общото решение на

съответната на (30) хомотенна система (24), а  $X_i(t)$  е кое да е частно решение на системата (30). По метода на вариране на константите (метод на Латранж) X<sub>i</sub>(t) се търси във вида

 $\mathbf{X}_i(t) = \sum_{k=1}^n (C_k(t) \cdot X_k(t))$ 

 $-51-$ 

където функциите  $C_k(t)$ , k=1,2,...,n, се определят с точност по произволни константи от системата.

$$
\sum_{k=1}^n (C_k^{\bullet}(t) \cdot X_k(t)) = F(t).
$$

Система от вида с постоянни коефициенти  $\hat{z}_1$ '=a $\hat{z}_1$ + $\hat{z}_1$ +a $\hat{z}_2$ + $\hat{z}_2$ + $\hat{z}_3$ + $\hat{z}_1$ + $\hat{z}_1$ + $\hat{z}_1$ (t) 

ИЛИ В МАТРИЧЕН ВИД

 $X'(t)=A \cdot X(t)+F(t)$ 

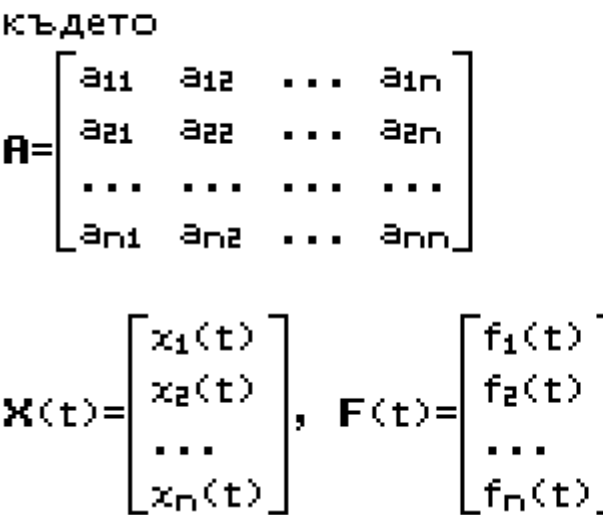

и ару  $i=1, 2, ..., n$ ,  $j=1, 2, ..., n$ , са константи, n∈N, се нарича **линейна нехомотенна система** от диференциални уравнения с постоянни коефициенти и в нормален вид.

$$
-52-
$$

Ако функциите  $f_1(t), f_2(t), \ldots, f_n(t)$  имат вида

$$
\textbf{(31)} e^{\alpha \cdot t} \langle (b_0 \cdot t^{m_1} + b_1 \cdot t^{m_1 - 1} + \dots + b_{m_1}) \cdot \cos(\beta \cdot t) + \\ \text{+} (d_0 \cdot t^{m_2} + d_1 \cdot t^{m_2 - 1} + \dots + d_{m_2}) \cdot \sin(\beta \cdot t) \rangle,
$$

Където е и В са константи, то частното решение X<sub>i</sub>(t) може да се намери по **метода на неопре**делените константи като се търси във вид аналогичен на (31) и се отчитат наличието или липсата на евентуална двойка комплексни корени α±β•і (или един реален корен α при β=0) от кратност k на характеристичното уравнение.

Ако m е равно на по-високата от степените m1 и ma и λ=α±β•і е корен от кратност k на характеристичното уравнение, то частното решение  $X_i(t)$  ce търси във вида.

$$
X_{i}(t) = \begin{bmatrix} B_{10} \cdot t^{m} + B_{11} \cdot t^{m-1} + \dots + B_{1m} \\ B_{20} \cdot t^{m} + B_{21} \cdot t^{m-1} + \dots + B_{2m} \\ \dots \\ B_{m0} \cdot t^{m} + B_{m1} \cdot t^{m-1} + \dots + B_{nm} \end{bmatrix} \cdot t^{k} \cdot e^{\lambda \cdot t}
$$

Ако  $\lambda$  не е корен на характеристичното уравнение,  $TO$   $k=0$ .

$$
-53-
$$

#### 3. Задачи

===========

#### 3.1 Определете диференциалното уравнение

#### $3.1.1$

 $(1)$  y=a.x В уравнението по-торе имаме една променлива → една интегруема константа. Търсим първата производна на у(x) т.е. (2)  $y'(x)=a$  $(2)$  $\Rightarrow$  (1)  $y^3 - \frac{1}{x} \cdot y = 0$  Е търсеното диференциално уравнение

### **ClassPad:**

$$
\text{dSolve}(y^3 - \frac{1}{x} \cdot y = \emptyset, x, y)
$$
\n
$$
\Rightarrow y = 0, x, 0 \in \mathbf{R}
$$

 ${y=|x|\cdot const(1)}$ 

→ y=U·x, U∈K.

### $3.1.2$

(3)  $y(x)=a^{2}$ една променлива → една интегруема константа. Търси се първата производна на у(х)

(4)  $\sqrt{2}$  (x)=2 · a · x

(3) $\Rightarrow$ (4) у"- $\frac{2}{3}$ •у=0 Е търсеното диференциално **УРАВНение** 

 $-54-$ 

### **ClassPad:**

Define  $y(x)=a \cdot x^2$ 

$$
\frac{d}{dx}(y(x))
$$

### Проверка:

$$
\text{dSolve}(y^{\prime}+\frac{2}{x},y=0,x,y)
$$

$$
\langle y=x^2\cdot \mathsf{const}(1)\rangle
$$

done

 $2 \cdot a \cdot x$ 

$$
\Rightarrow y = 0. x^2, c \in \mathbb{R}.
$$

3.1.3  
\n(5) 
$$
x^2+y^2=a^2
$$
,  $y=y(x)$ ,  
\neq $\frac{d}{dx}(x^2+y^2=a^2) \Rightarrow 2x+2yy^* = 0$   
\n(6)  $y'(x)=-\frac{x}{y} \Rightarrow y^*+\frac{x}{y}=0$ 

### **ClassPad:**

DelVar y

$$
x^2+(y(x))^2=a^2\neq Equation
$$

$$
(\mathsf{y}(\mathsf{x}))^2{+}\mathsf{x}^2{=} \mathsf{a}^2
$$

done

 $\frac{d}{dx}$ (Equation)

$$
2 \cdot \frac{d}{dx}(y(x)) \cdot y(x) + 2 \cdot x = 0
$$

$$
-55-
$$

 $solve(2-z-y(x)+2-x=0,z)$ 

$$
\left\{z=\frac{-x}{y(x)}\right\}
$$

$$
\Rightarrow y^3 = \frac{-x}{y}
$$

### Проверка:

$$
dSolve(y' + \frac{x}{y} = 0, x, y)
$$
  

$$
\{y = -\sqrt{-x^{2} + 2 \cdot const(1)}, y = \sqrt{-x^{2} + 2 \cdot const(1)}\}
$$
  

$$
\Rightarrow y^{2} = -x^{2} + C \Rightarrow x^{2} + y^{2} = C, C \ge 0.
$$

### $3.1.4$

(7) 
$$
y(x)=a \cdot e^{-a}
$$

\n6. (8)  $y'(x) = a \cdot e^{-a} \cdot \frac{d}{dx} \left(\frac{x}{a}\right) \Rightarrow y'(x) = e^{-a}$ 

\n(8)  $y'(x) = a \cdot e^{-a} \cdot \frac{d}{dx} \left(\frac{x}{a}\right) \Rightarrow y'(x) = e^{-a}$ 

\n $\Rightarrow a = \frac{y}{y'} \Rightarrow y'(x) = e^{-x} \Rightarrow y = 1$ 

\n7. (9)  $y = x \cdot \frac{y'}{y} \Rightarrow y \cdot \ln(y') = x \cdot y'$ 

### **ClassPad:**

$$
\frac{d}{dx}\bigg(y(x)=a\cdot e^{\frac{x}{a}}\bigg)
$$

$$
\frac{d}{dx}(y(x)) = e^{a^{-1} \cdot x}
$$

$$
-56-
$$

$$
\mathsf{solve}(z{=}e^{a^{-1} \cdot x}, a)
$$

 $\Rightarrow$  a= $\frac{x}{\ln(y^2)} \Rightarrow y=\frac{x}{\ln(y^2)} \cdot y^2$ 

 $3.1.5$ (9)  $y + c^2 = (x-c)^2$ една променлива → една интегруема константа

(10) 
$$
y'=2 \cdot x-2 \cdot c \Rightarrow c = \frac{2 \cdot x - y^3}{2}
$$
  
\n(10)  $\Rightarrow$  (9)  $y + (\frac{2 \cdot x - y^3}{2})^2 = (x - \frac{2 \cdot x - y^3}{2})^2$   
\n $\Rightarrow y = x^2 - x \cdot (2 \cdot x - y^3) \Rightarrow y^3 = \frac{y + x^2}{x}$ 

### **ClassPad:**

DeIVar y

\nDefine 
$$
y(x)=(x-c)^2-c^2
$$
 done

\n1

$$
\frac{d}{dx}(y(x)) \qquad \qquad 2 \cdot (x-c)
$$

### Проверка:

dSolve(y'= $\frac{y+x^2}{x}$ ,x,y)

$$
\left\{ \textsf{y=x}^2 + \vert \textsf{x} \vert \cdot \textsf{const}(1) \right\}
$$

$$
-57-
$$

 $\left\{ a=\frac{x}{\ln(z)} \right\}$ 

ne.

$$
y = x^2 - 2c \cdot x = (x-c)^2 - c^2
$$

### $3.1.6$

(11)  $y=a(x^2+b-x)$ 

Две променливи → две интегруемни константи → търсим до втората производна

(12) 
$$
y'(x)=2 \cdot a \cdot x+b
$$
  
\n(13)  $y''(x)=2 \cdot a \Rightarrow a = \frac{y''}{2}, (13) \neq (12)$   
\n(14)  $y'=2 \cdot \frac{y''}{2} \cdot x+b \Rightarrow b=y' = y'' \cdot x$   
\n(14)  $u$  (13)  $\neq$  (11)

$$
y=\frac{y^{m}}{2}+x^{2}+y^{n}-2+\frac{y^{m}}{2}+x+x \neq y^{m}=2+y^{n}-\frac{2+y}{x}
$$

### **ClassPad:**

DelVar y

Define 
$$
y(x)=a \cdot x^2+b \cdot x
$$

$$
\frac{d}{dx}(y(x))
$$

$$
\frac{d^2}{dx^2}(y(x))
$$

$$
\Rightarrow a = y'''/2, b = y'' - y''' \cdot x
$$
  
\n
$$
\Rightarrow y = \frac{y'''}{2} \cdot x^2 + (y'' - y''' \cdot x) \cdot x
$$
  
\n
$$
-58 -
$$

done.

 $2 \cdot a \cdot x + b$ 

 $\Rightarrow$   $x^2 \cdot y$ "-2x+y'+2y=0 (уравнение от Ойлеров тип)

$$
\text{dSolve}(x^2 \cdot y^{n-2x} \cdot y^{n+2y=0}, x, y)
$$
\n
$$
\{y=x^2 \cdot \text{const}(2) + x \cdot \text{const}(1)\}
$$

### 3.2 Диференциални уравнения с отделящи се **ПРОМЕНЛИВИ**

3.2.1 
$$
y' = x
$$
  
\n $\frac{dy}{dx} = x \Rightarrow dy = xdx$  [unterpropame  $\Rightarrow \int dy = \int xdx$   
\n $y = \frac{x^2}{2} + C_1$ ,  $C_1 \in \mathbb{R}$ .

ClassPad:  $dSolve(y'=x, x, y)$ 

 $\left\{ y = \frac{x^2}{2} + const(1) \right\}$ 

3.2.2 
$$
y' = \frac{y}{x}
$$
  
\n $\frac{dy}{dx} = \frac{y}{x} \Rightarrow \frac{dy}{y} = \frac{dx}{x}$  [uHreppupame  $\Rightarrow \int \frac{dy}{y} = \int \frac{dx}{x}$   
\n $\Rightarrow \ln|y| = \ln|x| + \ln(C_1) \Rightarrow y = |x| + C_1 \Rightarrow y = x + C_2$ ,  $C_2 \in \mathbb{R}$ .

**ClassPad:**  $dSolve(y'=y/x, x, y)$ 

 ${y=|x|\cdot const(1)}$ 

3.2.3 
$$
y' = -\frac{y}{x}
$$
  
\n
$$
\frac{dy}{dx} = -\frac{y}{x} \Rightarrow \frac{dy}{y} = -\frac{dx}{x}
$$
 [MHTerpropique  $\Rightarrow \int \frac{dy}{y} = -\int \frac{dx}{x}$   
\n
$$
\ln|y| = -\ln|x| + \ln(C_1) \Rightarrow y = \frac{C_1}{x}, C_1 \in \mathbb{R}.
$$

**ClassPad:**  $dSolve(y'=-y/x, x, y)$ 

 $\left\{y = \frac{\text{const}(1)}{|x|}\right\}$ 

3.2.4  $y' = y - x$ , subst.  $y - x = z(x) \Rightarrow$  $\sqrt{(x)} - x^3 = z^3(x) \Rightarrow \sqrt{(x)} = z^3(x) + 1 \Rightarrow$  $z^{(2)}(x)+1=z(x)$   $\Rightarrow$   $z^{(2)}=z-1$  $\frac{dz}{dx}$ =z-1 |интегрираме  $\Rightarrow$   $\int \frac{dz}{z-1} = -\int dx$  $\ln |z-1| = x + C_1 \Rightarrow z = e^{\chi} \cdot C_1 + 1$  $\div y = e^{\chi} \cdot C_1 + \chi + 1$ ,  $C_1 \in \mathbb{R}$ .

**ClassPad:**  $dSolve(y'=y-x, x, y)$ 

 $\sqrt{y=e^{\chi} \cdot \text{const}(1)+x+1}$ 

3.2.5  $y'=1+y^2 \Rightarrow \frac{dy}{dx}=1+y^2$  [ИНТЕГРИРАМЕ  $\Rightarrow$  $\int \frac{dy}{1+x^2} = \int dx$   $\Rightarrow$  $arctan(y)=x+C_1 \Rightarrow y=tan(x+C_1), C_1 \in \mathbb{R}$ .

 $-60-$ 

### **ClassPad:**

dSolve(y'=1+y<sup>2</sup>, x,y)  
\n
$$
\{y=tan(x+const(1))\}
$$
\n3.2.6 y'= $\sqrt{x+y}$ , subst. x+y=z  
\nz'=1+y'  $\Rightarrow y'=z'-1$   
\n $\Rightarrow z'-1=\sqrt{z} \Rightarrow \frac{dz}{\sqrt{z}+1} = dx$  [unterpupame  
\n
$$
\int \frac{dz}{\sqrt{z}+1} = \int dx
$$

## OTTOBOP c ClassPad: dSolve(y'= $\sqrt{x+y}$ ,x,y)

$$
\left\{\frac{e^{2\cdot\sqrt{x+y}}}{\left(\left|\sqrt{x+y}+1\right|\right)^2} = e^x \cdot \text{const}(1)\right\}
$$

$$
\int_{0}^{\pi} \frac{1}{\sqrt{z} + 1} dz = x + C
$$
\n
$$
-2 \cdot \ln\left(\sqrt{z} + 1\right) + 2 \cdot \sqrt{z} = x + C
$$
\n
$$
\ln\left|z = x + y\right|
$$
\n
$$
-2 \cdot \ln\left(\sqrt{x + y} + 1\right) + 2 \cdot \sqrt{x + y} = x + C
$$

$$
τ.e. -2·ln(\sqrt{x+y} +1)+2·\sqrt{x+y} =x+C, C∈R.
$$

3.2.7 
$$
y'=x^2+1 \Rightarrow \frac{dy}{dx}=x^2+1
$$
  
\n $\Rightarrow dy=(x^2+1)dx$  [MHTerpropame  
\n $\Rightarrow y=\frac{x^3}{3}+x+C_1$ , C<sub>1</sub>∈R.

oт

### **ClassPad:**

 $\text{dSolve}(\textbf{y}!=\!\!\textbf{x}^2{+}1,\textbf{x},\textbf{y})$ 

$$
\left\{ y = \frac{x^3}{3} + x + const(1) \right\}
$$

3.2.8 x-y'=\frac{1}{\ln(y)}\n
$$
\Rightarrow \ln(y) \cdot \frac{dy}{dx} = \frac{1}{x} \Rightarrow \ln(y) \cdot dy = \frac{1}{x} \cdot dx \text{ [MHTerpropame]}
$$
\n
$$
\Rightarrow \int (\ln(y) \cdot dy) = \int (\frac{1}{x} \cdot dx) \text{ [MHterpropame no yearu]}
$$
\n
$$
\Rightarrow y \cdot \ln(y) - \int y \cdot \frac{1}{y} dy = \ln|x| + C_1
$$
\n
$$
\Rightarrow y \cdot \ln(y) - y + C_2 = \ln|x| + C_1
$$
\n
$$
\Rightarrow \ln(y)^{y} - y = \ln|x| + C_2 \text{ [C=1]} + C_2
$$
\n
$$
\Rightarrow y^{y} \cdot e^{-y} = x \cdot C_2 \text{ [C=R]}.
$$

# **ClassPad:** dSolve $(x \cdot y) = \frac{1}{\ln(y)}, x, y)$

$$
\left\langle y^{\mathcal{Y}}\!\cdot\!e^{-\mathcal{Y}}\!\!\models\!\!|x|\!\cdot\! \mathsf{const}(1)\right\rangle
$$

\n
$$
3.2.9 \, y' + y \cdot \tan(x) = 0
$$
\n

\n\n $y' = -y \cdot \tan(x) \quad \Rightarrow \quad \frac{dy}{dx} = -y \cdot \tan(x)$ \n

\n\n $\Rightarrow \quad \int \frac{dy}{y} = -\int \frac{\sin(x)}{\cos(x)} \, dx \quad \Rightarrow \quad \int \frac{dy}{y} = \int \frac{d(\cos(x))}{\cos(x)} \, dx$ \n

\n\n $\Rightarrow \ln|y| = \ln|\cos(x)| + C_1$ \n

\n\n $\Rightarrow \quad y = |\cos(x)| + C_1 \quad \Rightarrow \quad y = \cos(x) \cdot C_2, \quad C_2 \in \mathbb{R}$ \n

$$
-62-
$$

**ClassPad:**  $dSolve(y'+y-tan(x)=0,x,y)$ 

 ${y = |cos(x)| \cdot const(1)}$ 

3.2.10 ln(y')=x-ln(y)  
\nln(y')+ln(y)=x 3 ln(y'-y)=x |normyname  
\n
$$
y'-y=e^{x} \frac{dy}{dx} \cdot y=e^{x} |mmreppname
$$
\n
$$
y \cdot y+dy=fe^{x} \cdot dx \neq \frac{y^{2}}{2}=e^{x}+C_{1}
$$
\n
$$
y_{1},e=t\sqrt{2 \cdot (e^{x}+C_{1})} = t\sqrt{2 \cdot e^{x}+C_{2}}, C_{2} \in \mathbb{R}.
$$

$$
\text{dSolve}(\ln(y')=x-\ln(y),x,y)
$$
\n
$$
\left\{y=-\sqrt{2\cdot(e^x+\text{const}(1))},y=\sqrt{2\cdot(e^x+\text{const}(1))}\right\}
$$

### 3.3 Решете следните диференциални уравнения при зададени начални състояния

3.3.1 
$$
y' = \frac{2 \cdot x}{x^2 + 1}
$$
,  $y(0) = 1$   
\n
$$
\frac{dy}{dx} = \frac{2 \cdot x}{x^2 + 1} \Rightarrow dy = \frac{2 \cdot x}{x^2 + 1} \cdot dx
$$
 [IBITerpropique  
\n
$$
\int dy = 2 \cdot \int \frac{x}{x^2 + 1} \cdot dx \Rightarrow y + C_1 = \int \frac{d(x^2 + 1)}{x^2 + 1}
$$
\n
$$
\Rightarrow y + C_1 = \ln|x^2 + 1| + C_2, C = -C_1 + C_2
$$
\n
$$
\Rightarrow y = \ln|x^2 + 1| + C \text{ input } y(0) = 1 \Rightarrow C = 1
$$
\n
$$
\Rightarrow y = \ln|x^2 + 1| + 1 = \ln(x^2 + 1) + 1
$$

### **ClassPad:**

dSolve(y'= $\frac{2 \cdot x}{x^2+1}$ , x, y, x=0, y=1)

$$
\langle y=n(x^2+1)+1\rangle
$$

#### 3.3.2  $y' = \sinh(x)$ ,  $y(0) = 1$

 $\frac{dy}{dx}$ =sinh(x) | интегрираме

$$
\Rightarrow
$$

 $fdy=fsinh(x)dx \div y=cosh(x)+C_1$ при у $(0)=1$   $\Rightarrow$   $C_1=0$ ,  $T.e. y = cosh(x)$ 

#### **ClassPad:**

 $dSolve(y'=sinh(x),x,y)$ 

 ${y=cosh(x)+const(1)}$ 

 $dSolve(y'=sinh(x),x,y,z=0,y=1)$ 

 $y = cosh(x)$ 

3.3.3 
$$
y' = \frac{1}{1 + \sqrt{x}}
$$
 (cp. 3.2.7)  
\n $\frac{dy}{dx} = \frac{1}{1 + \sqrt{x}}$  [unterpropame  
\n $\Rightarrow$   
\n(15)  $y = \int \frac{1}{1 + \sqrt{x}} dx$   
\nPeunasame organino  $\int \frac{1}{1 + \sqrt{x}} dx$  karo insephusame  
\n $1 + \sqrt{x}$   
\ney6cturyuya x=t<sup>2</sup>, dx=2.t.dt,  
\n-64-

$$
⇒\n163  $\int \frac{1}{1+\sqrt{t^2}} \cdot 2 \cdot t dt = \int \frac{2t}{1+t} \cdot dt = 2 \cdot \int (1 - \frac{1}{t+1}) dt$   
\n= 2 \cdot \int 1 dt - 2 \int \frac{1}{t+1} dt = 2 \cdot t - 2 \cdot \ln|t+1| + C  
\n= 2 \cdot \sqrt{x} - 2 \cdot \ln|\sqrt{x} + 1| + C  
\n(16) ⇒ (15)  
\n⇒  $y = 2 \cdot \sqrt{x} - 2 \cdot \ln|\sqrt{x} + 1| + C$   
\n= 2 \cdot \sqrt{x} - 2 \cdot \ln(\sqrt{x} + 1) + C, C ∈ R.
$$

**ClassPad:**  
\ndSolve 
$$
\left(y'=\frac{1}{1+\sqrt{x}}, x, y\right)
$$
  
\n
$$
\left\{y=-2 \cdot \ln\left(\left|\sqrt{x}+1\right|\right)+2 \cdot \sqrt{x} + \text{const}(1)\right\}
$$

3.3.4 
$$
y'=e^y
$$
  
\n
$$
\frac{dy}{dx}=e^y \Rightarrow fdx=f \frac{dy}{e^y} \Rightarrow fdx=-fe^{-y}d(-y)
$$
\n
$$
\Rightarrow x=-\frac{1}{e^y}+C_1 \Rightarrow e^y=\frac{-1}{x-C_1} \text{ [JOTAPHTMYBAME]}
$$
\n
$$
\Rightarrow y=ln\left(\frac{-1}{x-C_1}\right)=ln\left(\frac{1}{C_1-x}\right)=-ln(C_1-x), C_1 \in \mathbb{R}.
$$

## **ClassPad:**

dSolve(y'= $e^{\bar y}, x, y$ )

$$
\left\{ y = ln \left( \frac{-1}{x - const(1)} \right) \right\}
$$

$$
-65 -
$$

3.3.5 
$$
y'=2^{-y}
$$
  
\n
$$
\frac{dy}{dx}=2^{-y} \Rightarrow dx = \frac{dy}{2^{-y}}
$$
 [unterpropique  
\n
$$
\Rightarrow x=f \frac{dy}{2^{-y}} = f2^{y} dy \Rightarrow x = \frac{2^{y}}{\ln 2} + C
$$
\n
$$
\Rightarrow y = \frac{\ln(\ln(2) \cdot (x+C))}{\ln(2)}, \quad C \in \mathbb{R}.
$$

# **ClassPad:**  $dSolve(y'=2^{-y},x,y)$  $\left\{ y = \frac{\ln(x \cdot \ln(2) + \ln(2) \cdot \text{const}(1))}{\ln(2)} \right\}$

3.3.6 
$$
y' = \frac{y-1}{x-1}
$$
  
\n
$$
\frac{dy}{dx} = \frac{y-1}{x-1} \Rightarrow \frac{dy}{y-1} = \frac{dx}{x-1}
$$
 [unterpropame  
\n $\Rightarrow$  ln|y-1|=ln|x-1|+C<sub>1</sub>  
\ny=(x-1) - C<sub>1</sub>+1, npu y(0)=1  $\Rightarrow$  C<sub>1</sub>=0,

 $T.e. y=1$ 

**ClassPad:**  
\n
$$
dSolve\left(y'=\frac{y-1}{x-1}, x, y\right)
$$
\n
$$
\left\{y=[x-1]\cdot const(1)+1\right\}
$$
\n
$$
dSolve\left(y'=\frac{y-1}{x-1}, x, y, x=0, y=1\right)
$$
\n
$$
\left\{y=1\right\}
$$

$$
-66-
$$

 $(y=1)$ 

3.3.7 
$$
y^3 \cdot (x^2 - x) = y - 1
$$
  
\n $y = \frac{y - 1}{x^2 - x} \Rightarrow \frac{dy}{dx} = \frac{y - 1}{x^2 - x}$  [unreppapane  
\n $\Rightarrow \int \frac{dy}{y - 1} = \int \frac{dx}{x^2 + x} \Rightarrow \ln(y - 1) = \int \frac{dx}{x \cdot (x - 1)}$   
\n $\Rightarrow \ln(|y - 1|) = -\int \frac{dx}{x} + \int \frac{dx}{x - 1}$   
\n $\Rightarrow \ln(|y - 1|) = -\ln|x| + \ln|x - 1| + C_1$   
\n $\Rightarrow y - 1 = \frac{|x - 1| \cdot C_2}{|x|} \Rightarrow y = \frac{(x - 1) \cdot C_3}{x} + 1$ ,  $C_3 \in \mathbb{R}$ .

### ClassPad:

 $\text{dSolve}(y^j \cdot (x^2 - x) = y - 1, x, y)$ 

$$
\left\{y\text{=}\frac{|x\text{-}1|\cdot\text{const}(1)}{|x|}\text{+}1\right\}
$$

3.3.8 y<sup>3</sup>-y<sup>2</sup>=sin(3-x), y(0)=2  
\ny=
$$
\frac{\sin(3-x)}{y^2}
$$
  $\Rightarrow \frac{dy}{dx} = \frac{\sin(3-x)}{y^2}$  [unreppapane  
\n $\Rightarrow \int y^2 \cdot dy = \frac{1}{3} \cdot \int \sin(3-x) d(3-x)$   
\n $\Rightarrow \frac{y^3}{3} = \frac{1}{3} \cdot (-\cos(3-x))$   
\n $\Rightarrow y = \sqrt[3]{-\cos(3-x)+3 \cdot 0}$ , npu y(0)=2  $\Rightarrow 0$ <sub>1</sub>=3,  
\nThen y= $\sqrt[3]{-\cos(3-x)+9}$ 

### **ClassPad:**

dSolve(y':y<sup>2</sup>=sin(3-x),x,y)  
\n
$$
\begin{cases}\n\downarrow \\
y=(-cos(3-x)+3\cdot const(1))^{\frac{1}{3}}\n\end{cases}
$$

dSolve(y'·y<sup>2</sup>=sin(3·x),x,y,x=0,y=2)  

$$
\begin{cases} \frac{1}{y=(-\cos(3\cdot x)+9)^{\frac{1}{3}}}\end{cases}
$$

3.3.9 
$$
y' = \frac{2 \cdot x \cdot y}{1 + x^2}
$$
  
\n $(1 + x^2)dy = (2 \cdot x \cdot y)dx$   
\n $\Rightarrow \frac{dy}{y} = \frac{2 \cdot x dx}{1 + x^2} \Rightarrow |u| = |x| = 2 \cdot \int \frac{d(x^2 + 1)}{x^2 + 1} dx$   
\n $\Rightarrow \int \frac{dy}{y} = \int \frac{2 \cdot x dx}{1 + x^2} \Rightarrow |h| |y| = \frac{2}{2} \cdot \int \frac{d(x^2 + 1)}{x^2 + 1} dx$   
\n $\Rightarrow \ln(|y|) = \ln(x^2 + 1) + C$   
\n $\Rightarrow y = (x^2 + 1) \cdot C_1, C_1 \in \mathbb{R}$ .

**ClassPad:**  
dSolve(y'=
$$
\frac{2 \cdot x \cdot y}{1 + x^2}
$$
, x,y)

 $\langle y=(x^2+1)\cdot \text{const}(1)\rangle$ 

3.3.10 (1+e<sup>x</sup>) · y · y<sup>x</sup>=e<sup>x</sup>, y(1)=1  
\n
$$
y \cdot y' = \frac{e^{x}}{1+e^{x}} \Rightarrow y \cdot \frac{dy}{dx} = \frac{e^{x}}{1+e^{x}}
$$
 [unreppapane  
\n
$$
y \cdot y' = \frac{e^{x}}{1+e^{x}} \Rightarrow y \cdot \frac{dy}{dx} = \frac{e^{x}}{1+e^{x}}
$$
 [unreppapane  
\n
$$
y \cdot y' = \frac{e^{x}}{1+e^{x}} \Rightarrow y^{2} = \frac{1}{2} \cdot \frac{d(e^{x}+1)}{e^{x}+1}
$$
  
\n
$$
y \cdot y^{2} = 2 \cdot \ln(e^{x}+1)+2 \cdot C_{1}
$$
 [from y(1)=1]  
\n
$$
y = \pm \sqrt{2 \cdot \ln(e^{x}+1)+2 \cdot C_{1}}
$$
 [from y(1)=1]  
\n
$$
C_{1} = \frac{1}{2} - \ln(e+1), y = \pm \sqrt{2 \cdot \ln(e^{x}+1)-2 \cdot \ln(e+1)+1}
$$
  
\n
$$
-68 -
$$

### **ClassPad:**

dSolve(y-y)=
$$
\frac{e^{x}}{1+e^{x}}
$$
, x, y)  
\n
$$
\{y=-\sqrt{2 \cdot (\ln(e^{x}+1)+\text{const}(1))}, y=\sqrt{2 \cdot (\ln(e^{x}+1)+\text{const})^{x}} \}
$$
\ndSolve(y-y)= $\frac{e^{x}}{1+e^{x}}$ , x, y, x=1, y=1)  
\n
$$
\{\sqrt{2 \cdot \ln(e^{x}+1)-2 \cdot \ln(e+1)+1}\}
$$

3.3.11 
$$
y' = \frac{x}{y} + \frac{y}{x}
$$
  
\n $y = \frac{1}{\frac{y}{x}} + \frac{y}{x}$  subset.  $\frac{y}{x} = z \Rightarrow y = z \cdot x$   
\n $\Rightarrow y' = z + z' \cdot x$   
\n $\Rightarrow z + z' \cdot x = \frac{1}{z} + z \Rightarrow z dz = \frac{dx}{x}$  [unterpropame]  
\n $\Rightarrow f z dz = f \frac{dx}{x} \Rightarrow \frac{z^2}{2} = \ln |x| + C_1$   
\n $\Rightarrow z^2 = 2 \cdot \ln |x| + 2 \cdot C_1$   
\n $\Rightarrow z = \pm \sqrt{2 \cdot \ln |x| + 2 \cdot C_1} \Rightarrow \frac{y}{x} = \pm \sqrt{2 \cdot \ln |x| + 2 \cdot C_1}$   
\n $\Rightarrow y = \pm x \cdot \sqrt{2 \cdot \ln |x| + 2 \cdot C_1} = \pm x \cdot \sqrt{\ln(x^2) + C}, \quad C \in \mathbf{R}$ .

$$
\text{ClassPad:} \quad \begin{array}{c} \text{ClassPad:} \\ \text{X} & \text{S} \end{array}
$$

$$
dSolve( y!=\frac{x}{y}+\frac{y}{x},x,y)
$$

$$
y=x \cdot \sqrt{2 \cdot ln(|x|)+const(1)}, y=x \cdot \sqrt{2 \cdot ln(|x|)+const(1)}, y=x \cdot \sqrt{2 \cdot ln(|x|)+const(1)}
$$

### 3.3.12  $y=(x+y+1)^2$

subst.  $x+y+1=z$   $\Rightarrow$   $y=z-x-1$  $\Rightarrow$  y'=z'-1  $\Rightarrow$  z'-1=z<sup>2</sup>  $\Rightarrow \frac{dz}{dx} = z^2 + 1 \Rightarrow f \frac{dz}{z^2 + 1} = f dx$  $\frac{1}{2}$  arctan(z)=x+C<sub>1</sub>  $\Rightarrow$  z=tan(x+C<sub>1</sub>)  $\Rightarrow$  x+y+1=tan(x+C<sub>1</sub>)  $\Rightarrow$  y=tan(x+C<sub>1</sub>)-x-1, C<sub>1</sub>∈R.

#### **ClassPad:**

dSolve(y'=(x+y+1)<sup>2</sup>,x,y)

 ${y=tan(x+const(1))-x-1}$ 

3.3.13  $y' - y + tan(x) = 0$ 

$$
\frac{y^{3}}{y} = \tan(x) \Rightarrow \frac{dy}{y} = \tan(x)dx \text{ [unreppapame]}
$$
  
\n
$$
\Rightarrow \ln(|y|) = -\ln(|\cos(x)|) + \ln(|0|)
$$
  
\n
$$
\Rightarrow \ln(|y|) = \ln\left(\left|\frac{0}{\cos(x)}\right|\right)
$$
  
\n
$$
\Rightarrow y = \frac{0}{\cos(x)}, \quad C \in \mathbb{R}.
$$

**ClassPad:**  $dSolve(y'-y-tan(x)=0,x,y)$ 

$$
\left\{ y = \frac{\text{const}(1)}{|\text{cos}(x)|} \right\}
$$

3.3.14  $y'$   $x+y=0$ ,  $y(1)=4$ 

$$
\Rightarrow y^3 + \frac{1}{x} \cdot y = \theta \Rightarrow \frac{y^3}{y} = -\frac{1}{x} \quad \text{[interpropique]}
$$
\n
$$
\Rightarrow \ln(|y|) = \ln\left(\left|\frac{c}{x}\right|\right) \Rightarrow y(1) = 4
$$
\n
$$
\Rightarrow 4 = \frac{c}{1} \Rightarrow c = 4 \Rightarrow y = \frac{4}{x}, x \neq 0.
$$

ClassPad:  $dSolve(y' - x+y=0, x, y)$ 

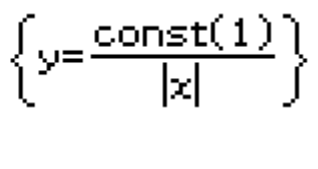

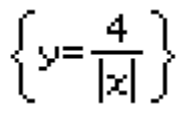

 $dSolve(y' - x + y = 0, x, y, x = 1, y = 4)$ 

3.3.15  $y''-y=0$ ,  $y(0)=0$ ,  $y'(0)=2$ 

Характеристичното уравнение е:  $r^2-1=0$  $\frac{1}{2}r_1=1, r_2=-1$  $\Rightarrow$  y=C<sub>1</sub>·e<sup>1·x</sup>+C<sub>2</sub>·e<sup>-1·x</sup>  $\Rightarrow$  C<sub>1</sub>=?, C<sub>2</sub>=? при у(0)=0  $\Rightarrow$  С<sub>1</sub>=-С<sub>2</sub> при у'(0)=2  $\Rightarrow$  C<sub>1</sub>-C<sub>2</sub>=2  $\Rightarrow$  2.C<sub>1</sub>=2  $\Rightarrow C_1=1, C_2=-1$  $\Rightarrow y=e^{x}-e^{-x}$ 

$$
\begin{array}{l} \textbf{ClassPad:} \\ \textbf{solve}(r^2-1=0,r) \end{array}
$$

$$
\{r=-1,r=1\}
$$

$$
^{-71-}
$$

 $dSolve(y^m-y=0, x, y)$  $\sqrt{y=e^{\chi} \cdot \text{const}(2) + e^{-\chi} \cdot \text{const}(1)}$ Define  $y(x)=e^{\chi} \cdot 0.2+e^{-\chi} \cdot 0.1$ done  $\left\{\n \begin{array}{l}\n y(0)=0 \\
 \frac{d}{dx}(y(x))=2|x=0\n \end{array}\n \right|_{0.1,0.2}$  ${C1=-1, C2=1}$ dSolve(y"-y=0,x,y,x=0,y=0,x=0,y'=2)  $\left\langle y=e^{x}-e^{-x}\right\rangle$ 

### $3.3.16$  y<sup>n</sup>-4-y<sup>1</sup>-5-y=0

Характеристичното уравнение е: r<sup>2</sup>-4.r-5=0

⇒ 
$$
r_1
$$
,  $z = \frac{+16 \pm \sqrt{16 + 20}}{2}$  ⇒  $r_1 = 5$ ,  $r_2 = -1$   
\n⇒  $y = C_1 \cdot e^{5 \cdot x} + C_2 \cdot e^{-x}$ ,  $C_1, C_2 \in \mathbb{R}$ .

### **ClassPad:**

solve(r<sup>2</sup>-4-r-5=0,r)  
\ndSolve(y<sup>m</sup>-4-y<sup>n</sup>-5-y=0,x,y)  
\n
$$
\{y=e^{5 \cdot x} \cdot const(2) + e^{-x} \cdot const(1)\}
$$

3.3.17 
$$
y'' - \frac{y}{x+1} = \frac{1}{(x+1)^2}
$$
$P(x) = \frac{1}{x+1}, Q(x) = \frac{1}{(x+1)^2}$  $y=C_1 \cdot e^{\int P(x)dx} \Rightarrow C_1=0(x)=?$  $C^{\prime}(x) = fQ(x) \cdot e^{-\int P(x) dx} dx$  $P(x) = \frac{y}{x+1}, Q(x) = \frac{1}{(x+1)^2}$  $\int \frac{1}{x+1} dx$   $\int \frac{1}{x+1} dx$   $\Rightarrow$   $\int \frac{1}{x+1} dx + 1 dx$   $\Rightarrow$   $C=C(x)=?$  $C'(x)=\int \left[\frac{1}{(x+1)^2} \cdot \frac{1}{x+1}\right] dx$  $C'(x)=\int \left(\frac{1}{(x+1)^3}\right)dx \ne$  $y=-\frac{1}{2(x+1)^2}+C$ =C  $(x+1)-\frac{1}{2} \cdot \frac{1}{x+1}$ , C=R.

#### **ClassPad:**

dSolve(y'-
$$
\frac{y}{x+1}
$$
) =  $\frac{1}{(x+1)^2}$ , x,y)  
\n
$$
\left\{-\int \frac{1}{|x+1| \cdot (x+1)^2} dx \cdot |x+1| - |x+1| \cdot \text{const}(1) + y = 0\right\}
$$
\ndSolve(y'- $\frac{y}{x+1}$ ) =  $\frac{1}{(x+1)^2}$ , x,y) |x>1  
\n
$$
\left\{y=x \cdot \text{const}(1) - \frac{1}{2 \cdot (x+1)} + \text{const}(1)\right\}
$$
  
\n
$$
-73-
$$

3.3.18 
$$
y'=\frac{y}{x}+2
$$
  
\n $P(x)=\frac{1}{x}$ ,  $Q(x)=2$   
\n $y=0 \cdot e^{\int p(x)dx} \Rightarrow y=0 \cdot e^{\ln|x|} =0 \cdot x$   
\n $\Rightarrow 0=0(x)=?$   
\n $Q'(x)=\int Q(x) \cdot e^{-\int p(x)dx} dx$   
\n $Q'(x)=\int \left(2 \cdot \frac{1}{x}\right)dx \Rightarrow Q'(x)=2\ln|x|+C_1$   
\n $y=[\ln(x^2)+C_1]\cdot x$ 

dSolve(y'= $\frac{y}{x}$ +2,x,y)

 ${y=2 \cdot x \cdot ln(|x|) + |x| \cdot const(1)}$ 

### 3.4 Линейни хомогенни/нехомогенни диференциални уравнения с постоянни/променливи коефициенти

3.4.1  $y''' + y' = e^{x}$ 

у=ув+й търсим ув=?,  $n=$ ? Характеристичното уравнение е: r<sup>3</sup>+r=0 r·(r $^{2}$ +1)=0 → rı=0, rə=i·1, rə=-i·1  $\mathsf{vn}\text{=} \mathsf{C}_1e^{\mathsf{O}\text{-}\mathsf{X}}\text{+}\mathsf{C}_2\text{-}\mathsf{cos}(\mathsf{x})\text{+}\mathsf{C}_3\text{-}\mathsf{sin}(\text{-}\mathsf{x})$  $n \neq e^{\chi} \neq n = A \cdot e^{\chi} \cdot x^m$ , m=0  $n = A \cdot e^{\chi}$  $n^{\prime}$ =A· $e^{\chi}$   $\Rightarrow$   $n^{\prime\prime\prime}$ + $n^{\prime}$ = $e^{\chi}$  $n^m$ =A· $e^{\chi}$  A· $e^{\chi}$ +A· $e^{\chi}$ = $e^{\chi}$  $\Rightarrow$  A= $\frac{1}{2}$  $n^m$ =A $\cdot e^{\chi}$ y=C<sub>1</sub>+C<sub>2</sub>·cos(x)+C<sub>3</sub>·sin(-x)+ $\frac{1}{2}$ · $e^\chi$ , C<sub>1</sub>,C<sub>2</sub>,C<sub>3</sub>∈**R**.

### **ClassPad:**

$$
dSolve(y^{m}+y^{t}=e^{x}, x, y)
$$
\n
$$
\left\{ y=\frac{e^{x}}{2}+cos(x)\cdot const(2)+sin(x)\cdot const(3)+const(1)\right\}
$$

**3.4.2** 
$$
y'' + 13 \cdot y' + 40 \cdot y = 0
$$

\n**Xapakrephctrufhoto ypashehne e:**  $r^2 + 13 \cdot r + 40 = 0$ 

\n
$$
r_1, z = \frac{-13 \pm \sqrt{169 - 160}}{2}
$$

\n
$$
-75 -
$$

 $r_1 = -5$ ,  $r_2 = -8$  $\Rightarrow y=C_1 \cdot e^{-5 \cdot x} + C_2 \cdot e^{-8 \cdot x}$ ,  $C_1, C_2 \in \mathbb{R}$ .

### **ClassPad:**

solve( $r^2$ +13·r+40=0,r)  $\{r=-8, r=-5\}$  $dSolve(y" + 13 \cdot y' + 40 \cdot y = 0, x, y)$  $\left\{ y=e^{-5+x} \cdot \text{const}(2)+e^{-8+x} \cdot \text{const}(1) \right\}$ 

**3.4.3** 
$$
y''-6 \cdot y''+34 \cdot y=0
$$

\n**Xapakreptotinyhoto ypashehne e:**  $r^2-6 \cdot r+34=0$ 

\n $-6 \pm \sqrt{36-136}$ 

\n $r_1 = -3 + i \cdot 5$ ,  $r_2 = -5 - i \cdot 5$ 

\n $\Rightarrow y = C_1 \cdot \cos(5 \cdot x) \cdot e^{3 \cdot x} + C_2 \cdot \sin(5 \cdot x) \cdot e^{3 \cdot x}$ ,  $C_1, C_2 \in \mathbb{R}$ .

**ClassPad:**  
dSolve(y\*-6-y'+34-y=0,x,y)  

$$
\left\langle y=\cos(5\cdot x)\cdot e^{3\cdot x}\cdot \text{const}(1)+\sin(5\cdot x)\cdot e^{3\cdot x}\cdot \text{const}(2)\right\rangle
$$

 $3.4.4$   $y$ <sup>n</sup>+4-y<sup>1</sup>+4-y=0 Характеристичното уравнение е:  $r^2$ +4+r+4=0  $r_1$ ,  $r_2 = \frac{-4 \pm \sqrt{16 - 16}}{2}$   $\Rightarrow$   $r_1 = r_2 = -2$  $y = (C_1 + C_2 \cdot x) \cdot e^{-2 \cdot x}, C_1, C_2 \in \mathbb{R}.$  $-76-$ 

solve(r<sup>2</sup>+4-r+4=0,r)  
\ndSolve(y<sup>m</sup>+4-y<sup>n</sup>+4-y=0,x,y)  
\n
$$
\{y=x \cdot e^{-2 \cdot x} \cdot const(2) + e^{-2 \cdot x} \cdot const(1) \}
$$
\n3.4.5 y<sup>m</sup>+y<sup>n</sup>=sin(x)

у=у $_0$ + $n$  търсим у $_0$ =?, $n$ =?. Характеристичното уравнение е: r<sup>3</sup>+r=0 r·(r<sup>2</sup>+1)=0 → r<sub>1</sub>=0, r<sub>2</sub>=+i·1, r<sub>3</sub>=−i·1  $y_0 = C_1 \cdot e^{\Theta + \chi} + C_2 \cdot \cos(\chi) + C_3 \cdot \sin(\chi)$  $\sin(x) \Rightarrow \eta = e^{\Theta + x}$ (A·sin(x)+B·cos(x))·x<sup>m</sup>, m=1. 

$$
\eta'=\mathsf{A}\cdot\mathsf{x}\cdot\cos(\chi)-\mathsf{B}\cdot\mathsf{x}\cdot\sin(\chi)+\mathsf{B}\cdot\cos(\chi)+\mathsf{A}\cdot\sin(\chi)
$$
  
\n
$$
\eta''=-\mathsf{B}\cdot\cos(\chi)-\mathsf{A}\cdot\sin(\chi)
$$
  
\n
$$
\eta'''=-\mathsf{A}\cdot\mathsf{x}\cdot\cos(\chi)+\mathsf{B}\cdot\mathsf{x}\cdot\sin(\chi)-3\cdot\mathsf{B}\cdot\cos(\chi)-3\cdot\mathsf{A}\cdot\sin(\chi)
$$
  
\n
$$
\eta'''+\eta'=\sin(\chi)
$$

При x=0, x=1 получаваме системата  
\n
$$
\int -2.8=0
$$
  
\n $\left(-2.8.sin(1)-2.8.cos(1)=sin(1)\right)_{A,B}$   
\n⇒ A=- $\frac{1}{2}$ , B=0  
\ny=C<sub>1</sub>+C<sub>2</sub>.cos(x)+C<sub>3</sub>.sin(x)- $\frac{x}{2}$ .sin(x), C<sub>1</sub>,C<sub>2</sub>,C<sub>3</sub>∈R.

**ClassPad:** Define  $\eta(x)=(A\cdot\sin(x)+B\cdot\cos(x))+x$ 

done.

$$
-77-
$$

$$
\frac{d^{3}}{dx^{3}}(\eta(x)) + \frac{d}{dx}(\eta(x)) = \sin(x) \Rightarrow q3
$$
  
\n
$$
= 2 \cdot B \cdot \cos(x) - 2 \cdot A \cdot \sin(x) = \sin(x)
$$
  
\neq3|x=0  
\neq3|x=0  
\n
$$
\begin{cases}\n1 \\
\cos(x) = 2 \cdot A \cdot \sin(1) - 2 \cdot B \cdot \cos(1) = \sin(1) \\
\cos(1) = 2 \cdot A \cdot \sin(1) - 2 \cdot B \cdot \cos(1) = \sin(1) \\
\cos(1) = 2 \cdot A \cdot \sin(1) - 2 \cdot B \cdot \cos(1) = \sin(1) \\
\cos(1) = 2 \cdot A \cdot \sin(1) - 2 \cdot B \cdot \cos(1) = \sin(1) \\
\cos(1) = 2 \cdot A \cdot \sin(1) - 2 \cdot B \cdot \cos(1) = \sin(1) \\
\cos(1) = 2 \cdot A \cdot \sin(1) - 2 \cdot B \cdot \cos(1) = \sin(1) \\
\cos(1) = 2 \cdot A \cdot \sin(1) - 2 \cdot B \cdot \cos(1) = \sin(1) \\
\cos(1) = 2 \cdot A \cdot \sin(1) - 2 \cdot B \cdot \cos(1) = \sin(1) \\
\cos(1) = \sin(1) - 2 \cdot B \cdot \cos(1) = \sin(1) \\
\cos(1) = \sin(1) - 2 \cdot B \cdot \cos(1) = \sin(1) \\
\cos(1) = \sin(1) - 2 \cdot B \cdot \cos(1) = \sin(1) \\
\cos(1) = \sin(1) - 2 \cdot B \cdot \cos(1) = \sin(1) \\
\cos(1) = \sin(1) - 2 \cdot B \cdot \cos(1) = \sin(1) \\
\cos(1) = \sin(1) - 2 \cdot B \cdot \cos(1) = \sin(1) \\
\cos(1) = \sin(1) - 2 \cdot B \cdot \cos(1) = \sin(1) \\
\cos(1) = \sin(1) - 2 \cdot B \cdot \cos(1) = \sin(1) \\
\cos(1) = \sin(1) - 2 \cdot B \cdot \cos(1) = \sin(1) \\
\cos(1) = \sin(1) - 2 \cdot B \cdot \cos(1) = \sin(1) \\
\cos(1) = \sin(1) - 2 \cdot B \cdot \cos(1) = \sin(1) \\
\cos(1
$$

$$
\begin{aligned}\n\text{dSolve}(y^m+y^s=sin(x),x,y) \\
\left\{y=\frac{-x\cdot\sin(x)}{2}+\cos(x)\cdot\text{const}(2)-\frac{3\cdot\cos(x)}{4}+\sin(x)\cdot\cos(x)\right\} \\
\text{The.} \\
\text{dSolve}(x) &\text{dSolve}(x)\n\end{aligned}
$$

$$
y=\frac{-x \cdot \sin(x)}{2} + \cos(x) \cdot \text{const}(2) - \frac{3 \cdot \cos(x)}{4}
$$
  
+sin(x)-const(3)+const(1)  
cos(x)-const(2)- $\frac{3 \cdot \cos(x)}{4}$ =C2-cos(x)

# **ClassPad solution:**  $y(x) = \frac{-x \cdot \sin(x)}{2} + C1 + C2 \cdot \cos(x) + C3 \cdot \sin(x)$

3.4.6  $y''-3 \cdot y'+2 \cdot y=x-e^{\chi}$ 

у=ув+ $\eta_1$ + $\eta_2$  търсим ув=?, $\eta_1$ =?,  $\eta_2$ =? Характеристичното уравнение е:  $r^2-3\cdot r+2=0$  $\hat{r}$  r<sub>1</sub>=1, r<sub>2</sub>=2  $\div y_0 = C_1 \cdot e^{\chi} + C_2 \cdot e^{\chi}$  $-78-$ 

$$
x \nrightarrow n_1 \nrightarrow n_1 = A + B \cdot x
$$
  
\n $n_1' = B$ ,  $n_1'' = B \nrightarrow n_1'' + 3 \cdot n_1' + 2 \cdot n_1 = x$   
\nnonyyaasame currentara  
\n $\left\{ 2 \cdot A - 3 \cdot B = 0 \right\}$   
\n $\left\{ 2 \cdot (A + B) - 3 \cdot B = 1 \right\}$   
\n $\Rightarrow A = \frac{3}{4}$ ,  $B = \frac{1}{2} \Rightarrow n_1 = \frac{3}{4} + \frac{1}{2}x$ 

$$
-e^{\chi} \Rightarrow \eta_2 = A \cdot e^{\chi} \cdot x^m, m = 1.
$$
  
\n
$$
\eta_2 = A \cdot e^{\chi} \cdot x + A \cdot e^{\chi} = A \cdot (x + 1) \cdot e^{\chi}
$$
  
\n
$$
\eta_2 = A \cdot (x + 2) \cdot e^{\chi} \Rightarrow \eta_2 = -3 \cdot \eta_1 + 2 \cdot \eta_1 = -e^{\chi}
$$
  
\n
$$
A \cdot (x + 2) = -3 \cdot A \cdot (x + 1) + 2 \cdot A \cdot x = -1, A = 1
$$

$$
y = y_0 + \eta_1 + \eta_2 \Rightarrow y = C_1 \cdot e^{x} + C_2 \cdot e^{2 \cdot x} + \frac{3}{4} + \frac{x}{2} + e^{x} \cdot x
$$
,  $C_1, C_2 \in \mathbb{R}$ .

$$
solve(r2-3\cdot r+2=0,r)
$$
  $\{r=1,r=2\}$ 

Define  $\eta_1(x)$ =A+B+x

done

$$
\frac{d^{2}}{dx^{2}}(\eta_{1}(x)) - 3 \cdot \frac{d}{dx}(\eta_{1}(x)) + 2 \cdot \eta_{1}(x) = x \neq eq4
$$
  
\n
$$
2 \cdot (B \cdot x + A) - 3 \cdot B = x
$$
  
\n
$$
2 \cdot A - 3 \cdot B = 0
$$
  
\n
$$
2 \cdot A - 3 \cdot B = 0
$$
  
\n
$$
\left[ eq4 | x = 0 \right]_{A, B}
$$
  
\n
$$
\left\{ eq4 | x = 1 \right|_{A, B}
$$
  
\n
$$
\left\{ A = \frac{3}{4}, B = \frac{1}{2} \right\}
$$

Define  $\eta_{\mathbf{E}}(\mathbf{x})$ =A $\cdot$  $\mathbf{e}^{\mathbf{x}}$  $\cdot$  $\mathbf{x}$ 

done  
\nfactorOut 
$$
\left(\frac{d^2}{dx^2}(n_e(x)) - 3 \cdot \frac{d}{dx}(n_e(x)) + 2 \cdot n_e(x), A\right) = -e^x
$$
  
\n- $A = e^x = -e^x$ 

$$
\left\{\n \begin{array}{l}\n \text{c} & \text{c} \\
 \text{c} & \text{d} \\
 \text{c} & \text{d} \\
 \end{array}\n \right\}
$$

3.4.7 
$$
y^{m} - y^{m} - 2 \cdot y^{j} = x \cdot e^{x}
$$
  
\ny=ya+n<sub>TP</sub>reum y<sub>0</sub>=?, n=?  
\nXapaxreperumumoto ypaememe e: r<sup>3</sup>-r<sup>2</sup>-2-r=0  
\nr<sup>2</sup>-r<sup>2</sup>-2)=0  $\Rightarrow$  r=-1, r=0, r=2  
\ny<sub>0</sub>=C<sub>1</sub>·e<sup>0</sup>·x+C<sub>2</sub>·e<sup>-x</sup>+C<sub>3</sub>·e<sup>2</sup>·x  
\nx·e<sup>x</sup>⇒ n=(R+B-x)·e<sup>x</sup>  
\nn<sup>n</sup>=B-x·e<sup>x</sup>+A·e<sup>x</sup>+B·e<sup>x</sup>  
\nn<sup>n</sup>=B-x·e<sup>x</sup>+A·e<sup>x</sup>+2·B·e<sup>x</sup>  
\nn<sup>n</sup>=B-x·e<sup>x</sup>+A·e<sup>x</sup>+2·B·e<sup>x</sup>  
\n $\frac{d^{3}}{dx^{3}}(n(x)) - \frac{d^{2}}{dx^{2}}(n(x)) - 2 \cdot \frac{d}{dx}(n(x)) = x \cdot e^{x}$   
\n $\Rightarrow$  B·e<sup>x</sup>-2·(B·x·e<sup>x</sup>+A·e<sup>x</sup>+B·e<sup>x</sup>)=x·e<sup>x</sup>  
\nPou x=0 x=1, poquusawa quarkus

1PW X=θ, x=1 ΠOJY4ABaMe CMCTEMATA  
\n
$$
\begin{cases}\n-2 \cdot (A+B)+B=0 \\
-2 \cdot (A \cdot e+2 \cdot B \cdot e)+B \cdot e=e\n\end{cases}
$$
\n⇒  $A=\frac{1}{4}$ ,  $B=-\frac{1}{2}$   
\n⇒  $p=\left(\frac{1}{4}-\frac{1}{2}\cdot x\right)\cdot e^x$   
\n $-80-$ 

$$
y = C_1 + C_2 \cdot e^{-x} + C_3 \cdot e^{2 \cdot x} + \left(\frac{1}{4} - \frac{1}{2} \cdot x\right) \cdot e^{x}, \quad C_1, C_2, C_3 \in \mathbb{R}.
$$

**ClassPad:** Solve(  $r^3-r^2-2\cdot r=0,r$ )  $\{r=-1, r=0, r=2\}$ 

Define  $p(x)=(A+B-x)\cdot e^x$ 

 $\frac{d^3}{dx^3}(\eta(x))-\frac{d^2}{dx^2}(\eta(x))-2\cdot\frac{d}{dx}(\eta(x))=x\cdot e^x\neq e45$  $B \cdot e^{x}-2 \cdot (B \cdot x \cdot e^{x}+A \cdot e^{x}+B \cdot e^{x})=x \cdot e^{x}$  $eq51x=0$  $-2 \cdot (A+B)+B=0$  $eq51x=1$  $-2 \cdot (A \cdot e + 2 \cdot B \cdot e) + B \cdot e = e$  $\begin{cases} -2 \cdot (A+B)+B=0 \\ -2 \cdot (A \cdot \varepsilon+2 \cdot B \cdot \varepsilon)+B \cdot \varepsilon=\varepsilon \Big|_{A,B} \end{cases}$ 

 $\left\{ \mathsf{A}=\frac{1}{4}, \mathsf{B}=-\frac{1}{2} \right\}$ 

done

dSolve(y<sup>m</sup>-y<sup>n</sup>-2·y<sup>n</sup>=x·e<sup>x</sup>, x,y)  
\n
$$
\begin{cases}\ny=e^{2-x}\cdot \text{const}(3)-\frac{x\cdot e^{x}}{2}+\frac{e^{x}}{4}+e^{-x}\cdot \text{const}(1)+\text{const}(2)^{x}\n\end{cases}
$$
\n**r.e.** y=e<sup>2+x</sup>·const(3)- $\frac{x\cdot e^{x}}{2}+\frac{e^{x}}{4}$   
\n+e<sup>-x</sup>·const(1)+const(2)

$$
3.4.8 y" - 7. y' + 6. y = 12. x - 2
$$
  

$$
y = y_0 + \eta \text{ търсим } y_0 = ? , \eta = ?
$$
  

$$
-81
$$

Характеристичното уравнение е:  $r^2$ -7• $r$ +6=0

$$
r_1, z = \frac{7 + \sqrt{49 - 24}}{2} \Rightarrow r_1 = 6, r_2 = 1
$$

$$
y_0 = C_1 \cdot e^{6 \cdot x} + C_2 \cdot e^{x}
$$
  
\n
$$
n \ge 12 \cdot x - 2 \Rightarrow n = A \cdot x + B
$$
  
\n
$$
n' = A_1 n'' = 0 \Rightarrow n'' = 7 \cdot n' + 6 \cdot n = 12 \cdot x - 2
$$

При x=0, x=1 получаваме системата  
\n
$$
\int
$$
 -7·A+6·B=-2  
\n $\int$  6·(A+B)-7·A=10 | $\begin{matrix} A, B \\ B, C \end{matrix}$  ⇒ A=2, B=2  
\n⇒ y=C<sub>1</sub>·e<sup>6</sup>·×+C<sub>2</sub>·e<sup>x</sup>+2·x+2, C<sub>1</sub>, C<sub>2</sub>∈R.

**ClassPad:**  
\nsolve(r<sup>2</sup>-7-r+6=0,r)  
\nDefine 
$$
\eta(x)=A+xB
$$
  
\n
$$
\frac{d^2}{dx^2}(\eta(x))-7 \cdot \frac{d}{dx}(\eta(x))+6 \cdot \eta(x)=12 \cdot x-2 \neq 2
$$
\n
$$
6 \cdot (A \cdot x+B)-7 \cdot A=12 \cdot x-2
$$
\neq2|x=0  
\neq2|x=1  
\n
$$
\int eq2|x=0|
$$
\n
$$
\int eq2|x=1|_{A,B}
$$
\n
$$
\{A=2,B=2\}
$$

$$
\text{dSolve}(y^{m-7} \cdot y^{n+6} \cdot y=12 \cdot x-2, x, y)
$$
\n
$$
\left\{ y=e^{6 \cdot x} \cdot \text{const}(2) + e^{x} \cdot \text{const}(1) + 2 \cdot x + 2 \right\}
$$

3.4.9 y" -6-y'+6-y=0  
\nXapaxrepnctnufhoto ypabehehne e: r<sup>2</sup>-6-r+6=0  
\n
$$
r_1, z=\frac{6\pm\sqrt{36-24}}{2}
$$
   
\n $r_1=3+\sqrt{3}$   $r_2=3-\sqrt{3}$   
\n $\Rightarrow y=C_1 \cdot e^{(3+\sqrt{3})+x} + C_2 \cdot e^{(3-\sqrt{3})+x}$ ,  $C_1, C_2 \in \mathbb{R}$ .

**ClassPad:**  
dSolve(y\*-6-y'+6-y=0,x,y)  

$$
\left\{ y=e^{\sqrt{3} \cdot x+3 \cdot x} \cdot \text{const}(2)+e^{-\sqrt{3} \cdot x+3 \cdot x} \cdot \text{const}(1) \right\}
$$

### 3.4.10  $y^3-y=e^{-\chi}$

Характеристичното уравнение е: r-1=0  $⇒r=1$   $⇒y=y<sub>0</sub>+η$  $\Rightarrow y_0 = C_1 \cdot e^{\chi},$  $n \neq e^{-\chi} \neq 0 \cdot e^{-\chi} \cdot x^m$ , m=0  $\Rightarrow \eta = A \cdot e^{-\chi}$  $n^{\prime}$ =-A $\cdot e^{-\chi}$   $\Rightarrow$   $n^{\prime}$ - $n$ = $e^{-\chi}$  $\div$  -A· $e^{-\chi}$ -A· $e^{-\chi}$ = $e^{-\chi}$  $\div$  -2A=1  $\div$  A=- $\frac{1}{2}$  $-83-$  oτ y=y<sub>0</sub>+η ⇒ y=C<sub>1</sub>· $e^{x}$ - $\frac{1}{2}$ · $e^{-x}$ , C<sub>1</sub>∈**R**.

**ClassPad:**  $solve(r-1=0, r)$ 

$$
\text{dSolve}(y'-y=e^{-\chi},x,y)
$$

$$
\left\{ y=e^{\chi} \cdot \mathrm{const}(1) - \frac{e^{-\chi}}{2} \right\}
$$

 $(r=1)$ 

3.4.11  $v''-4 \cdot v''+13 \cdot v=0$ Характеристичното уравнение е:  $r^2 - 4 \cdot r + 13 = 0$  $r_1$ ,  $e = \frac{4 \pm \sqrt{16 - 52}}{2}$  $\frac{1}{2}r_1=2+i-3$ ,  $r_2=2-i-3$  $\Rightarrow$  y=C<sub>1</sub>· $e^{2 \cdot x}$ ·cos(3·x)+C<sub>2</sub>· $e^{2 \cdot x}$ ·sin(3·x), C<sub>1</sub>,C<sub>2</sub>∈**R.** 

$$
\begin{array}{l}\n\text{ClassPad:} \\
\text{dSolve}(y^2 - 4 \cdot y^2 + 13 \cdot y = 0, x, y) \\
\text{dSolve}(y^2 - 4 \cdot y^2 + 13 \cdot y = 0, x, y) \\
\text{dSolve}(y^2 - 4 \cdot y^2 + 13 \cdot y = 0, x, y) \\
\text{dSolve}(y^2 - 4 \cdot y^2 + 13 \cdot y = 0, x, y) \\
\text{dSolve}(y^2 - 4 \cdot y^2 + 13 \cdot y = 0, x, y) \\
\text{dSolve}(y^2 - 4 \cdot y^2 + 13 \cdot y = 0, x, y) \\
\text{dSolve}(y^2 - 4 \cdot y^2 + 13 \cdot y = 0, x, y) \\
\text{dSolve}(y^2 - 4 \cdot y^2 + 13 \cdot y = 0, x, y) \\
\text{dSolve}(y^2 - 4 \cdot y^2 + 13 \cdot y = 0, x, y) \\
\text{dSolve}(y^2 - 4 \cdot y^2 + 13 \cdot y = 0, x, y) \\
\text{dSolve}(y^2 - 4 \cdot y^2 + 13 \cdot y^2 + 13 \cdot y = 0, x, y) \\
\text{dSolve}(y^2 - 4 \cdot y^2 + 13 \cdot y^2 + 13 \cdot y^2 + 13 \cdot y^2 = 0, x, y) \\
\text{dSolve}(y^2 - 4 \cdot y^2 + 13 \cdot y^2 + 13 \cdot y^2 = 0, x, y) \\
\text{dSolve}(y^2 - 4 \cdot y^2 + 13 \cdot y^2 + 13 \cdot y^2 = 0, x, y) \\
\text{dSolve}(y^2 - 4 \cdot y^2 + 13 \cdot y^2 + 13 \cdot y^2 = 0, x, y) \\
\text{dSolve}(y^2 - 4 \cdot y^2 + 13 \cdot y^2 = 0, x, y) \\
\text{dSolve}(y^2 - 4 \cdot y^2 + 13 \cdot y^2 = 0, x, y) \\
\text{dSolve}(y^2 - 4 \cdot y^2 + 13 \cdot y^2 = 0, x, y) \\
\text{dSolve}(y^2 - 4 \cdot y^2 + 13 \cdot y^2 = 0, x, y) \\
\text{dSolve}(y^2 - 4 \cdot y^2 + 13 \cdot y^2 =
$$

3.4.12 
$$
y''-4 \cdot y'+13 \cdot y=sin(x)
$$

$$
\frac{1}{40} \cdot \cos(x) + \frac{3}{40} \cdot \sin(x), C_1, C_2 \in \mathbb{R}.
$$

**ClassPad:**  
dSolve(y\*-4-y'+13-y=sin(x),x,y)  

$$
\begin{cases} y=\cos(3\cdot x)\cdot e^{2\cdot x}\cdot \text{const}(1)+\sin(3\cdot x)\cdot e^{2\cdot x}\cdot \text{const}(2)+b \end{cases}
$$

Define  $n(x)=A\cdot cos(x)+B\cdot sin(x)$ 

$$
\hbox{\rm done}
$$

$$
\frac{d^2}{dx^2}(\eta(x)) - 4 \cdot \frac{d}{dx}(\eta(x)) + 13 \cdot \eta(x) = \sin(x) \neq e
$$
\n
$$
13 \cdot (A \cdot \cos(x) + B \cdot \sin(x)) - 4 \cdot (B \cdot \cos(x) - A \cdot \sin(x)) - A \cdot \cos(\theta)
$$

eq|x=0  
\neq|x=1  
\n13.(A-cos(1)+B-sin(1))+4.(A-sin(1)-B-cos(1))-A-cos(1)  
\neq|x=0  
\neq|x=1  
\n
$$
\left\{a=\frac{1}{40},B=\frac{3}{40}\right\}
$$

### 3.4.13  $y'''-3 \cdot y'+2 \cdot y=0$

Характеристичното уравнение е:  $r^3$ -3• $r$ +2=0  $r^3-r-2\cdot r+2=0 \Rightarrow r\cdot (r^2-1)+2\cdot (r-1)=0$  $(r-1) \cdot (r^2-1+r+2)=0 \Rightarrow r_1=1, r_2=1, r_3=-2$  $y=(C_4+C_8, x) \cdot e^{\chi}+C_8 \cdot e^{-2 \cdot \chi}, C_4, C_8, C_8 \in \mathbb{R}$ .  $-85-$ 

$$
solve(r3-3\cdot r+2=0,r)
$$
  
\ndSolve(y<sup>m</sup>-3\cdot y'+2\cdot y=0,x,y)  
\n
$$
\{y=x\cdot e^{x}\cdot const(3)+e^{x}\cdot const(2)+e^{-2\cdot x}\cdot const(1)\}
$$

3.4.14  $y'' + y = sin(2 \cdot x)$  $y = y_0 + \eta$  търсим  $y_0 = ?$ ,  $\eta = ?$ 

Характеристичното уравнение е:  $r^2+1=0$  $\Rightarrow$ r<sub>1</sub>=-i, r<sub>2</sub>=i  $y_0 = C_1 \cdot cos(x) + C_2 \cdot sin(x)$ 

 $sin(2-x)$  $\nArr$   $\Rightarrow$   $\eta =$ A·sin(2·x)+B·cos(2·x)  $n'=2 \cdot R \cdot \cos(2 \cdot x) - 2 \cdot B \cdot \sin(2 \cdot x)$  $n^{n}=-4.6.$ sin $(2-x)-4.6.$ cos $(2-x)$  $\eta$ <sup>99</sup>+ $\eta$ =sin(2+x)  $\Rightarrow$ 

При x=0, x=1 получаваме системата  
\n
$$
\int -3.8=0
$$
  
\n $\left[-3.8-8\right]$   
\n $A=-\frac{1}{3}$ , B=0 ⇒  
\n $n=-\frac{1}{3}$ , B=0 ⇒  
\n $n=-\frac{1}{3}\cdot sin(2 \cdot x)$   
\n $y=C_1 \cdot cos(x)+C_2 \cdot sin(x)-\frac{1}{3}\cdot sin(2 \cdot x)$ , C<sub>1</sub>, C<sub>2</sub>∈R.

### **ClassPad:** Define  $\eta(x)$ =A·sin(2·x)+B·cos(2·x)

done.

 $-86-$ 

$$
\frac{d^{2}}{dx^{2}}(n(x)) + n(x)=\sin(2 \cdot x)*eq6
$$
\n
$$
-3 \cdot \theta \cdot \sin(2 \cdot x) - 3 \cdot B \cdot \cos(2 \cdot x)=\sin(2 \cdot x)
$$
\n
$$
=3 \cdot B=0
$$
\n
$$
=3 \cdot \theta \cdot \sin(2)-3 \cdot B \cdot \cos(2)=\sin(2)
$$
\n
$$
\int \text{eq6}{x=0}
$$
\n
$$
\left[\text{eq6}{x=1}\right]_{\theta,B}
$$
\n
$$
\left\{A=-\frac{1}{3},B=0\right\}
$$
\n
$$
\text{dSolve}(y^{n}+y=\sin(2 \cdot x),x,y)
$$
\n
$$
\left\{y=\cos(x)\cdot \text{const}(1)+\sin(x)\cdot \text{const}(2)-\frac{\sin(2 \cdot x)}{3}\right\}
$$
\n
$$
3.4.15 \ y^{m}-3 \cdot y^{n}+3 \cdot y^{n}-y=e^{-x} \cdot \cos(2 \cdot x)
$$

$$
\eta^{\bullet} = -(A \cdot \cos(2 \cdot x) + 2 \cdot A \cdot \sin(2 \cdot x) - 2 \cdot B \cdot \cos(2 \cdot x) + B \cdot \sin(2 \cdot x)
$$
  
\n
$$
\eta^{\bullet} = -(3 \cdot A \cdot \cos(2 \cdot x) - 4 \cdot A \cdot \sin(2 \cdot x) + 4 \cdot B \cdot \cos(2 \cdot x) + 3 \cdot B \cdot s)
$$
  
\n
$$
\eta^{\bullet} = -(A \cdot \cos(2 \cdot x) + B \cdot \sin(2 \cdot x)) \cdot e^{-x} + 3 \cdot (4 \cdot A \cdot \cos(2 \cdot x) + \cdot b)
$$
  
\n
$$
\eta^{\bullet} = -3 \cdot \eta^{\bullet} + 3 \cdot \eta^{\bullet} - \eta = e^{-x} \cdot \cos(2 \cdot x)
$$

$$
-87-1\ \ \hspace{2.2cm} \text{and} \ \hspace{2.2cm}
$$

При x=θ, x=1 nonучаваме системата

\n\n
$$
\int 3 \cdot (3 \cdot R + 4 \cdot B) - 3 \cdot (R - 2 \cdot B) + 10 \cdot R - 2 \cdot B = 1
$$
\n

\n\n
$$
-3 \cdot (R \cdot \cos(2) + 2 \cdot R \cdot \sin(2) - 2 \cdot B \cdot \cos(2) + B \cdot \sin(2)) \cdot e^{-1}
$$
\n

\n\n
$$
\Rightarrow R = \frac{1}{32}, \quad B = \frac{1}{32}
$$
\n

\n\n
$$
y = (C_1 + C_2 \cdot x + C_3 \cdot x^2) \cdot e^x + \frac{e^{-x}}{32} \cdot (\cos(2 \cdot x) + \sin(2 \cdot x)),
$$
\n

\n\n
$$
C_1, C_2, C_3 \in \mathbb{R}
$$
\n

# **ClassPad:** Solve( $r^3 - 3 \cdot r^2 + 3 \cdot r - 1 = 0, r$ )  $(r=1)$

Define  $\eta(x)=e^{-x} \cdot (A \cdot \cos(2 \cdot x) + B \cdot \sin(2 \cdot x))$ 

done

$$
\frac{d^3}{dx^3}(\eta(x)) - 3 \cdot \frac{d^2}{dx^2}(\eta(x)) + 3 \cdot \frac{d}{dx}(\eta(x)) - \eta(x) = e^{-x} \cdot \cos(\theta)
$$
  
-3 \cdot (A \cdot \cos(2 \cdot x) + 2 \cdot A \cdot \sin(2 \cdot x) - 2 \cdot B \cdot \cos(2 \cdot x) + B \cdot \sin(2 \cdot x)

$$
eq7|x=0
$$
\n
$$
3 \cdot (3 \cdot A + 4 \cdot B) - 3 \cdot (A - 2 \cdot B) + 10 \cdot A - 2 \cdot B = 1
$$
\n
$$
= 3 \cdot (A \cdot \cos(2) + 2 \cdot A \cdot \sin(2) - 2 \cdot B \cdot \cos(2) + B \cdot \sin(2)) \cdot e^{-1} - 2 \cdot \left\{ \frac{1}{2} \cdot 2 \cdot 8 \right\}
$$
\n
$$
eq7|x=0
$$
\n
$$
eq7|x=1
$$
\n
$$
AB = \frac{1}{32}, B = \frac{1}{32}
$$
\n
$$
dSolve(y'''-3 \cdot y'' + 3 \cdot y' - y = e^{-x} \cdot \cos(2 \cdot x), x, y)
$$
\n
$$
y = x^{2} \cdot e^{x} \cdot \cos(3) + x \cdot e^{x} \cdot \cos(2) + e^{x} \cdot \cos(1) + \frac{\cos x}{2}
$$
\n
$$
= 88 -
$$

# Отговор:  $y=x^2 \cdot e^x \cdot const(3) + x \cdot e^x \cdot const(2) +$  $e^{\chi}$  · const(1)+ $\frac{\cos(2 \cdot x) \cdot e^{-\chi}}{32}$ + $\frac{\sin(2 \cdot x) \cdot e^{-\chi}}{32}$

#### 3.4.16  $y''+13 \cdot y'+40 \cdot y=5 \cdot x$

$$
y=y_{0}+n \text{ Tbpcum } y_{0}=?,y=?
$$
\n
$$
Xapaxrepreruuthoto ypashelude er2+13-r+40=0
$$
\n
$$
r_{1},z=\frac{-13\pm\sqrt{169-160}}{2} \Rightarrow r_{1}=-5, r_{2}=-8
$$
\n
$$
y_{0}=C_{1}\cdot e^{-5\cdot x}+C_{2}\cdot e^{-8\cdot x}
$$
\n
$$
S\cdot x\ni n \Rightarrow p=R+B\cdot x
$$
\n
$$
n'=B, n'=0
$$
\n
$$
\Rightarrow n''+13\cdot n'+40\cdot (H+B\cdot x)=5\cdot x
$$
\n
$$
\begin{cases}\n40\cdot B\cdot x=5\cdot x \\
40\cdot B=-13\cdot B \\
A,B\n\end{cases}
$$
\n
$$
R=\frac{-13}{320}, B=\frac{1}{8}
$$
\n
$$
y=C_{1}\cdot e^{-5\cdot x}+C_{2}\cdot e^{-8\cdot x}-\frac{13}{320}+\frac{1}{8}\cdot x, C_{1},C_{2}\in\mathbb{R}.
$$

### ClassPad:

Solve( $r^2$ +13-r+40=0,r)

 $\{r=-8, r=-5\}$ 

$$
-89-
$$

Define 
$$
\eta(x)=A+B \cdot x
$$
  
\n
$$
\frac{d}{dx}(\eta(x)) \Rightarrow op1
$$
\n
$$
B
$$
\n
$$
13 \cdot op1 + 40 \cdot \eta(x) = 5 \cdot x \Rightarrow eq8
$$
\n
$$
40 \cdot (B \cdot x + A) + 13 \cdot B = 5 \cdot x
$$
\n
$$
eq8 | x = 0
$$
\n
$$
40 \cdot (A+B) + 13 \cdot B = 0
$$
\n
$$
eq8 | x = 1
$$
\n
$$
40 \cdot (A+B) + 13 \cdot B = 5
$$
\n
$$
eq8 | x = 1
$$
\n
$$
eq8 | x = 1
$$
\n
$$
eq8 | x = 1
$$
\n
$$
eq8 | x = 1
$$
\n
$$
q = 1
$$
\n
$$
eq8 | x = 1
$$
\n
$$
q = 1
$$
\n
$$
eq8 | x = 1
$$
\n
$$
q = 1
$$
\n
$$
eq8 | x = 0
$$
\n
$$
eq8 | x = 1
$$
\n
$$
eq8 | x = 0
$$
\n
$$
eq8 | x = 1
$$
\n
$$
eq8 | x = 0
$$
\n
$$
eq8 | x = 0
$$
\n
$$
eq8 | x = 0
$$
\n
$$
eq8 | x = 0
$$
\n
$$
eq8 | x = 0
$$
\n
$$
eq8 | x = 0
$$
\n
$$
eq8 | x = 0
$$
\n
$$
eq8 | x = 0
$$
\n
$$
eq8 | x = 0
$$
\n
$$
eq8 | x = 0
$$
\n
$$
eq8 | x = 0
$$
\n
$$
eq8 | x = 0
$$
\n
$$
eq8 | x = 0
$$
\n
$$
eq8 | x = 0
$$
\n
$$
eq8 | x = 0
$$
\n
$$
eq8 | x = 0
$$
\n
$$
eq8 | x = 0
$$
\n
$$
eq8 | x = 0
$$
\n
$$
eq8 | x = 0
$$
\n
$$
eq8 | x = 0
$$

3.4.17 
$$
y^{m-3} \cdot y^{n+2} \cdot y = 2 \cdot e^{x} + \sin(x)
$$

у=у<sub>0</sub>+
$$
\eta_1
$$
+ $\eta_2$  търсим у<sub>0</sub>=?,  $\eta_1$ =?,  $\eta_2$ =?  
Xарактеристичното уравнение ег<sup>3</sup>-3-r+2=0  
r<sup>3</sup>-r-2-r+2=0  $\Rightarrow$  r·(r<sup>2</sup>-1)+2·(r-1)=0  
(r-1)·(r<sup>2</sup>-1+r+2)=0  
 $\Rightarrow$ r<sub>1</sub>=1, r<sub>2</sub>=1, r<sub>3</sub>=-2  
 $y_0$ = (C<sub>1</sub>+C<sub>2</sub>·x)·e<sup>x</sup>+C<sub>3</sub>·e<sup>-2</sup>·x  
2·e<sup>x</sup> $\Rightarrow$  $\eta_1$ =H·e<sup>x</sup>·x<sup>m</sup>, m=2

 $-90-$ 

$$
n_1 = A \cdot e^{x} \cdot x^2
$$
  
\n
$$
n_1' = A \cdot x^2 \cdot e^{x} + 2 \cdot A \cdot x \cdot e^{x}
$$
  
\n
$$
n_1'' = A \cdot x^2 \cdot e^{x} + 4 \cdot A \cdot x \cdot e^{x} + 2 \cdot A \cdot e^{x}
$$
  
\n
$$
n_1''' = A \cdot x^2 \cdot e^{x} + 6 \cdot A \cdot x \cdot e^{x} + 6 \cdot A \cdot e^{x}
$$
  
\n
$$
n_1''' = 3 \cdot n_1' + 2 \cdot n_1 = 2 \cdot e^{x}
$$
  
\n
$$
\Rightarrow A = \frac{1}{3} \Rightarrow n_1 = \frac{1}{3} \cdot e^{x} \cdot x^2
$$

$$
sin(x) \Rightarrow \eta_2 = A \cdot sin(x) + B \cdot cos(x)
$$
  
\n
$$
\eta_2 = A \cdot cos(x) - B \cdot sin(x)
$$
  
\n
$$
\eta_2 = -B \cdot cos(x) - A \cdot sin(x)
$$
  
\n
$$
\eta_2 = -A \cdot cos(x) + B \cdot sin(x)
$$
  
\n
$$
\eta_1 = -3 \cdot \eta_1 + 2 \cdot \eta_1 = sin(x)
$$

При x=0, x=1 получаваме системата

$$
\begin{cases}\n-4 \cdot A + 2 \cdot B = 0 \\
-3 \cdot (A \cdot \cos(1) - B \cdot \sin(1)) + 2 \cdot (A \cdot \sin(1) + B \cdot \cos(1)) \\
- A \cdot \cos(1) + B \cdot \sin(1) = \sin(1) \\
A = \frac{1}{10}, \quad B = \frac{1}{5} \\
\Rightarrow n_2 = \frac{1}{10} \cdot \sin(x) + \frac{1}{5} \cdot \cos(x) \Rightarrow \\
y = (C_1 + C_2 \cdot x) \cdot e^x + C_3 \cdot e^{-2 \cdot x} + \frac{1}{3} \cdot e^x \cdot x^2 + \frac{1}{10} \cdot \sin(x) + \frac{1}{5} \cdot \cos(x), \quad C_1, C_2, C_3 \in \mathbb{R}.\n\end{cases}
$$

# ClassPad:

Solve( $r^3$ -3• $r$ +2=0, $r$ )

 $\{r=-2, r=1\}$ 

Define 
$$
\eta_1(x)=A \cdot e^x \cdot x^2
$$

$$
\frac{d^{3}}{dx^{3}}(\eta_{1}(x)) - 3 \cdot \frac{d}{dx}(\eta_{1}(x)) + 2 \cdot \eta_{1}(x) = 2 \cdot e^{x} \neq e^{q}
$$
\n
$$
3 \cdot A \cdot x^{2} \cdot e^{x} + 6 \cdot A \cdot x \cdot e^{x} + 6 \cdot A \cdot e^{x} - 3 \cdot (A \cdot x^{2} \cdot e^{x} + 2 \cdot A \cdot x \cdot e^{x})
$$
\n
$$
= q9 \n\Rightarrow 3 \cdot A \cdot x^{2} \cdot e^{x} + 6 \cdot A \cdot x \cdot e^{x} + 6 \cdot A \cdot e^{x}
$$
\n
$$
= 3 \cdot (A \cdot x^{2} \cdot e^{x} + 2 \cdot A \cdot x \cdot e^{x}) = 2 \cdot e^{x}
$$
\n
$$
= q9 | x = 0
$$

6-A=2

done

done

Define  $\eta_2(x)$ =A·sin(x)+B·cos(x)

$$
\frac{d^3}{dx^3}(\eta_2(x)) - 3 \cdot \frac{d}{dx}(\eta_2(x)) + 2 \cdot \eta_2(x) = \sin(x) \neq q10
$$
  
-3 \cdot (A \cdot \cos(x) - B \cdot \sin(x)) + 2 \cdot (B \cdot \cos(x) + A \cdot \sin(x)) - A \cdot \cos(\theta

$$
\mathbf{T},\mathbf{e},
$$

$$
\begin{array}{l}\n \text{eq10} \div -3 \cdot (\text{A} \cdot \text{cos}(x) - \text{B} \cdot \text{sin}(x)) \\
 + 2 \cdot (\text{B} \cdot \text{cos}(x) + \text{A} \cdot \text{sin}(x)) \\
 - \text{A} \cdot \text{cos}(x) + \text{B} \cdot \text{sin}(x) = \text{sin}(x)\n \end{array}
$$

 $eq10 | x=0$  $-4.9 + 2.8 = 0$  $eq10|x=1$  $-3 \cdot (A \cdot \cos(1) - B \cdot \sin(1)) + 2 \cdot (A \cdot \sin(1) + B \cdot \cos(1)) - A \cdot \cos(1)$  $\left\{ \begin{array}{ll} \mbox{eq10}{\small{[x=0]}}\\ \mbox{eq10}{\small{[x=1]}}\\ \mbox{eq10}{\small{[x=1]}} \end{array} \right|_{\rm A,B}$  $\left\{ A = \frac{1}{10}, B = \frac{1}{5} \right\}$ 

$$
^{\rm +92+}
$$

dSolve(y<sup>m</sup>-3·y'+2·y=2·e<sup>x</sup>+sin(x),x,y)  
\n
$$
\begin{cases}\ny = \frac{x^2 \cdot e^x}{3} + x \cdot e^x \cdot \text{const}(3) - \frac{2 \cdot x \cdot e^x}{9} + \frac{2 \cdot e^x}{27} + e^x \cdot \text{const}(4) \\
x \cdot e^x \cdot \text{const}(3) - \frac{2 \cdot x \cdot e^x}{9} = 0.3 \cdot x \cdot e^x \text{ and} \\
\frac{2 \cdot e^x}{27} + e^x \cdot \text{const}(2) = 0.2 \cdot e^x\n\end{cases}
$$

**Orrosop:**  
\n
$$
y = \frac{x^2 \cdot e^x}{3} + x \cdot e^x \cdot 03 + e^x \cdot 02 +
$$
  
\n $e^{-2 \cdot x} \cdot 01 + \frac{\cos(x)}{5} + \frac{\sin(x)}{10}, 01, 02, 03 \in \mathbb{R}.$ 

3.4.18 
$$
y^{m-3}y^{m+4}y^{m-2}y=x \cdot e^{x} \cdot \sin(x)
$$

$$
\begin{aligned}\n\text{dSolve}(y^m-3\cdot y^m+4\cdot y^s-2\cdot y=x\cdot e^X\cdot\sin(x),x,y) \\
\left\{ y=\frac{-x^2\cdot\sin(x)\cdot e^X}{4}-\frac{3\cdot x\cdot\cos(x)\cdot e^X}{4}+\cos(x)\cdot e^X\cdot\text{const}\right\} \\
\quad &\quad -93-\n\end{aligned}
$$

$$
y = \frac{-x^2 \cdot \sin(x) \cdot e^x}{4} - \frac{3 \cdot x \cdot \cos(x) \cdot e^x}{4} + \frac{\cos(x) \cdot e^x}{8} + \frac{\cos(x) \cdot e^x \cdot \cos(x) \cdot e^x \cdot \cos(x) \cdot e^x}{8} + \sin(x) \cdot e^x \cdot \text{const}(3) + e^x \cdot \text{const}(1)
$$

$$
\frac{7 \cdot \sin(x) \cdot e^x}{8} + \sin(x) \cdot e^x \cdot \text{const}(3) = \sin(x) \cdot e^x \cdot C3
$$

$$
y=\frac{-x^2\cdot\sin(x)\cdot e^x}{4}-\frac{3\cdot x\cdot\cos(x)\cdot e^x}{4}
$$
  
+cos(x)\cdot e^x\cdot C2+sin(x)\cdot e^x\cdot C3+e^x\cdot C1,  
C1, C2, C3\in\mathbf{R}.

**1.2. yравнението, което дефинираме е:**  
\n
$$
\eta(x)=x \cdot e^{x} \cdot ((A1 \cdot x + A2) \cdot \sin(x) + (B1 \cdot x + B2) \cdot \cos(x))
$$
\n
$$
\frac{d^{3}}{dx^{3}}(\eta(x)) - 3 \cdot \frac{d^{2}}{dx^{2}}(\eta(x)) + 4 \cdot \frac{d}{dx}(\eta(x)) - 2 \cdot \eta(x) = x \cdot e^{x} \cdot s
$$
\n
$$
2 \cdot x \cdot \cos(x) \cdot (A1 \cdot x + A2) \cdot e^{x} + 6 \cdot \cos(x) \cdot (A1 \cdot x + A2) \cdot e^{x} - 2 \cdot b
$$

$$
-94-
$$

### т.е. eq11 e:

 $(-4.81 \cdot x + 6.91 - 2.82) \cdot cos(x) \cdot e^{x} +$  $(-4.81 \cdot x - 2.82 - 6.81) \cdot sin(x) \cdot e^{x} = x \cdot sin(x) \cdot e^{x}$ 

 $eq11 | x=0$ 

6-81-3-(2-82+2-81+2-82)+6-82+6-81+4-82=0  $eq11|x=n/2$ 

$$
4\cdot \left[\left(\frac{A1\cdot \pi}{2}+A2\right)\cdot e^{\frac{\pi}{2}}+\frac{\left(\frac{A1\cdot \pi}{2}+A2\right)\cdot \pi\cdot e^{\frac{\pi}{2}}}{2}+\frac{A1\cdot \pi\cdot e^{\frac{\pi}{2}}}{2}\cdot \frac{\left(\frac{B1}{2}\right)}{2}\right]
$$
  
eq11|x=- $\pi/2$ 

$$
-4\cdot\left[\frac{\left(\frac{A1\cdot\pi}{2}-A2\right)\cdot\pi\cdot e^{\frac{-\pi}{2}}}{2}\cdot\left(\frac{A1\cdot\pi}{2}-A2\right)\cdot e^{\frac{-\pi}{2}}\cdot\frac{A1\cdot\pi\cdot e^{\frac{-\pi}{2}}}{2}\cdot\right]\right]
$$

eq11 |  $x=\pi$ 

$$
-4.\left((A1.\pi+A2).\pi\cdot e^{\pi}+(B1.\pi+B2)\cdot e^{\pi}+(B1.\pi+B2).\pi\cdot e^{\pi}+1\right) \n\begin{cases}\neq11 | x=0 \\
\neq11 | x=\pi/2 \\
\neq11 | x=\pi\n\end{cases}\nA1, A2, B1, B2\nA2 = 0, B1 = 0, B2 = -\frac{3}{4}
$$

**3.4.19**  $y''+4 \cdot y'+4 \cdot y=2 \cdot e^{-x} + \sin(x) + \frac{1}{3} \cdot \sin(2 \cdot x)$  $y = y_0 + \eta_1 + \eta_2 + \eta_3$ ,  $y_0 = ?$ ,  $\eta_1 = ?$ ,  $\eta_2 = ?$ ,  $\eta_3 = ?$ Характеристичното уравнение е:  $r^2$ +4• $r$ +4=0  $(x+2)^2=0 \Rightarrow r_1, z=-2$  $y_0 = (C_1 + C_2 \cdot \chi) \cdot e^{-2 \cdot \chi}$ 

$$
2 \cdot e^{-x} \Rightarrow \eta_1 = A \cdot e^{-x} \cdot x^m, \quad m = 0
$$
  
\n
$$
\eta_1 = A \cdot e^{-x}
$$
  
\n
$$
\eta_1 = A \cdot e^{-x}
$$
  
\n
$$
\eta_1 = A \cdot e^{-x}
$$
  
\n
$$
\eta_1 = A \cdot \eta_1 + A \cdot \eta_1 = 2 \cdot e^{-x} \Rightarrow
$$
  
\n
$$
A = 2, \quad \eta_1 = e^{-x}
$$

$$
^{\rm +96+}
$$

$$
\frac{1}{3} \cdot \sin(2 \cdot x) \nRightarrow \n\eta_3 = A \cdot \sin(2 \cdot x) + B \cdot \cos(2 \cdot x)
$$
\n
$$
\eta_3 = 2 \cdot A \cdot \cos(2 \cdot x) - 2 \cdot B \cdot \sin(2 \cdot x)
$$
\n
$$
\eta_3 = -4 \cdot A \cdot \sin(2 \cdot x) - 4 \cdot B \cdot \cos(2 \cdot x)
$$
\n
$$
\eta_3 = +4 \cdot \eta_3 + 4 \cdot \eta_3 = \frac{1}{3} \cdot \sin(2 \cdot x)
$$
\nInput  $x = \theta$ ,  $x = 1$  nonyya same current

\n
$$
\begin{cases}\n8 \cdot A = \theta \\
4(2A \cdot \cos(2) - 2B \cdot \sin(2)) + 4(A \cdot \sin(2) + B \cdot \cos(2)) \\
-4 \cdot A \cdot \sin(2) - 4 \cdot B \cdot \cos(2) = \frac{\sin(2)}{3}\n\end{cases}
$$
\n
$$
\begin{cases}\n1, B \\
C\n\end{cases}
$$

A=0, B=-
$$
\frac{1}{24}
$$
  
\n $\Rightarrow n_3=-\frac{1}{24}\cos(2 \cdot x)$   
\n $y=y_0+n_1+n_2+n_3$   
\n $y=(C_1+C_2 \cdot x) \cdot e^{-2 \cdot x} + e^{-x} + \frac{3}{25} \cdot \sin(x) - \frac{4}{25} \cdot \cos(x) - \frac{1}{24}\cos(2 \cdot x), C_1, C_2 \in \mathbf{R}$ .

Solve( $r^2$ +4+r+4=0,r)  $(r=-2)$ Define  $\eta_1(x)$ =A $\cdot e^{-x}$ 

done.

$$
\frac{d^{2}}{dx^{2}}(\eta_{1}(x)) + 4 \cdot \frac{d}{dx}(\eta_{1}(x)) + 4 \cdot \eta_{1}(x) = 2 \cdot e^{-x} \neq e^{q12}
$$
  
eq12|x=0  

Define 
$$
\eta_2(x)=A\cdot\sin(x)+B\cdot\cos(x)
$$

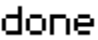

$$
\frac{d^2}{dx^2}(\eta_2(x))+4\cdot\frac{d}{dx}(\eta_2(x))+4\cdot\eta_2(x)=\sin(x)+\text{eq13}
$$
  
4\cdot (A\cdot\cos(x)-B\cdot\sin(x))+4\cdot(B\cdot\cos(x)+A\cdot\sin(x))-B\cdot\cos(x)+A\cdot\cos(x)+B\cdot\cos(x)+B\cdot

 $4 \cdot (A \cdot \cos(1) - B \cdot \sin(1)) + 4 \cdot (A \cdot \sin(1) + B \cdot \cos(1)) - A \cdot \sin(1)$ 

#### T.e.  $4 \cdot (A \cdot \cos(1) - B \cdot \sin(1)) + 4 \cdot (A \cdot \sin(1) + B \cdot \cos(1))$  $-R\cdot sin(1)-B\cdot cos(1)=sin(1)$

 $\left\{\begin{array}{l} \texttt{eq131x=0} \\ \texttt{eq131x=1} \\ \texttt{B} \end{array}\right|_{\textbf{H,B}}$ 

$$
\left\{{\rm \textsf{R}}\text{=}\frac{3}{25}\,,{\rm \textsf{B}}\text{=}\text{+}\frac{4}{25}\right\}
$$

Define  $\eta_3(x)$ =A·sin(2·x)+B·cos(2·x)

done

$$
-98+
$$

$$
\frac{d^2}{dx^2}(\eta_3(x))+4\cdot\frac{d}{dx}(\eta_3(x))+4\cdot\eta_3(x)=\frac{1}{3}\cdot\sin(2\cdot x)+\text{eq14}
$$
\n
$$
4\cdot(2\cdot A\cdot\cos(2\cdot x)-2\cdot B\cdot\sin(2\cdot x))+4\cdot(A\cdot\sin(2\cdot x)+B\cdot\cos(4\cdot x))
$$

**1. e.**  
4-(2·A·cos(2·x)-2·B·sin(2·x))+  
4·(A·sin(2·x)+B·cos(2·x))-  
4·A·sin(2·x)-4·B·cos(2·x)=
$$
\frac{\sin(2·x)}{3}
$$

$$
eq14|x=0
$$

$$
eq14|x=1
$$
  
4-(2-R-cos(2)-2-B-sin(2))+4-(R-sin(2)+B-cos(2))-4-F

**1. e.**  
4-(2+A
$$
\cdot cos(2)-2+8\cdot sin(2))+4\cdot (A\cdot sin(2)+B\cdot cos(2))
$$
  
-4+A $\cdot sin(2)-4\cdot B\cdot cos(2)=\frac{sin(2)}{3}$ 

$$
\begin{aligned}\n\int eq14|x=0| \\
eq14|x=1|_{A,B} &\quad \{\theta=0, B=-\frac{1}{24}\} \\
dSolve(y^m+4\cdot y^m+4\cdot y=2\cdot e^{-\chi}+sin(\chi)+\frac{1}{3}\cdot sin(2\cdot \chi), \chi, y) \\
\int y=2\cdot e^{-\chi}+ \chi\cdot e^{-2\cdot \chi}\cdot const(2)+e^{-2\cdot \chi}\cdot const(1)-\frac{4\cdot cos(\chi)}{25}\n\end{aligned}
$$

### Отговор:

$$
y=2 \cdot e^{-x} + x \cdot e^{-2 \cdot x} \cdot \text{const}(2) + e^{-2 \cdot x} \cdot \text{const}(1)
$$
  
 
$$
-\frac{4 \cdot \cos(x)}{25} + \frac{3 \cdot \sin(x)}{25} - \frac{\cos(2 \cdot x)}{24}
$$

3.4.28 
$$
y''-2 \cdot y' + y = \frac{1}{x} \cdot e^x
$$

$$
\frac{1}{x} \cdot e^{x} \Rightarrow \eta \Rightarrow \eta(x) = (C1(x) + C2(x) \cdot x) \cdot e^{x}
$$

Define 
$$
\eta(x) = (C1(x) + C2(x) \cdot x) \cdot e^x
$$

done

 $\frac{d}{dx}(\eta(x))$ 

 $\ln(|\mathbf{x}|) \cdot e^{\mathbf{x}} + \mathbf{x} \cdot \ln(|\mathbf{x}|) \cdot e^{\mathbf{x}} - \mathbf{x} \cdot e^{\mathbf{x}}$ 

$$
\frac{d}{dx}(C1(x)) \cdot e^{x} + x \cdot \frac{d}{dx}(C2(x)) \cdot e^{x} = 0
$$
\n
$$
\frac{d}{dx}(e^{x} \cdot C1(x) + e^{x} \cdot C2(x) + x \cdot e^{x} \cdot C2(x)) = \frac{1}{x} \cdot e^{x}
$$
\n
$$
\frac{x^{2} \cdot \ln(|x|) \cdot e^{x} - x^{2} \cdot e^{x} + 2 \cdot x \cdot \ln(|x|) \cdot e^{x} + e^{x}}{x} = \frac{e^{x}}{x}
$$

 $-100-$ 

$$
\begin{cases}\n\text{cs1} \cdot e^{x} + x \cdot \text{CS2} \cdot e^{x} = 0 \\
\text{cs1} \cdot e^{x} + \text{CS2} \cdot e^{x} + x \cdot \text{CS2} \cdot e^{x} = \frac{e^{x}}{x} \bigg|_{\text{CS1,CS2}} \\
\text{cs1} = -1, \text{CS2} = \frac{1}{x}\n\end{cases}
$$

$$
\begin{array}{c}\n\Box \\
\text{Define } C1(x) = \int_{\Box} -1 \, dx \\
\Box\n\end{array}
$$

done

done

Define 
$$
C2(x) = \int_{\square} \frac{1}{x} dx
$$

 $C1(x)$  $\pm\infty$ 

 $C2(x)$ 

 $ln(|x|)$ 

Define 
$$
\eta(x)=(-x+\ln(x)\cdot x)\cdot e^x
$$

done

$$
\frac{d^2}{dx^2}(\eta(x))-2\cdot\frac{d}{dx}(\eta(x))+\eta(x)
$$
\n
$$
(x\cdot \ln(x)-x)\cdot e^x+\frac{x^2\cdot \ln(x)\cdot e^x-x^2\cdot e^x+2\cdot x\cdot \ln(x)\cdot e^x+e}{x}
$$

 $simply \texttt{(ans)}$ 

 $\frac{e^\chi}{\chi}$ 

Solve(r<sup>2</sup>-2r+1=0,r) 
$$
(r=1)
$$
  
\nfactor(r<sup>2</sup>-2r+1)  $(r-1)^2$   
\ndSolve(y<sup>m</sup>-2-y<sup>3</sup>+y= $\frac{1}{x}$ ,e<sup>x</sup>,x,y)  $(y=x \cdot ln(|x|) \cdot e^x + x \cdot e^x \cdot const(2) - x \cdot e^x + e^x \cdot const(1))$   
\ny(x)=x ln(|x|) \cdot e^x + x \cdot e^x \cdot C2 + e^x \cdot C1, C1, C2 \in \mathbb{R}.  
\n**3.4.21** y<sup>m</sup>-3 y<sup>n</sup>+3 y<sup>n</sup>-y=e<sup>-x</sup> cos(2-x)  
\ny=y<sub>0</sub>+n, y<sub>0</sub>=?, n=?  
\nXapaxreperumunoro yabhenine e: r<sup>3</sup>-3 \cdot r<sup>2</sup>+3 \cdot r-1=0  
\nr<sub>1</sub>=r<sub>2</sub>=r<sub>3</sub>=1  
\ny<sub>0</sub>= (C<sub>1</sub>+C<sub>2</sub>·x+C<sub>3</sub>·x<sup>2</sup>): e<sup>x</sup>  
\ne<sup>-x</sup> cos(2-x)\*n  $\Rightarrow$   
\nn=e<sup>-x</sup> · (R cos(2-x)+B sin(2-x))  
\nn'=-(R cos(2-x)+2+B sin(2-x)-2 \cdot B cos(2-x)+B sin(2-x)  
\nn''=-(R cos(2-x)+B sin(2-x)) \cdot e<sup>-x</sup>+  
\nn'''=-(R cos(2-x)+B sin(2-x)) \cdot e<sup>-x</sup>+  
\n3 \cdot (4 \cdot R cos(2-x)+4 \cdot B sin(2-x)) \cdot e<sup>-x</sup>+  
\n(8 \cdot R sin(2-x)-8 \cdot B cos(2-x)) \cdot e<sup>-x</sup>+  
\n(8 \cdot R sin(2-x)-8 \cdot B cos(2-x)) \cdot e<sup>-x</sup>-  
\n(8 \cdot R sin(2-x)-8 \cdot B cos(2-x)) \cdot e<sup>-x</sup>-  
\n(8 \cdot R sin(2-x)-8 \cdot B cos(2-x)) \cdot e<sup>-x</sup>-  
\n(8 \cdot R sin(2-x)-8 \cdot B cos(2-x)) \cdot e<sup>-x</sup>-  
\n(8 \cdot R sin(2-x)-8 \cdot B cos(2-x)) \

$$
3 \cdot (2 \cdot \mathsf{A} \cdot \sin(2 \cdot x) - 2 \cdot \mathsf{B} \cdot \cos(2 \cdot x)) \cdot e^{-x}
$$

$$
n^{m-3+m+3+m^2-n=e^{-\chi}\cdot\cos(2\cdot x)}\\-102-
$$

При х=0, x=1 получаваме системата  
\n
$$
A = \frac{1}{32}, B = \frac{1}{32} \Rightarrow
$$
\n
$$
n = e^{-x} \cdot (\frac{1}{32} \cdot \cos(2 \cdot x) + \frac{1}{32} \cdot \sin(2 \cdot x))
$$
\n
$$
y = (C_1 + C_2 \cdot x + C_3 \cdot x^2) \cdot e^{x} + e^{-x} \cdot (\frac{1}{32} \cdot \cos(2 \cdot x) + \frac{1}{32} \cdot \sin(2 \cdot x), C_1, C_2, C_3 \in \mathbb{R}.
$$

Solve(r<sup>3</sup>-3-r<sup>2</sup>+3-r-1=0,r)  
\n  
\nDefine 
$$
\eta(x)=e^{-x} \cdot (A \cdot \cos(2 \cdot x) + B \cdot \sin(2 \cdot x))
$$
 (r=1)

done  
\n
$$
\frac{d^3}{dx^3}(\eta(x)) - 3 \cdot \frac{d^2}{dx^2}(\eta(x)) + 3 \cdot \frac{d}{dx}(\eta(x)) - \eta(x) = e^{-x} \cdot \cos(\theta)
$$
\n
$$
-3 \cdot (A \cdot \cos(2 \cdot x) + 2 \cdot A \cdot \sin(2 \cdot x) - 2 \cdot B \cdot \cos(2 \cdot x) + B \cdot \sin(2 \cdot x)
$$
\neq16|x=0  
\neq16|x=1  
\n
$$
-3 \cdot (A \cdot \cos(2) + 2 \cdot A \cdot \sin(2) - 2 \cdot B \cdot \cos(2) + B \cdot \sin(2)) \cdot e^{-1} - 2^{\frac{1}{2}}
$$
\nfeq16|x=0  
\neq16|x=1  
\n
$$
\begin{cases}\nA = \frac{1}{32}, B = \frac{1}{32}\n\end{cases}
$$

$$
dSolve(y^{m-3+y^{n}+3+y^{n}-y=e^{-x}\cdot cos(2+x),x,y)
$$
  

$$
\left\{y=x^{2}\cdot e^{x}\cdot const(3)+x\cdot e^{x}\cdot const(2)+e^{x}\cdot const(1)+\frac{cos x}{2}\right\}
$$

### Отговор:

$$
y=x2 \cdot ex \cdot const(3)+x \cdot ex \cdot const(2)+ex \cdot const(1)+\frac{cos(2 \cdot x) \cdot e^{-x}}{32} + \frac{sin(2 \cdot x) \cdot e^{-x}}{32}
$$

# 3.4.22  $y^{m-4} \cdot y^{i} = x \cdot e^{3 \cdot x}$

$$
x \cdot e^{3 \cdot x} \Rightarrow n
$$
  
\n $n = (A+B \cdot x) \cdot e^{3 \cdot x}$   
\n $n' = 3 \cdot B \cdot x \cdot e^{3 \cdot x} + 3 \cdot A \cdot e^{3 \cdot x} + B \cdot e^{3 \cdot x}$   
\n $n'' = 9 \cdot B \cdot x \cdot e^{3 \cdot x} + 9 \cdot A \cdot e^{3 \cdot x} + 6 \cdot B \cdot e^{3 \cdot x}$   
\n $n''' = 27 \cdot B \cdot x \cdot e^{3 \cdot x} + 27 \cdot A \cdot e^{3 \cdot x} + 27 \cdot B \cdot e^{3 \cdot x}$   
\n $n'' = 4 \cdot n' = x \cdot e^{3 \cdot x}$ 

При x=0,x=1 получаваме системата

$$
-104-
$$

$$
\begin{bmatrix}\n-4 \cdot (3 \cdot A \cdot e^{3} + 4 \cdot B \cdot e^{3}) + 27 \cdot A \cdot e^{3} \\
+54 \cdot B \cdot e^{3} = e^{3} \\
-4 \cdot (3 \cdot A + B) + 27 \cdot A + 27 \cdot B = 0\n\end{bmatrix}_{A, B}
$$
\n
$$
A = -\frac{23}{225}, B = \frac{1}{15}
$$
\n
$$
n = (-\frac{23}{225} + \frac{1}{15} \cdot x) \cdot e^{3 \cdot x}
$$
\n
$$
y = C_{1} + C_{2} \cdot e^{-2 \cdot x} + C_{3} \cdot e^{2 \cdot x} + (-\frac{23}{225} + \frac{1}{15} \cdot x) \cdot e^{3 \cdot x},
$$
\n
$$
C_{1}, C_{2}, C_{3} \in \mathbf{R}.
$$

Solve $(r^3 - 4 \cdot r = 0, r)$ 

 $\{r=-2, r=0, r=2\}$ 

Define  $\eta(x)=(A+B\cdot x)\cdot e^{3\cdot x}$ 

done

$$
\frac{d^3}{dx^3}(\eta(x)) - 4 \cdot \frac{d}{dx}(\eta(x)) = x \cdot e^{3 \cdot x} \neq e^{q18}
$$
\n
$$
27 \cdot B \cdot x \cdot e^{3 \cdot x} + 27 \cdot B \cdot e^{3 \cdot x} + 27 \cdot B \cdot e^{3 \cdot x} - 4 \cdot (3 \cdot B \cdot x \cdot e^{3 \cdot x} + b \cdot e^{3 \cdot x})
$$

 $eq18 | x=1$  $-4 \cdot (3 \cdot \text{A} \cdot e^3 + 4 \cdot \text{B} \cdot e^3) + 27 \cdot \text{A} \cdot e^3 + 54 \cdot \text{B} \cdot e^3 = e^3$  $eq18 | x=0$  $-4 \cdot (3 \cdot A + B) + 27 \cdot A + 27 \cdot B = 0$ 

$$
\begin{cases}\n\text{eq18} |x=0 \\
\text{eq18} |x=1|_{A,B} \\
\left\{a=-\frac{23}{225}, B=\frac{1}{15}\right\}\n\end{cases}
$$

dsolve(y<sup>m</sup>-4·y<sup>2</sup>=x·e<sup>3·x</sup>,x,y)  
\n
$$
\begin{cases}\ny = \frac{x \cdot e^{3 \cdot x}}{15} - \frac{23 \cdot e^{3 \cdot x}}{225} + e^{2 \cdot x} \cdot \text{const}(3) + e^{-2 \cdot x} \cdot \text{const}(1) \n\end{cases}
$$

3.4.23 y<sup>m</sup>-y<sup>m</sup>+4y<sup>n</sup>-4y=x+(x+sin(*x*)), y(0)=
$$
\frac{1}{18}
$$
,  
y'(0)=- $\frac{1}{3}$ , y<sup>m</sup>(0)=- $\frac{7}{9}$ 

 $y = y_0 + \eta_1 + \eta_2, \quad y_0 = ?$ ,  $\eta_1 = ?$ ,  $\eta_2 = ?$ Характеристичното уравнение е:  $r^3-r^2+4\cdot r+4=0$ 

$$
r2 \cdot (r-1)+4 \cdot (r-1)=0
$$
  
(r-1) \cdot (r<sup>2</sup>+4)=0  
r<sub>1</sub>=1, r<sub>2</sub>=-**i**·2, r<sub>3</sub>=**i**·2  
y<sub>0</sub>=C<sub>1</sub>· $ex$ +C<sub>2</sub>·cos(2·x)+C<sub>3</sub>·sin(2·x)

$$
x \cdot \sin(x) \nrightarrow n_1
$$
\n
$$
\eta_1 = (A + B \cdot x) \cdot \sin(x) + (C + D \cdot x) \cdot \cos(x)
$$
\n
$$
\eta_1' = B \cdot x \cdot \cos(x) - D \cdot x \cdot \sin(x) + A \cdot \cos(x) + D \cdot \cos(x) + D \cdot \cos(x) + B \cdot \sin(x) - C \cdot \sin(x)
$$
\n
$$
\eta_1'' = -D \cdot x \cdot \cos(x) - B \cdot x \cdot \sin(x) + 2 \cdot B \cdot \cos(x) - C \cdot \cos(x) - A \cdot \sin(x) - A \cdot \cos(x) - B \cdot x \cdot \cos(x) + D \cdot x \cdot \sin(x) - A \cdot \cos(x) - B \cdot \cos(x) - B \cdot \sin(x) + C \cdot \sin(x)
$$
\n
$$
\eta_1''' - \eta_1'' + 4 \cdot \eta_1' - 4 \cdot \eta_1 = x \cdot \sin(x)
$$

$$
A=-\frac{1}{9}, \quad B=-\frac{1}{6}, \quad C=-\frac{1}{18}, \quad D=-\frac{1}{6} \quad -106-
$$

$$
n_1 = (-\frac{1}{9} - \frac{1}{6}x) \cdot \sin(x) + (-\frac{1}{18} - \frac{1}{6}x) \cdot \cos(x)
$$
  
\n
$$
x^2 \frac{1}{2}n_2
$$
  
\n
$$
n_2 = H + B \cdot x + C \cdot x^2
$$
  
\n
$$
n_2' = B + C \cdot x
$$
  
\n
$$
n_2'' = C, \quad n_2''' = 0
$$
  
\n
$$
n_2''' - n_2''' + 4 \cdot n_2' - 4 \cdot n = x^2
$$
  
\n
$$
\lim_{x \to 0} x = 0, x = 1, x = -1 \text{ nonyya same order} \text{ and}
$$
  
\n
$$
\int -4 \cdot (H + B + C) + 4 \cdot (B + 2 \cdot C) - 2 \cdot C = 1
$$
  
\n
$$
-4 \cdot (B + B + C) + 4 \cdot (B - 2 \cdot C) - 2 \cdot C = 1
$$
  
\n
$$
-4 \cdot (B - B + C) + 4 \cdot (B - 2 \cdot C) - 2 \cdot C = 1
$$
  
\n
$$
A = -\frac{3}{8}, \quad B = -\frac{1}{2}, \quad C = -\frac{1}{4}
$$
  
\n
$$
n_2 = -\frac{3}{8} - \frac{1}{2} \cdot x - \frac{1}{4} \cdot x^2
$$
  
\n
$$
y = C_1 \cdot e^x + C_2 \cdot \cos(2 \cdot x) + C_3 \cdot \sin(2 \cdot x) + (-\frac{1}{9} - \frac{1}{6} \cdot x)
$$
  
\n
$$
\cdot \sin(x) + (-\frac{1}{18} - \frac{1}{6} \cdot x) \cdot \cos(x) - \frac{3}{8} - \frac{1}{2} \cdot x - \frac{1}{4} \cdot x^2,
$$
  
\n
$$
C_1, C_2, C_3 \in \mathbf{R}.
$$

ClassPad позволява два различни метода за решаване на специален тип линейни диференциални уравнения с постоянни коефициенти. Директенподход (с dSolve) и индиректен, използвайки функциите за Лаплас трансформации.

$$
laplace(y''' - y''' + 4y' - 4y = x \cdot (x + sin(x))
$$
,  $x$ ,  $y$ ,  $s$ )  
 $-s2 \cdot y(0) - s \cdot y'(0) - y''(0) + Lp \cdot s3 + s \cdot y(0) + y'(0) - Lp \cdot s2 - 4$ ,

#### т.е. получаваме

$$
-s^{2} \cdot y(\theta)-s \cdot y'(\theta)-y''(\theta)+L_{P} \cdot s^{3}+s \cdot y(\theta)+y'(\theta)-
$$
  
\n
$$
L_{P} \cdot s^{2}-4 \cdot (y(\theta)-L_{P} \cdot s)-4 \cdot L_{P} = \frac{2 \cdot s}{(s^{2}+1)^{2}} + \frac{2}{s^{3}}
$$
  
\nansly''(\theta)=-7/9 and y'(\theta)=-1/3 and y(\theta)=1/18  
\n
$$
L_{P} \cdot s^{3}-L_{P} \cdot s^{2}-\frac{s^{2}}{18}+4 \cdot (L_{P} \cdot s-\frac{1}{18})-4 \cdot L_{P}+\frac{7 \cdot s}{18}+\frac{4}{9}=\frac{2 \cdot s}{(s^{2}+1})
$$
  
\nSolve(ans, L\_{P})

$$
\frac{-x^2}{4} - \frac{x \cdot \cos(x)}{6} - \frac{x \cdot \sin(x)}{6} + \frac{7 \cdot \cosh(x)}{18} + \frac{7 \cdot \sinh(x)}{18} - \frac{\cos(x)}{18}
$$

Define  $\eta_2(x) = (A+B \cdot x) \cdot sin(x) + (C+D \cdot x) \cdot cos(x)$ 

done

$$
\frac{d^{3}}{dx^{3}}(\eta_{2}(x)) - \frac{d^{2}}{dx^{2}}(\eta_{2}(x)) + 4 \cdot \frac{d}{dx}(\eta_{2}(x)) - 4 \cdot \eta_{2}(x) = x \cdot \sin(\sqrt{1 + x^{2}})
$$
  
\n
$$
-4 \cdot (\sin(x) \cdot (B \cdot x + A) + \cos(x) \cdot (D \cdot x + C)) + 4 \cdot (B \cdot x \cdot \cos(x) - D \cdot C \cdot 3) = 0
$$
  
\n
$$
4 \cdot (A + D) - A - 2 \cdot B - 3 \cdot C - 3 \cdot D = 0
$$
$$
eq17|x=-1
$$
\n4-((A-B)-sin(1)-(C-D)-cos(1))+4-(A-cos(1)-B-cos(1))+  
\neq17|x=-\pi  
\n-4-(A-B+π+D)+A-B+π+2+B+4-(C-D+π)-C+D+π+3+D=0  
\n
$$
\begin{cases}\neq17|x=0\\eq17|x=-1\\eq17|x=-\pi\\eq17|x=-\pi\\A,B,C,D\end{cases}
$$
\n
$$
\begin{cases}\nA=-\frac{1}{9},B=-\frac{1}{6},C=-\frac{1}{18},D=-\frac{1}{6}\n\end{cases}
$$
\ndsolve(y<sup>20</sup>-y<sup>20</sup>+4y<sup>2</sup>-4y=x+(x+sin(x))+,x,y)  
\n
$$
\begin{cases}\ny=e^x\cdot const(1)-\frac{x^2}{4}-\frac{x\cdot cos(x)}{6}-\frac{x\cdot sin(x)}{6}-\frac{cos(x)}{18}-\frac{sin}{3}y\n\end{cases}
$$

# Отговор:

$$
y=e^{x}\cdot \text{const}(1)-\frac{x^{2}}{4}-\frac{x\cdot \cos(x)}{6}-\frac{x\cdot \sin(x)}{6}-\frac{\cos(x)}{18}-\frac{\sin(x)}{9}-\frac{x}{2}+\cos(2\cdot x)\cdot \text{const}(2)+\sin(2\cdot x)\cdot \text{const}(3)-\frac{3}{8}
$$

3.5.1

\n3.5.1

\n
$$
\begin{cases}\ny_1^3 = 2 \cdot y_1 + 4 \cdot y_2 + \cos(x) \\
y_2^3 = -y_1 - 2 \cdot y_2 + \sin(x) \\
y_1(x), y_2(x)\n\end{cases}
$$

\n
$$
\begin{cases}\n(1)y_1^3 = 2 \cdot y_1 + 4 \cdot y_2 + \cos(x) \\
(2)y_1 = -y_2^3 - 2 \cdot y_2 + \sin(x)\n\end{cases}
$$

\n
$$
\begin{cases}\ny_1(x), y_2(x) \\
y_2(x)\n\end{cases}
$$

 $-109-$ 

```
-y_2<sup>33</sup> - 2y_2<sup>3</sup> + cos(x) = -2 \cdot y_2<sup>3</sup> - 4 \cdot y_2 + 2 \cdot sin(x)v_2<sup>3</sup>=-2 · sin(x)
Характеристичното уравнение е: r^2=0
≑r:=r=8 ⇒ ya.:(x)=(C:+Ca·x)·€<sup>0•</sup><sup>x</sup>
Втората част на уравнението уз(х) ще я намерим
OT:
-2 \cdot \sin(x) \rightarrow nn = A \cdot sin(x) + B \cdot cos(x)n'=0 cos(x)-B \cdot sin(x)n^p = -\theta \cdot \sin(x) - \theta \cdot \cos(x)\div A=2, B=0
\sqrt{2}, \sqrt{2} = 2 · sin(x)
y_2(x) = y_{2-1}(x) + y_{2-2}(x)v_2(x) = (C_1 + C_2 \cdot x) \cdot e^{\Theta \cdot x} + 2 \cdot \sin(x), C_1, C_2 \in \mathbb{R}.
\mathsf{v}_2'(\chi) = C_2 + 2 \cdot \cos(\chi)
```
Ваместваме в (2) и получаваме:  $y_1(x) = -C_2 - 2 \cdot \cos(x) - 2 \cdot C_1 - 2 \cdot C_2 \cdot x - 4 \cdot \sin(x) + \sin(x)$  $y_1(x) = -2 \cdot C_1 - C_2(1+2 \cdot x) - 2 \cdot \cos(x) - 3 \cdot \sin(x)$ ,  $C_1, C_2 \in \mathbb{R}$ .

ClassPad:  $dSolve((\{y_1\} = 2, y_1 + 4, y_2 + cos(x), y_2\} = -y_1 - 2, y_2 + sin(x))$ , x K  $\left\{y_1=-2\cdot\cos(x)-3\cdot\sin(x)+x\cdot\text{const}(2)+\text{const}(1),y_2=\frac{8\cdot\sin(x)}{2}\right\}$ 

Отговор:  $y_1 = -2 \cdot \cos(x) - 3 \cdot \sin(x) + x \cdot \text{const}(2) + \text{const}(1)$  $y_2 = \frac{8 \cdot \sin(x) - 2 \cdot x \cdot \text{const}(2) + \text{const}(2) - 2 \cdot \text{const}(1)}{4}$ 

## $3.5.2$

 $\left\{\begin{array}{l} y_1' = 3 \cdot y_1 + y_2 \\ y_2' = 8 \cdot y_1 + 5 \cdot y_2 \end{array}\right\}$   $y_1(t)$  ,  $y_2(t)$  $\left\{ (3)y_2=y_1'-3\cdot y_1 \atop (4)y_2'=8\cdot y_1+5\cdot y_2 \right\}_{y_1(\{1\},y_2(\{1\}))}$  $(3)$  $\neq$  (4)  $y_1^3 - 3 \cdot y_1^3 = 8 \cdot y_1 + 5 \cdot y_1^3 - 15 \cdot y_1$  $v_1$ <sup>22</sup>-8  $v_1$ <sup>2</sup>+7 ·  $v_1$ =0 Характеристичното уравнение е:  $r^2 - 8 \cdot r + 7 = 0$  $r_1$ ,  $e = \frac{8 \pm \sqrt{64 - 28}}{2}$  $r_1 = 7 \div v_1$ ,  $r_1 = e^{7t}$  $r_2=1 \div y_1.2=e^t$  $\div y_1(t) = C_1 \cdot e^{7 \cdot t} + C_2 \cdot e^{t}$ ,  $C_1, C_2 \in \mathbb{R}$ .  $y_1$ <sup>2</sup>(t)=7 · C<sub>1</sub> ·  $e^{7 \cdot t}$  +C<sub>2</sub> ·  $e^{t}$ 

За да намерим  $y_2(t)$ , заместваме  $y_1(t)$  и  $y_1'(t)$  в уравнение (3)  $y_2(t)=7 \cdot C_1 \cdot e^{7 \cdot t} + C_2 \cdot e^{t} - 3 \cdot C_1 \cdot e^{7 \cdot t} - 3 \cdot C_2 \cdot e^{t}$  $v_2(t)=4 \cdot C_1 \cdot e^{7 \cdot t} - 2C_2 \cdot e^{t}$ ,  $C_1, C_2 \in \mathbb{R}$ .

**ClassPad:**  
dSolve(
$$
(y_1'=3 \cdot y_1+y_2, y_2'=8 \cdot y_1+5 \cdot y_2)
$$
, t,  $(y_1, y_2)$ )  

$$
\begin{aligned} \left(y_1=e^{7 \cdot t} \cdot \text{const}(2) + e^{t} \cdot \text{const}(1), y_2=4 \cdot e^{7 \cdot t} \cdot \text{const}(2) - t \right. \\ \left. -111 - \right. \end{aligned}
$$

# Отговор:

 $y_1 = e^{7 \cdot t} \cdot \text{const}(2) + e^{t} \cdot \text{const}(1),$  $y_2=4 \cdot e^{7 \cdot t} \cdot \text{const}(2) - 2 \cdot e^{t} \cdot \text{const}(1)$ 

# $3.5.3$

$$
\begin{cases}\ny_1^3+5\cdot y_1-2\cdot y_2=e^x\\ \ny_2^3-y_1+6\cdot y_2=e^{2\cdot x}\bigg|_{y_1(\chi), y_2(\chi)}\n\end{cases}
$$

$$
\left\{\n\begin{array}{l}\n(5)y_1' = e^x + 2 \cdot y_2 - 5 \cdot y_1 \\
(6)y_1 = y_2' + 6 \cdot y_2 - e^{2 \cdot x}\n\end{array}\n\right|_{y_1(x), y_2(x)}
$$

$$
(6)*(5)
$$
\ny<sub>2</sub>''+6 \cdot y<sub>2</sub>'-2 \cdot e<sup>2</sup>·x=e<sup>x</sup>+2 \cdot y<sub>2</sub>-5 \cdot y<sub>2</sub>'-30 \cdot y<sub>2</sub>-5 \cdot e<sup>2</sup>·x  
\ny<sub>2</sub>''+11 \cdot y<sub>2</sub>'+28 \cdot y<sub>2</sub>=-3 \cdot e<sup>2</sup>·x+e<sup>x</sup>  
\nr<sup>2</sup>+11 \cdot r+28=0  
\n
$$
-11\pm\sqrt{121-112}
$$
\nr<sub>1</sub>=-7, r<sub>2</sub>=-4  
\ny<sub>2</sub>·1(x)=C<sub>1</sub>·e<sup>-7</sup>·x+C<sub>2</sub>·e<sup>-4</sup>·x  
\n
$$
-3 \cdot e^{2}·x \Rightarrow n_1
$$
\nn<sub>1</sub>=0 \cdot e<sup>2</sup>·x  
\nn<sub>1</sub>'=2 \cdot 0 \cdot e<sup>2</sup>·x  
\nn<sub>1</sub>'=4 \cdot 0 \cdot e<sup>2</sup>·x  
\nn<sub>1</sub>'''+11 \cdot n'+28 \cdot n=7 \cdot e<sup>2</sup>·x  
\n
$$
-112-
$$

54. 
$$
A=7
$$
  $\Rightarrow$   $A=\frac{7}{54}$   
\n $e^{x} \Rightarrow n_{z}=B \cdot e^{x}$   
\n $n_{z}=B \cdot e^{x}$   
\n $n_{z}y=1$   $\Rightarrow$   $B=\frac{1}{40}$   
\n $y_{z+z}(x) = \frac{7}{54} \cdot e^{2 \cdot x} + \frac{1}{40} e^{x}$   
\n $y_{z}(x) = C_{1} \cdot e^{-7 \cdot x} + C_{2} \cdot e^{-4 \cdot x} + \frac{7}{54} \cdot e^{2 \cdot x} + \frac{1}{40} e^{x}$   
\n $y_{z}(x) = -7 \cdot C_{1} \cdot e^{-7 \cdot x} + C_{2} \cdot e^{-4 \cdot x} + \frac{7}{27} \cdot e^{2 \cdot x} + \frac{1}{40} \cdot e^{x}$ 

За да намерим  $y_1(x)$ , заместваме  $y_2(x)$  и  $y_2'(x)$  в уравнение (6)

$$
\text{y}_{1}(x) = -7 \cdot C_{1} \cdot e^{-7 \cdot x} - 4 \cdot C_{2} \cdot e^{-4 \cdot x} + \frac{7}{27} \cdot e^{2 \cdot x} + \frac{1}{40} \cdot e^{x} +
$$
\n
$$
6 \cdot C_{1} \cdot e^{-7 \cdot x} + 6 \cdot C_{2} \cdot e^{-4 \cdot x} - \frac{6}{54} \cdot e^{2 \cdot x} +
$$
\n
$$
\frac{6}{40} \cdot e^{x} - e^{2 \cdot x}
$$
\n
$$
\text{y}_{1}(x) = C_{1} \cdot e^{-7 \cdot x} + 2 \cdot C_{2} \cdot e^{-4 \cdot x} + \frac{28}{27} e^{2 \cdot x} + \frac{4}{40} \cdot e^{x}
$$

# **ClassPad:**

dSolve(
$$
(y_1'Y_5 \cdot y_1 - 2 \cdot y_2 = e^x
$$
,  $y_2' - y_1 + 6 \cdot y_2 = e^{2 \cdot x}$ ),  $x, (y_1, y)$   
\n
$$
\begin{cases}\ny_1 = \frac{e^{2 \cdot x}}{27} + \frac{7 \cdot e^x}{40} + e^{-4 \cdot x} \cdot \text{const}(2) + e^{-7 \cdot x} \cdot \text{const}(1), y_2\n\end{cases}
$$

 $-113-$ 

## Отговор:

$$
y_1 = \frac{e^{2 \cdot x}}{27} + \frac{7 \cdot e^{x}}{40} + e^{-4 \cdot x} \cdot \text{const}(2) + e^{-7 \cdot x} \cdot \text{const}(1),
$$
  

$$
y_2 = \frac{7 \cdot e^{2 \cdot x}}{54} + \frac{e^{x}}{40} + \frac{e^{-4 \cdot x} \cdot \text{const}(2)}{2} - e^{-7 \cdot x} \cdot \text{const}(1)
$$

### 4. Цифрови решения за диференциални уравнение (Numerical solutions of differential equations)

Често уравнения които изрязяват математически МОДЕЛИ В ИНЖЕНЕРЕН АНАЛИЗ И ДИЗАЙН ВКЛЮЧВАТ производни и интеграли. Уравнения, които ВКЛЮЧВАТ ПРОИЗВОДНИ СЕ НАРИЧАТ ДИФЕРЕНЦИАЛНИ уравнения, а тези, които включват интеграли или ИНТЕГРАЛИ И ПРОИЗВОДНИ СЕ НАРИЧАТ ИНТЕГРАЛ уравнения или интегро-диференциални уравнения. Тези уравнения са по-сложни в сравнение с чистите диференциални уравнения.

Съществуват методи и техники за аналитични решения за обикновени диференциални уравнения. Но има и такива, при които аналитично решение не е възможно. В тези случаи се използват цифрови решения на обикновените диференциални. уравнения. Но този метод има и много недостатъци. Той е, например, не толкова обективен, котато трябва да се покаже как промяната на константите и параметрите в уравнението влияе на крайният резултат.

На лице са различни софтуери, които спомагат намирането на цифрови решения на обикновени диференциални уравнения. ClassPad съдържа функции за аналитични и цифрови решения на диференциалните уравнения.

 $-115-$ 

Софтуерът може да бъде полезен за писане на протрами за решаване на диференциални уравнения цифрово.

Няма значение дали инженерът използва готов. софтуер за намиране на тези решения или пише протрамата, необходимо е да се разбере как цифровите решения на диференциалните уравнения е осъществен математически.

Има два познати метода за намирането на решеният. Първият е Ойлер метод, а вторият е Рунге-Кута метод.

### Ойлер метод

За диференциално уравнение от първи ред  $\frac{dx}{dt}$ =f(t,x) може да се определи поле за посока. Това поле е такова, че притежава двуизмерно. Векторно поле, в които векторът във всяка точка  $(t, x)$  има наклон  $\frac{dx}{dt}$ .

Вапочвайки, от някаква начална точка (tg,xg) се изчертава права линия f(tm,xm), успоредна на посоката на полето в тази точка. Тази линия продължава до точката е абециеа tm+h. Ординатата в тази точка е  $x_0 + h \cdot f(t_0, x_0)$ , която ние ще наречем х1. Стойността на полето в тази точка е пресметнато и друга права линия, с новнаклон е построена. Тази права продължава до точка с абециса to+2·h. Този процес може да се изпълнява многократно и кривата в  $(t, x)$ равнината, съдържаща малките прави линии, е построена.

 $-116-$ 

 $x_4 = x_0 + h \cdot f(t_0, x_0)$ tı=tn+h  $x_2 = x_1 + h \cdot f(t_1, x_1)$  $t_2 = t_1 + h$  $x_3 = x_2 + h \cdot f(t_2, x_2)$ ta=ta+h  $\sim$   $\sim$   $\sim$  $\ddotsc$  $t_{n+1}=t_n+h$   $x_{n+1}=x_n+h\cdot f(t_n,x_n)$ 

Тези уравнения определят, математически, найпростият метод за интегриране на диференциално уравнение от първи ред, познат като Ойлер метод. Решенията са построени стъпка по стъпка, започвайки от някаква начална дадена точка (tg,xg). За дадено tg, всяко гразлично xg ще опише различна крива от решения. Тези криви за всички решения, но всяка от тях кореспондира с различно начално състояние.

Тези криви с решения, построени с използването. на този метод, не са точните тешения, а само техните приближения защото те са приближени само тангенциално по посоката на полето в някаква определена точка. Между тези точки, кривите са приблизително тангенциални на посоката на полето. Когато равстоянието е редуцирано, кривите, които построяваме ще станат по-добри и по-добри приближения на точното решение. Увеличаването на височината hi ВЪВ ВСЯКА НЕЗАВИСИМА ПРОМЕНЛИВА I ЗАЕДНО С правата линия е наречена размерност на стъпката използвана в решението.

Методът на Ойлер може да бъде видян и чрез редна Тейлър.

 $-117-$ 

$$
x(t+h)=x(t)+h+\frac{dx(t)}{dt}+\frac{h^2}{2!}\cdot\frac{d^2x(t)}{d^2t}+\frac{h^3}{3!}\cdot\frac{d^3x(t)}{d^3t}+\dots
$$

Използвайки тази формула, можем на теория да дадем стойности на x(t) и всички производни на х от t, както и да изчислим стойността на x(t+h) за свяко дадено h. Ако изберем малка стойност на h ще осигурим по-добро приближение на стойността на x(t+h). Методът на Ойлер може да бъде интерпретиран чрез Ред на Тейлър, както следва:

 $x(t+h)=x(t)+h\cdot \frac{dx(t)}{dt}=x(t)+h\cdot f(t,x)$ Вапочвайки от точка  $(t_0, x_0)$ , и показвайки  $t_0$ +n·h от th, получаваме:

 $\chi(t_1)=\chi(t_0+h)=\chi(t_0)+h\cdot f(t_0,\chi_0)$  $\chi(t_2)=\chi(t_1+h)=\chi(t_1)+h\cdot f(t_1,\chi_1)$  $\chi(t_3) = \chi(t_2 + h) = \chi(t_2) + h \cdot f(t_2, x_2)$ *M.T.H.* 

### Рунге-Кута метод

В сравнение с метода на Ойлер, Рунге-Кута метод е по-точен. Математическият произход на този метод е и доста по-сложен. Методът продължава принципът на използването. на наклон в няколко точки в интервала, за да се ОЦЕНИ СРЕДНИЯТ НАКЛОН НА РЕШЕНИЕТО ВЪРХУ някакъв интервал.

 $-118-$ 

Най-честата употреба на този метод е от четвърти ред, така както е показано по-долу:

$$
c_{1} = h \cdot f(t_{n}, x_{n})
$$
\n
$$
c_{2} = h \cdot f(t_{n} + \frac{1}{2} \cdot h, x_{n} + \frac{1}{2} \cdot c_{1})
$$
\n
$$
c_{3} = h \cdot f(t_{n} + \frac{1}{2} \cdot h, x_{n} + \frac{1}{2} \cdot c_{2})
$$
\n
$$
c_{4} = h \cdot f(t_{n} + h, x_{n} + c_{3})
$$
\n
$$
x_{n+1} = x_{n} + \frac{1}{6} \cdot (c_{1} + 2 \cdot c_{2} + 2 \cdot c_{3} + c_{4})
$$

Геометрично, това може да бъде разбрано от  $th$ итура 4.4.

Правата АВ има същият градиент като посоката на полето на уравнението с точка А. Координатите на тази права  $t_0 + \frac{1}{2}$ ћ определят точка В. Правата АС има граиент равен на посоката на полето в точка В. Тази права определя точка С. И накрая, правата AD, с традиент равен на посоката на полето в точка  $C_2$ определя точка D. Средният градиент на решението върху интервал (tn, tn+1) е тогава оценен от измерените средни стойности на традиентите в точките  $A, B, C$  и  $D$ . Приемливо е да се счита, че такъв процес е вероятен да даде точна оценка на средният градиент върху някакъв интервал.

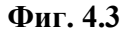

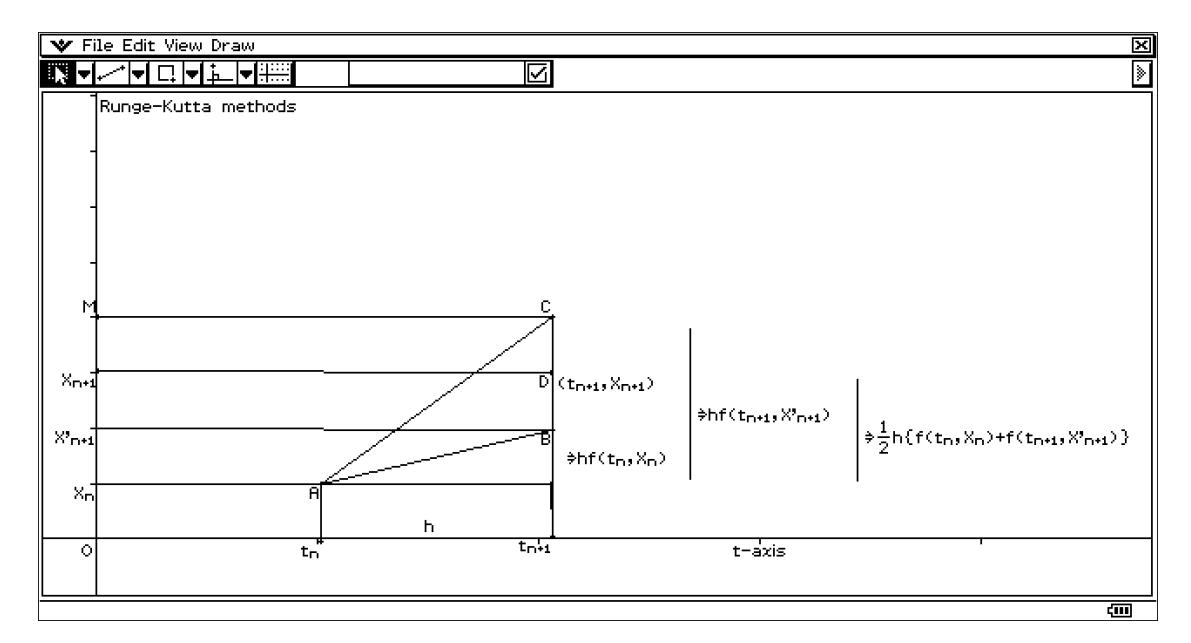

#### **Фиг. 4.4**

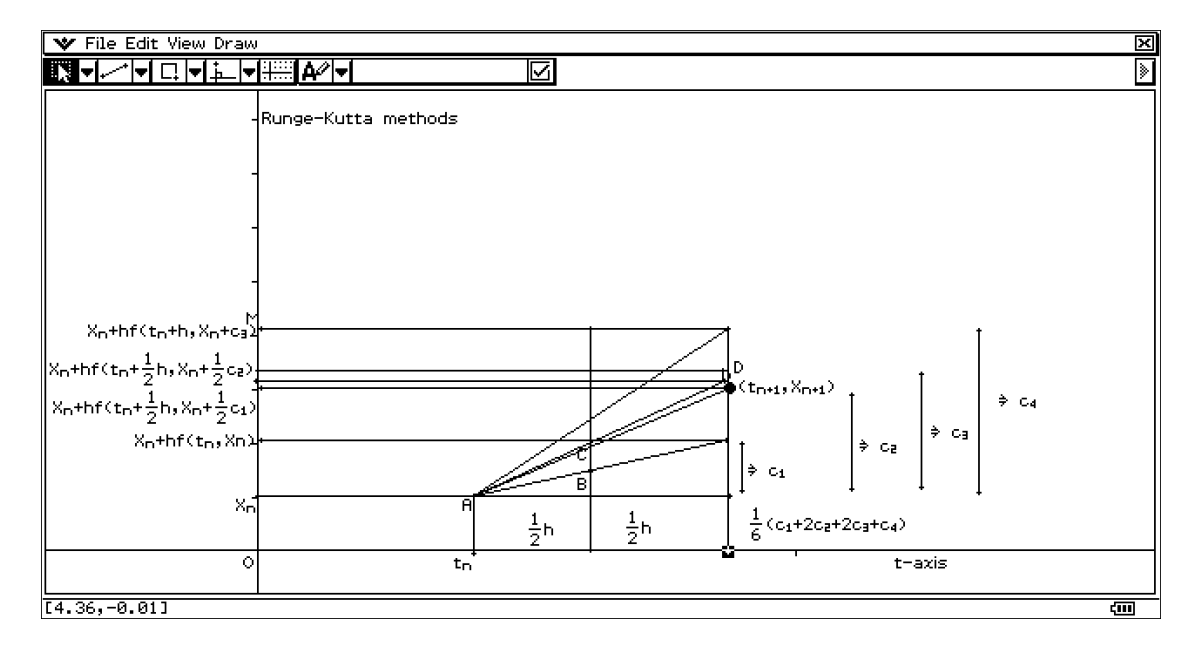

#### **Пример 1**

С примера по-долу е показано приближението на решението на следното диференциалното уравнение **dx/dt=x<sup>2</sup> /(t+1)**, **x(0)=1**, като е използван **методът на Ойлер** със стъпка h=0.10 и  $x<sub>b</sub>$ , която точка е получена при използването на стъпка h=s=0.05. изчислени са стойностите на  $x_a(t)$  и  $x_b(t)$  за t=0.1, 0.2, 0.3,...,1.0. Сравнени са получените стойности с точното решение x(t)

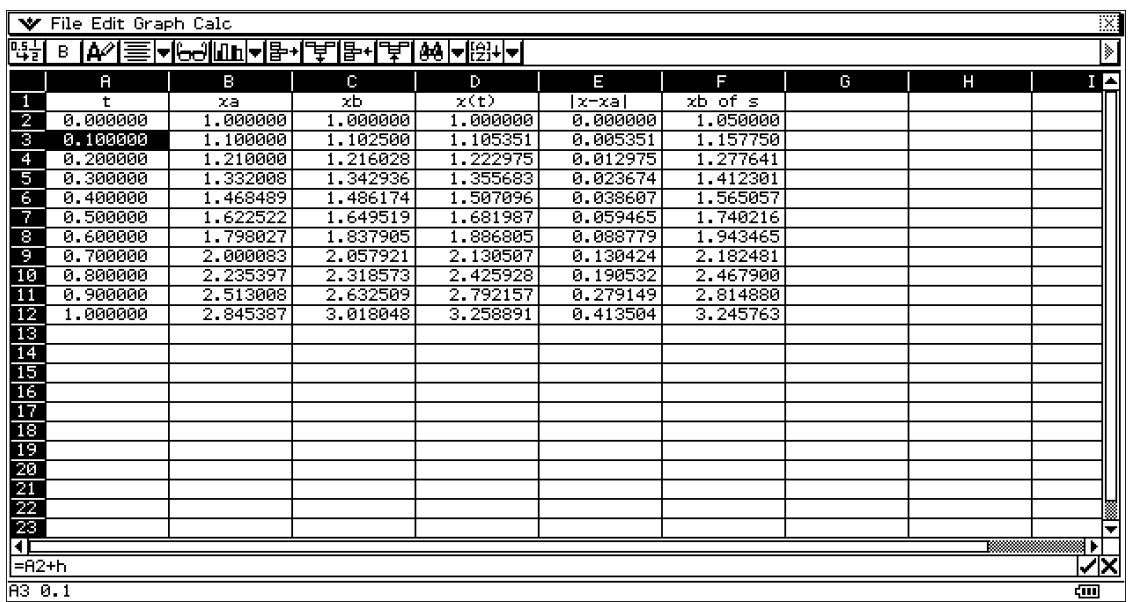

Точното решение на даденото диференциално уравнение е **x=x(t)=1/(1-ln(t+1))** Цифровите решения и х<sub>b</sub> и техните грешки са показани на таблицата. По-надолу се вижда и формулите, чрез които е пресметнати всеки един ред

**За xa:** 

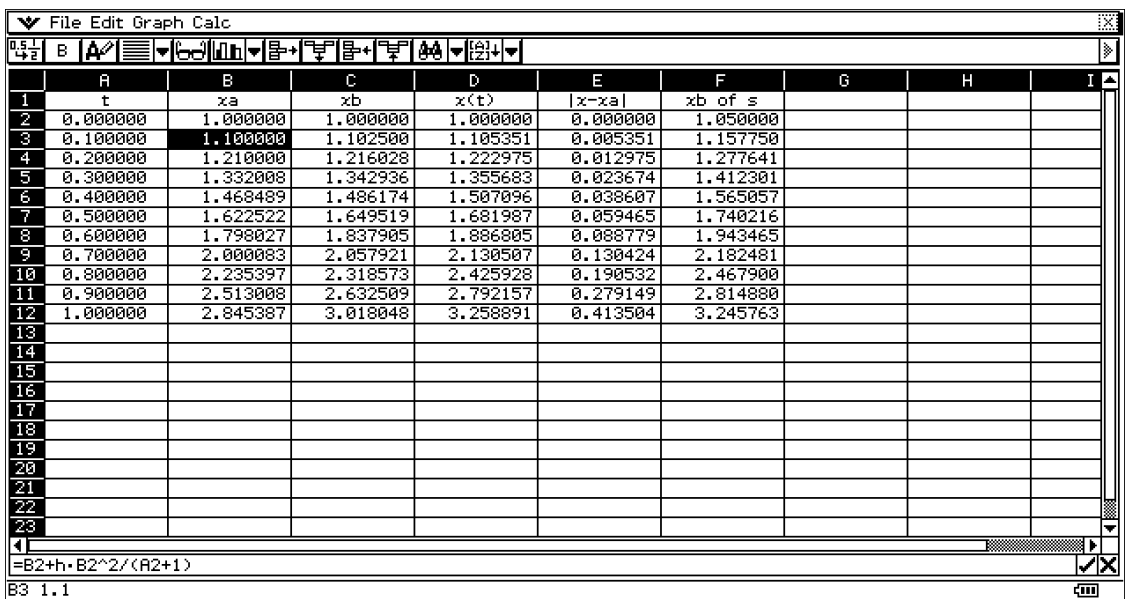

**За x<sub>b</sub>:** вижда се, че за x<sub>b</sub> е използвана по-малак стъпка (s=0.05), стойностите на които са изчислени в последната графа

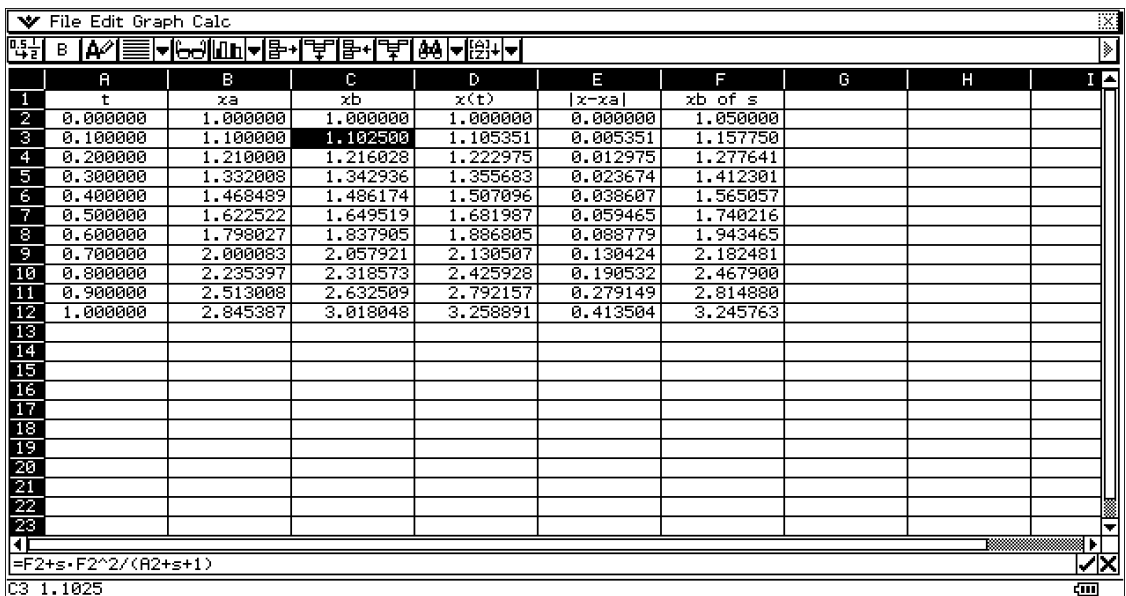

### **За точното решение:**

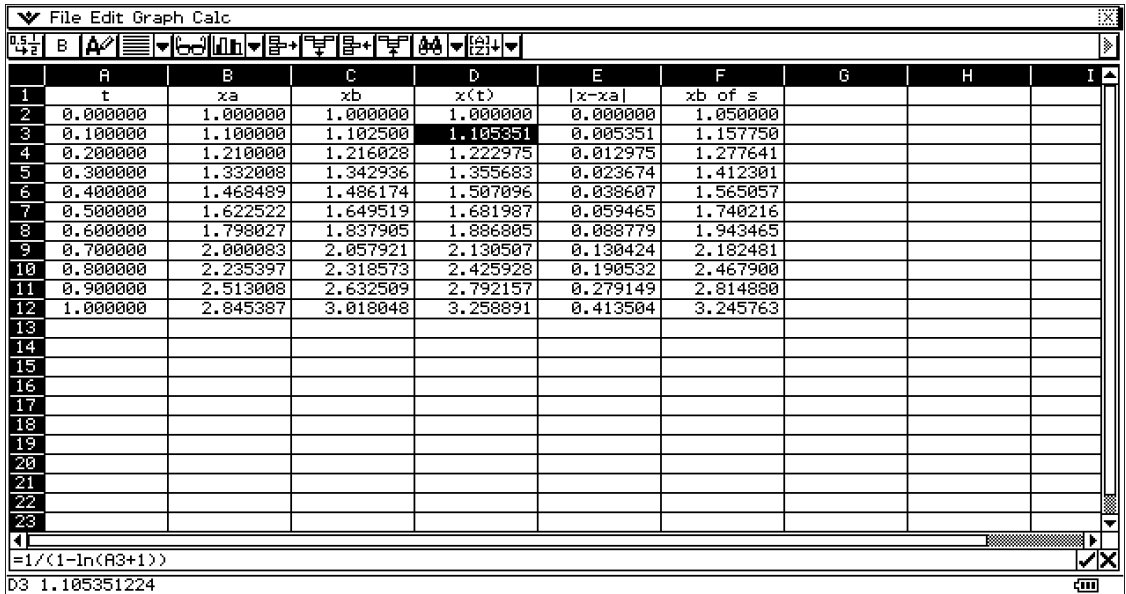

За изчисляването на всеки следващ ред се взима стойността от предходният:

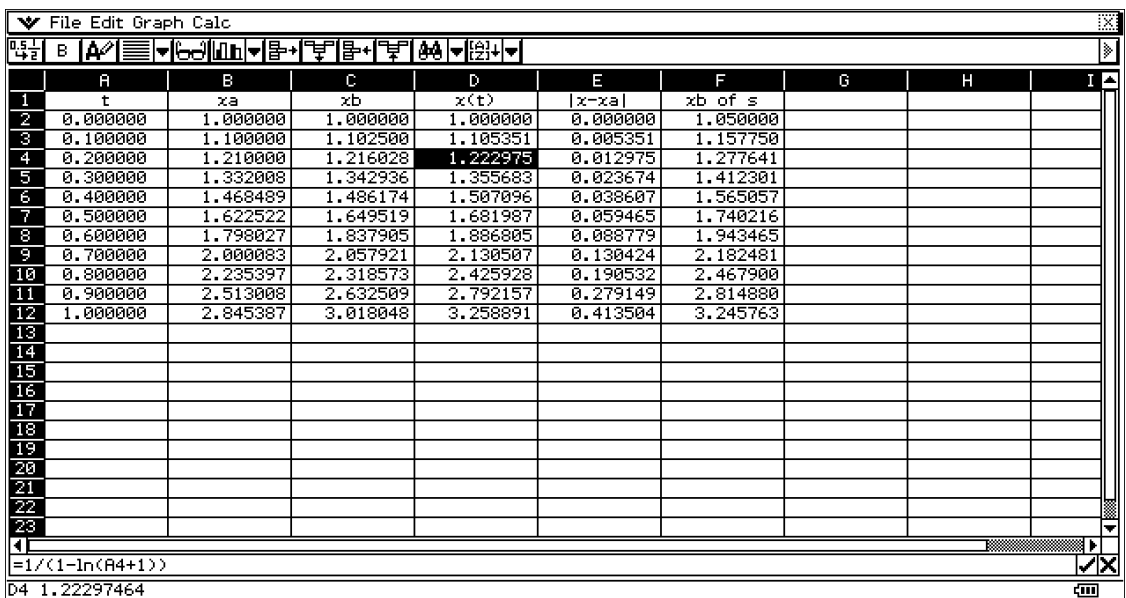

|x-x<sub>a</sub>| показва грешката с което сме работили

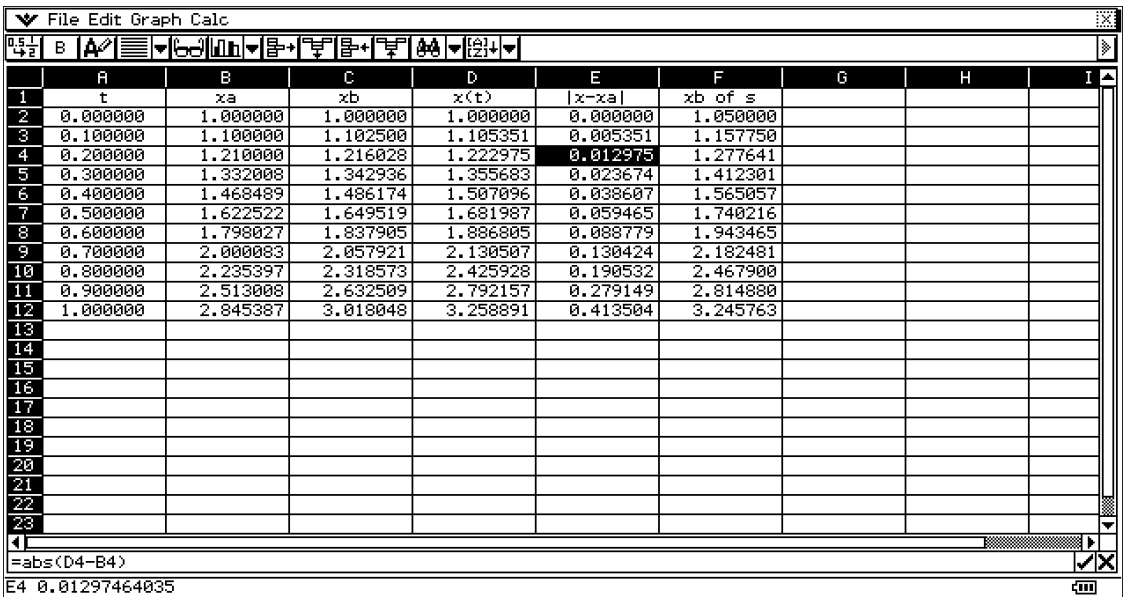

E4 0.01297464035

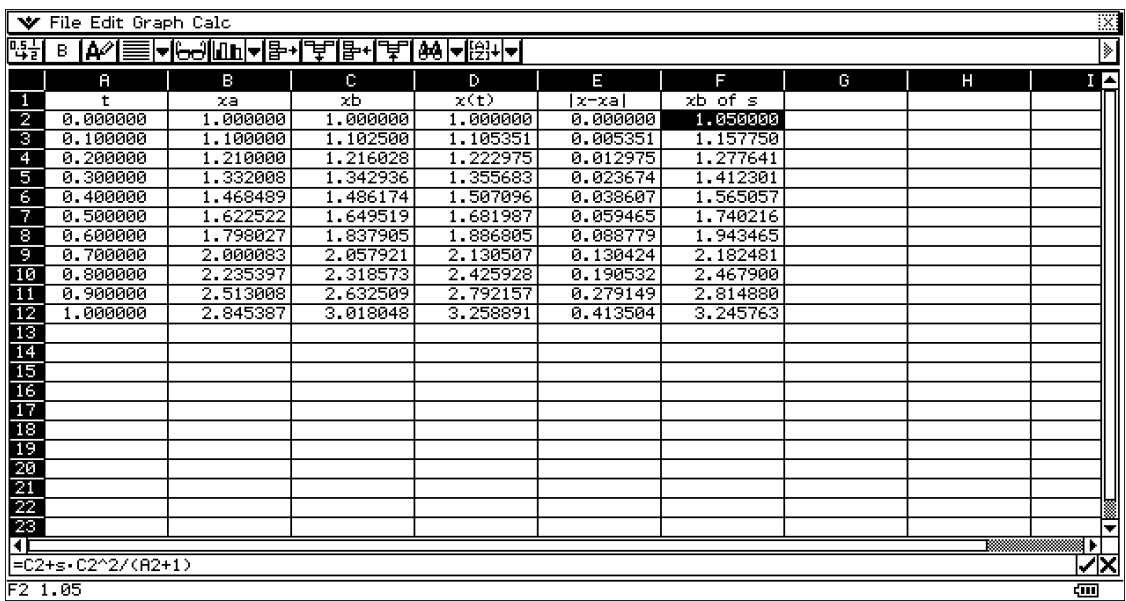

### **Пример 2**

**Задачата** е решена с помощта на **Рунге-Кута метода**. Както вече бе споменато, методът е по-сложен за изпълнение, но е по-точен в сравнение с Ойлер метода. За пример е взето нелинейно диференциално уравнение

**4y'=x<sup>2</sup>+y<sup>2</sup>, y(0)=1.** Стойностите за x<sub>1</sub>, x<sub>2</sub> и x<sub>3</sub> са съответно 0.8, 1.6, 2.4 (h = r = 0.8).

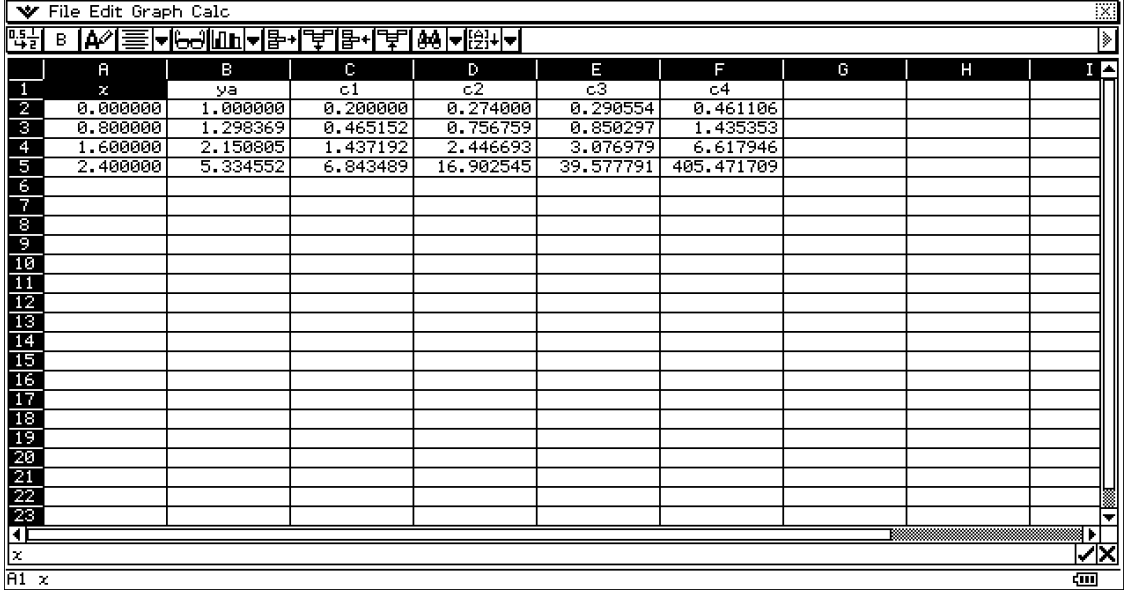

Както ясно се вижда за да се намери всяка една отделна точка е нужно първо да се намерят константите с<sub>1</sub>, с<sub>2</sub>, с<sub>3</sub> и с<sub>4</sub>. Всяка една от тях се намира посредством формулите описани по-горе.

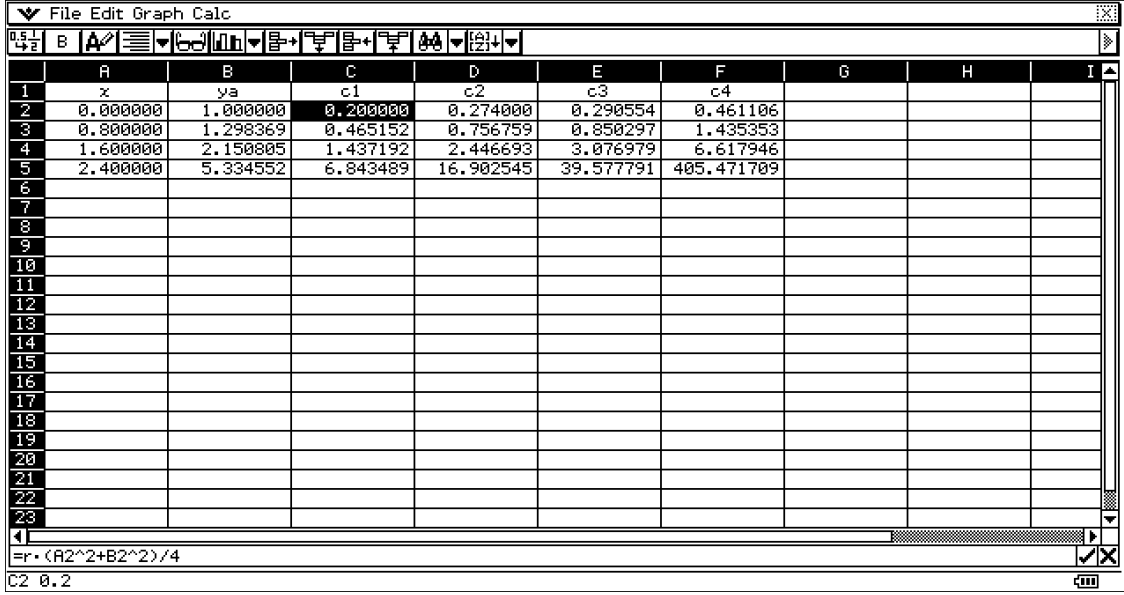

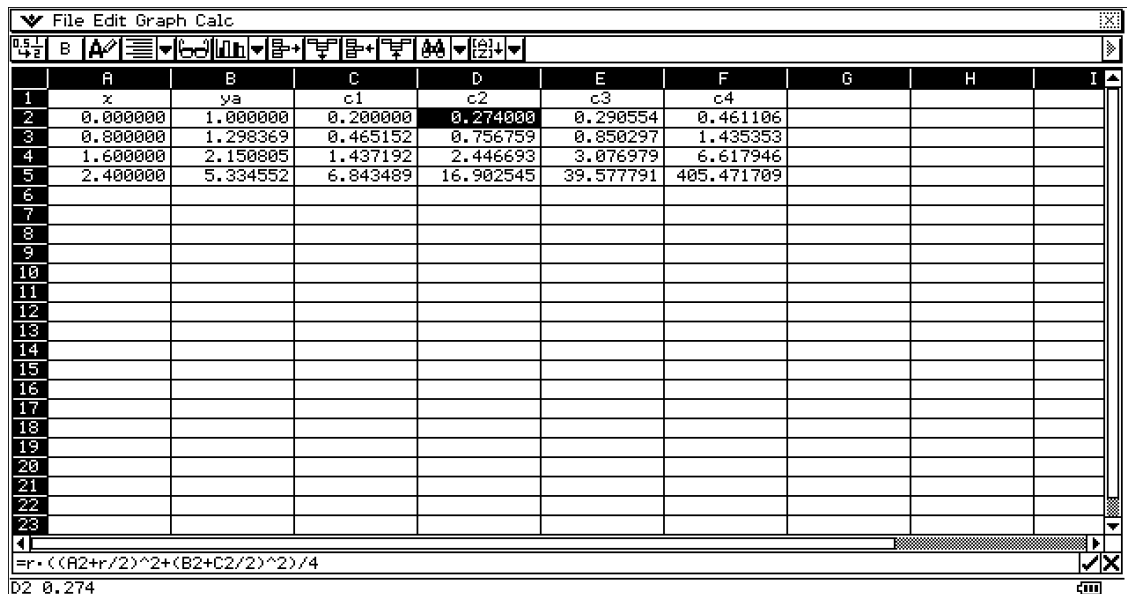

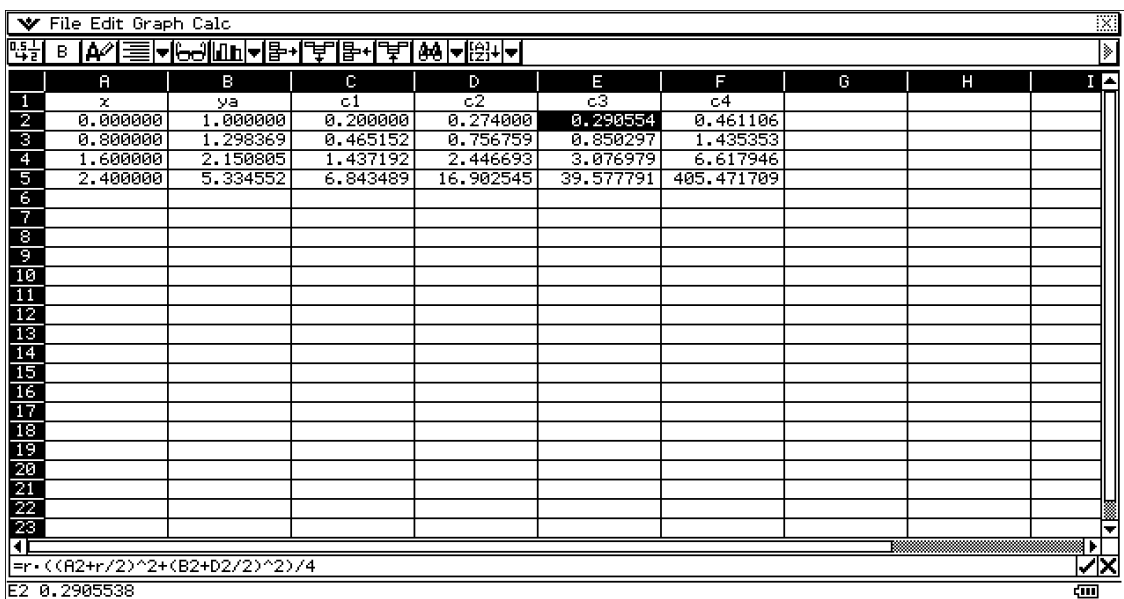

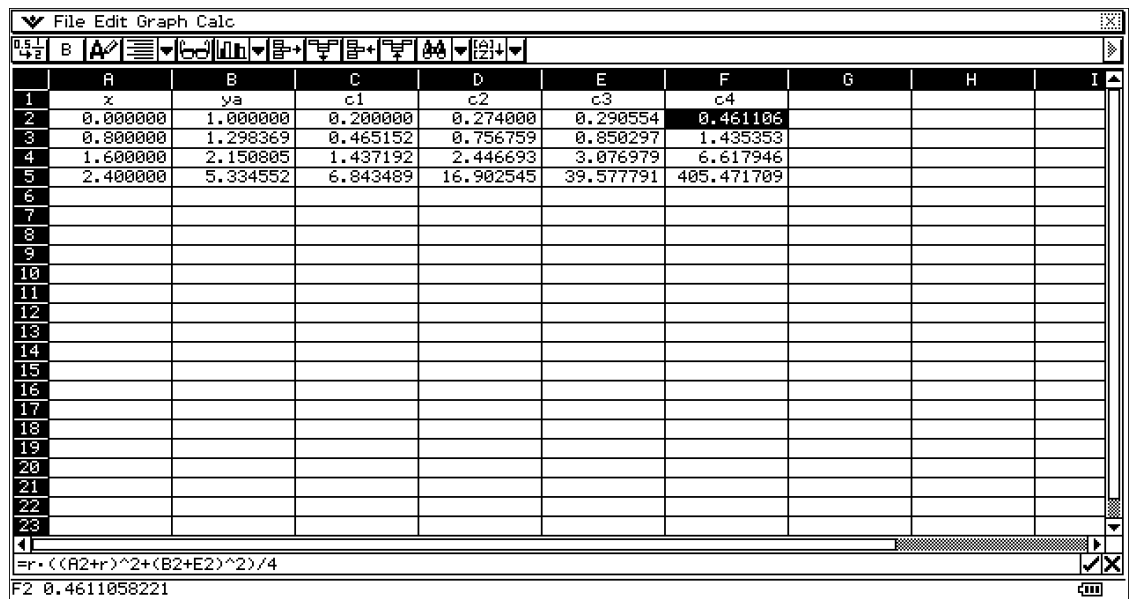

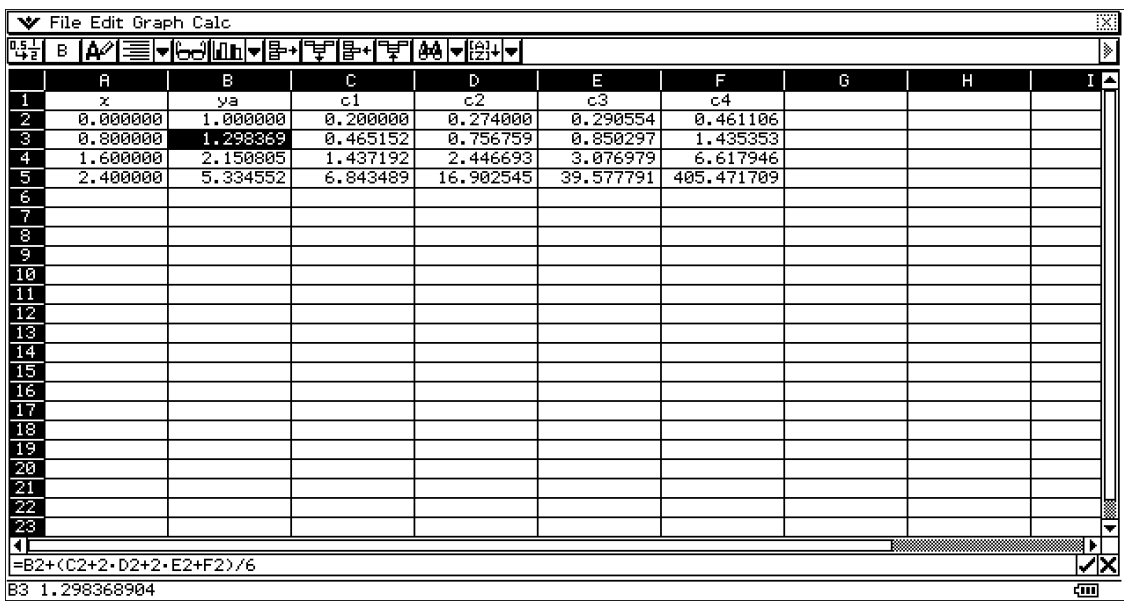

За по-голяма точност и прецизност, същата задача може да се реши с използване на по малка стъпка ( не както тук h=0.8).

Стойностите за х са през 0.05, като достигат до стойност 2.4:

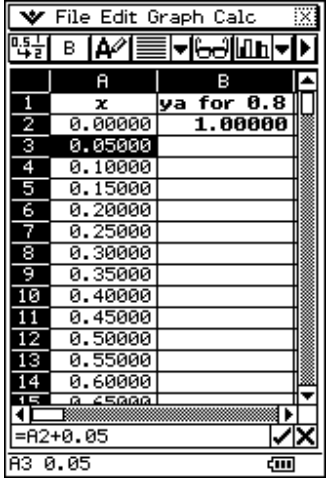

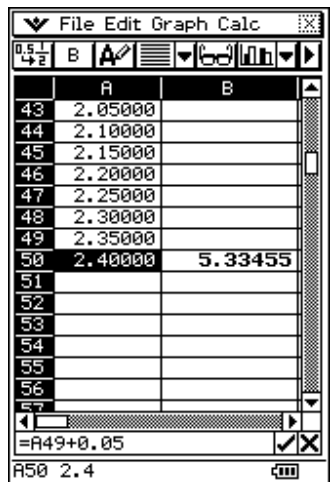

След това всяка една от константите е изчислена последователно с различна стъпка, като се започне от стъпка 0.05 и се стигне то стъпка 0.8, така както е показано по долу.

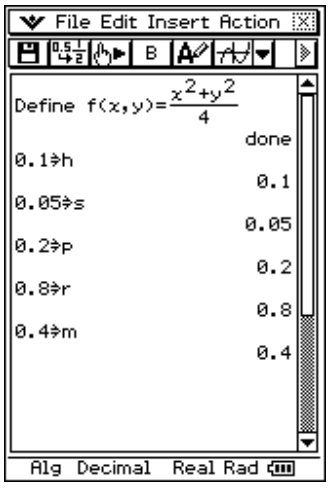

Когато работим с, тези стойности могат да се зададат в Main или eActivity и да бъдат използвани в SpreadSheet приложението.

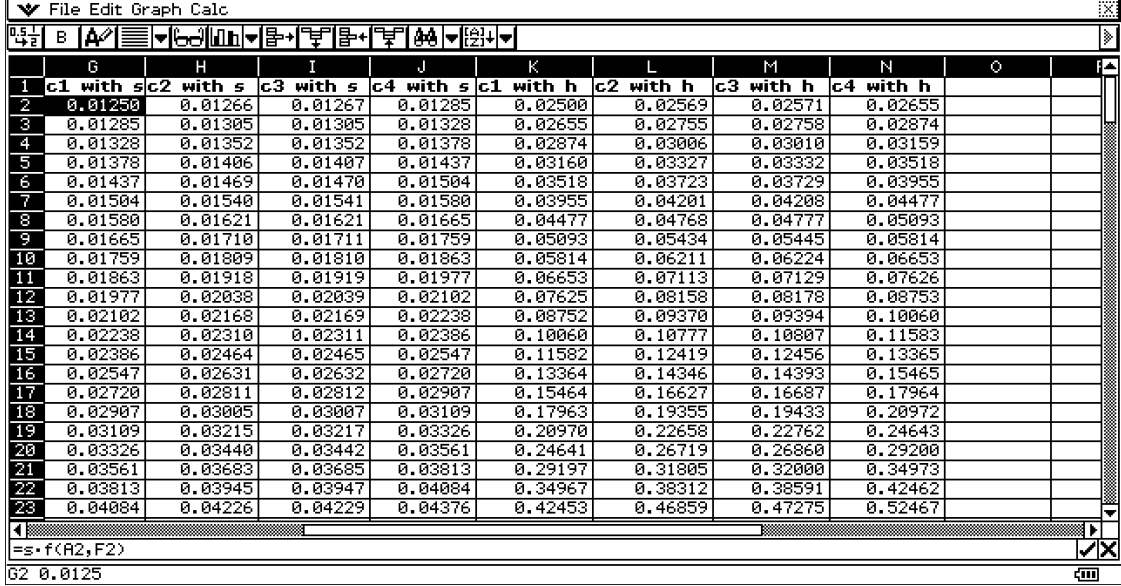

За по-лесно въвеждане на данни и формули, извън SpreadSheet приложението декларираме функцията с нейните променливи. Всеки път когато искаме да въвеждаме уравнението **4y'=x2 +y<sup>2</sup>** е достатъчно само да изпишем **f(x,y)**. В обозначената таблица по-горе е показано как са пресметнати  $c_1, c_2, c_3$  и с<sub>4</sub> със стъпка 0.05 и 0.1, съответно s и h. Вижда се, че за намиране на всяка е използвана формулата да декларираната предварително функция f(x,y). A2 и F2 са х и у.

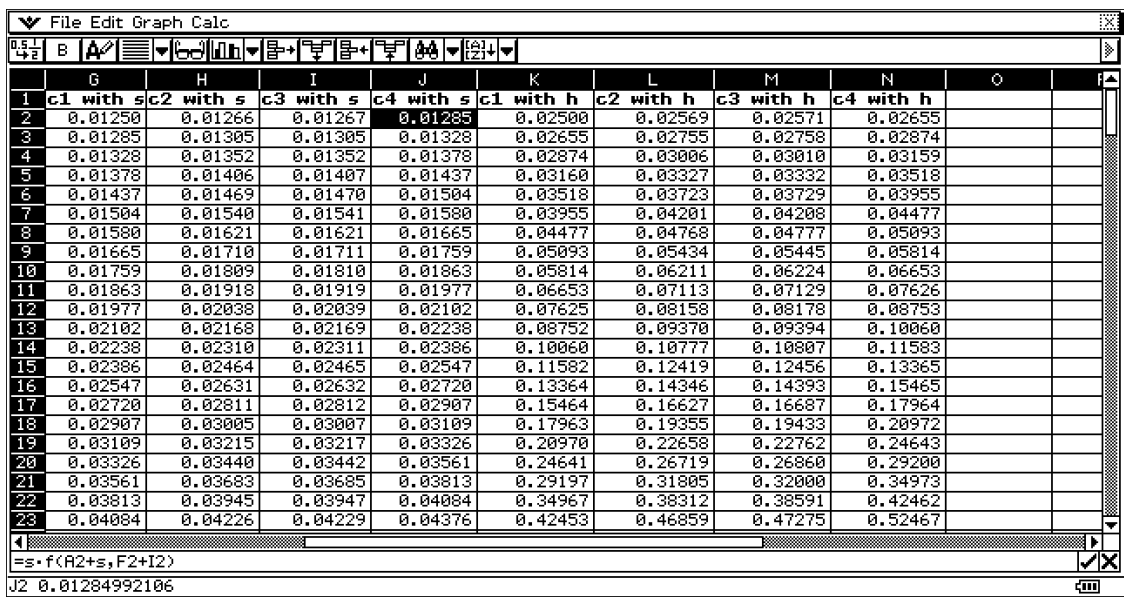

Всяка следваща стойност на константите се намира като се вземе стойността от предходният ред.

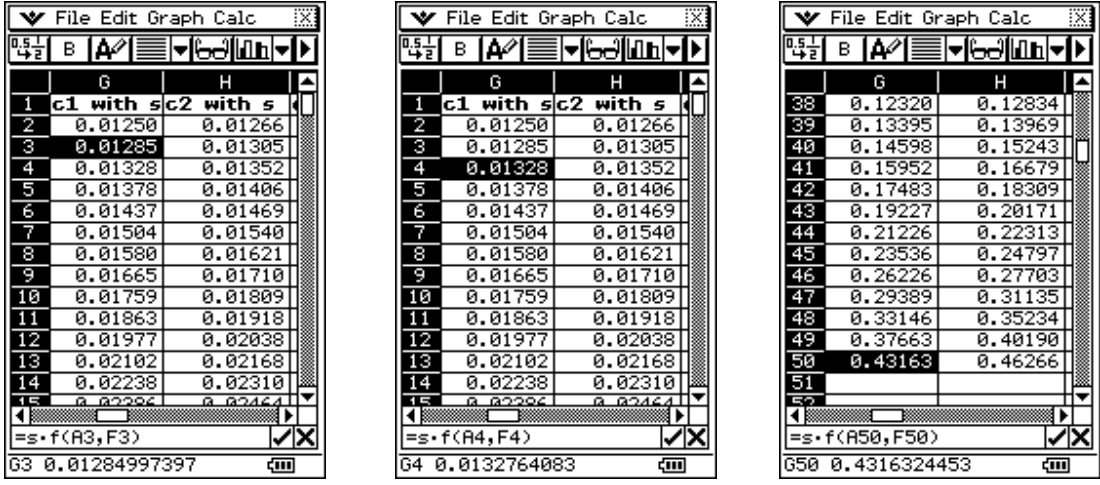

Стойностите на точките за изчислени посредством тези константи.

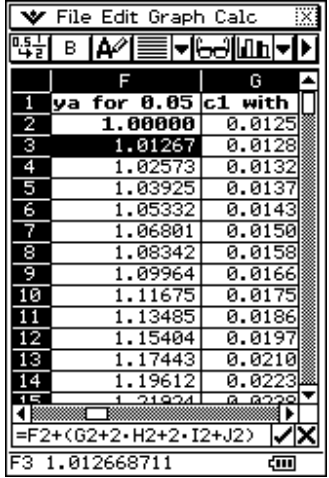

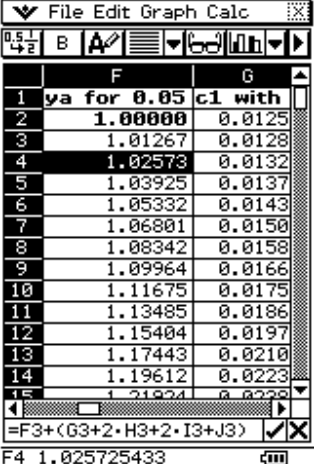

| ❤ File Edit Graph Calc      |                     |           |
|-----------------------------|---------------------|-----------|
| 促<br>╺╠⋻╝╟╨<br>Δ0<br>в<br>Ы |                     |           |
|                             |                     | G         |
| 1                           | ya for 0.05 c1 with |           |
| 2                           | 1.00000             | 0.0125    |
| З                           | 1.012671            | 0.0128    |
| 4                           | 1.02573             | 0.0132    |
| 5                           | .03925              | 0.0137    |
| 6                           | 1.05332             | 0.0143    |
|                             | 1.06801             | 0.0150    |
| 8                           | 1.08342             | 0.0158    |
| 9                           | 1.09964             | 0.0166    |
| ø                           | 1.11675             | 0.0175    |
|                             | 1.13485             | 0.0186    |
|                             | 1.15404             | 0.0197    |
| R                           | 1.17443             | 0.0210    |
| 4                           | 1.19612             | 0223<br>Й |
| QQA<br>ā                    |                     |           |
| =F4+(G4+2+H4+2+I4+J4)       |                     |           |
|                             | 1.039247811         | ćm        |

Същото е направено и за останалите стъпки р, г и т

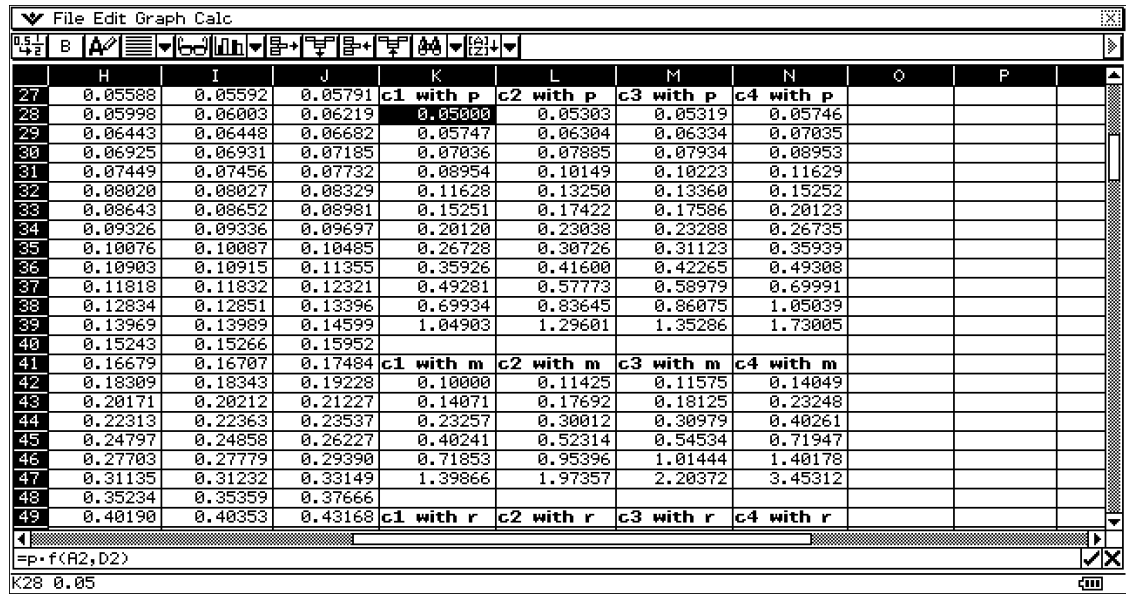

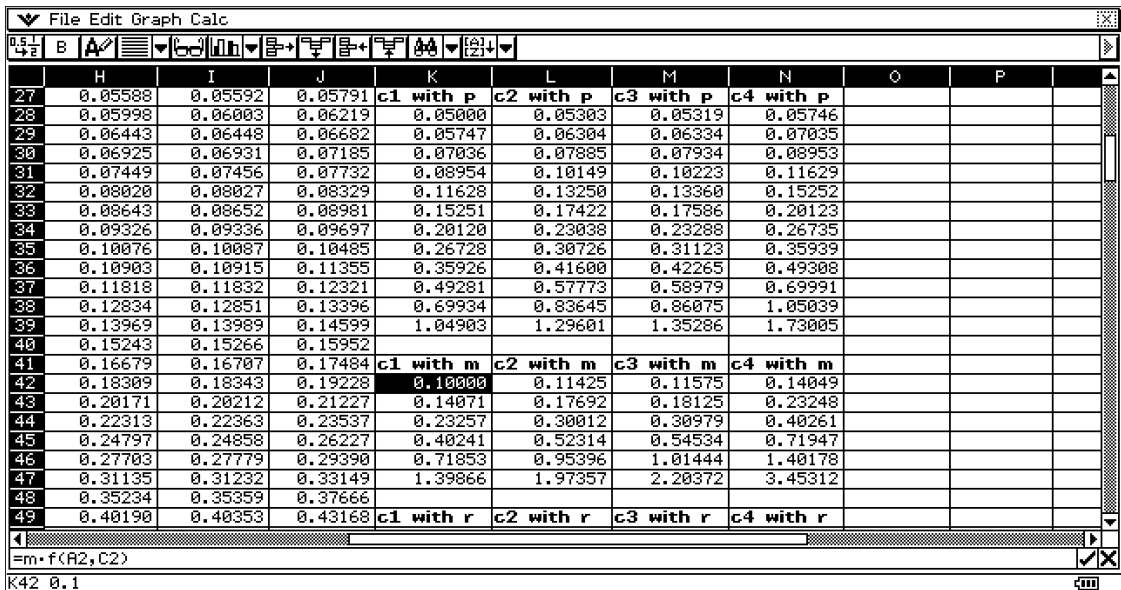

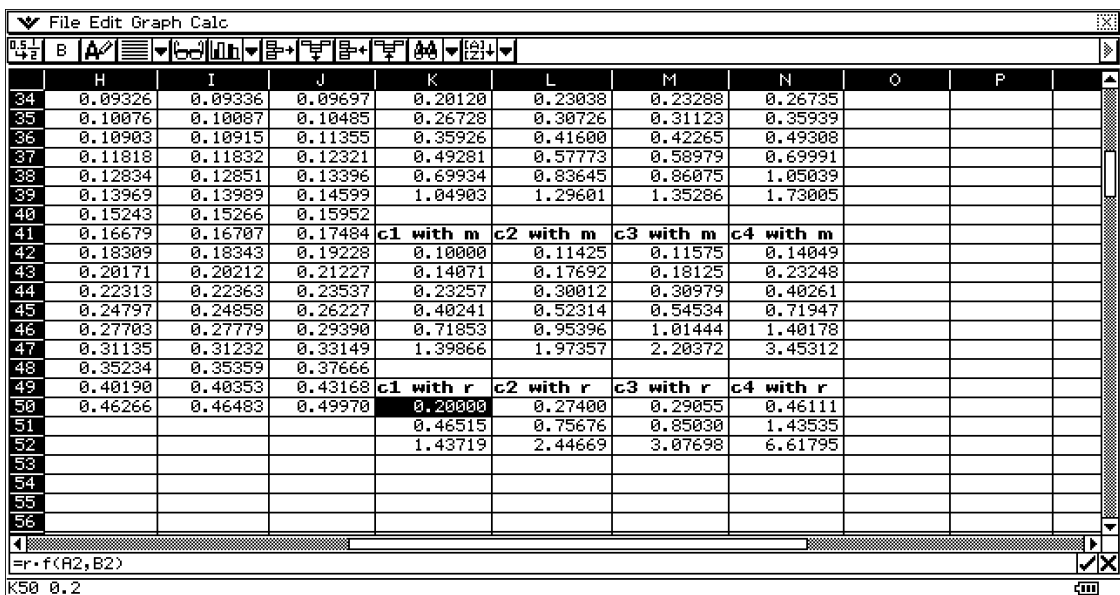

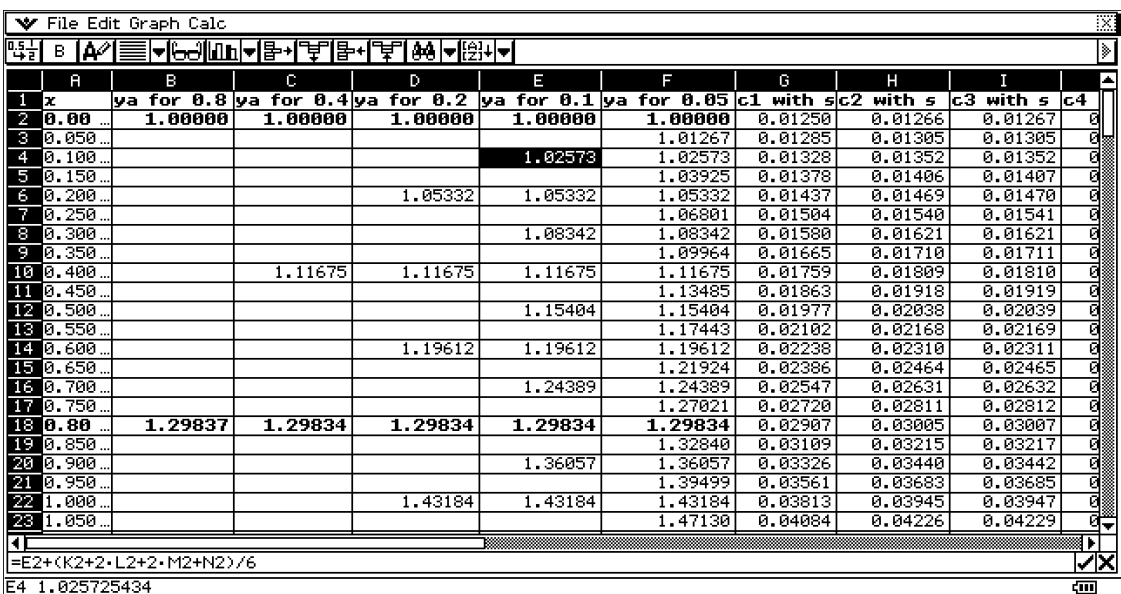

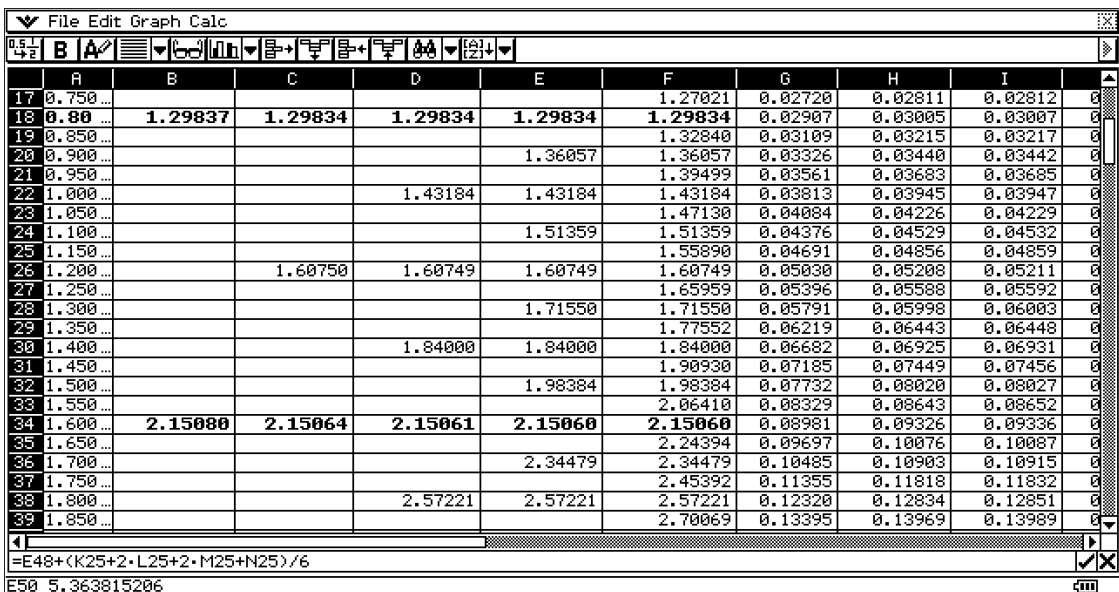

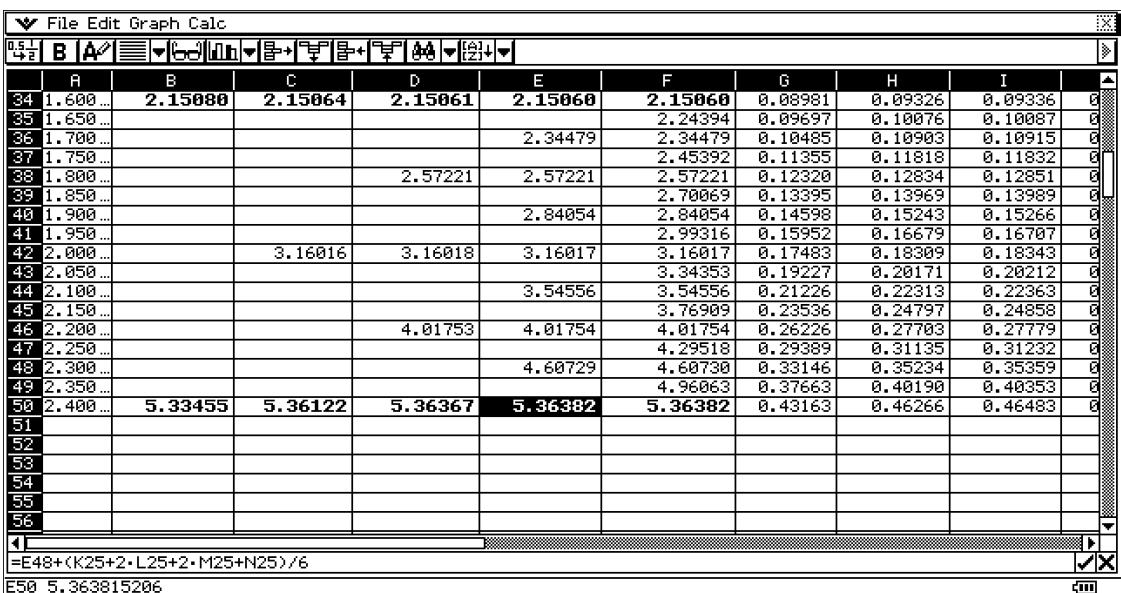

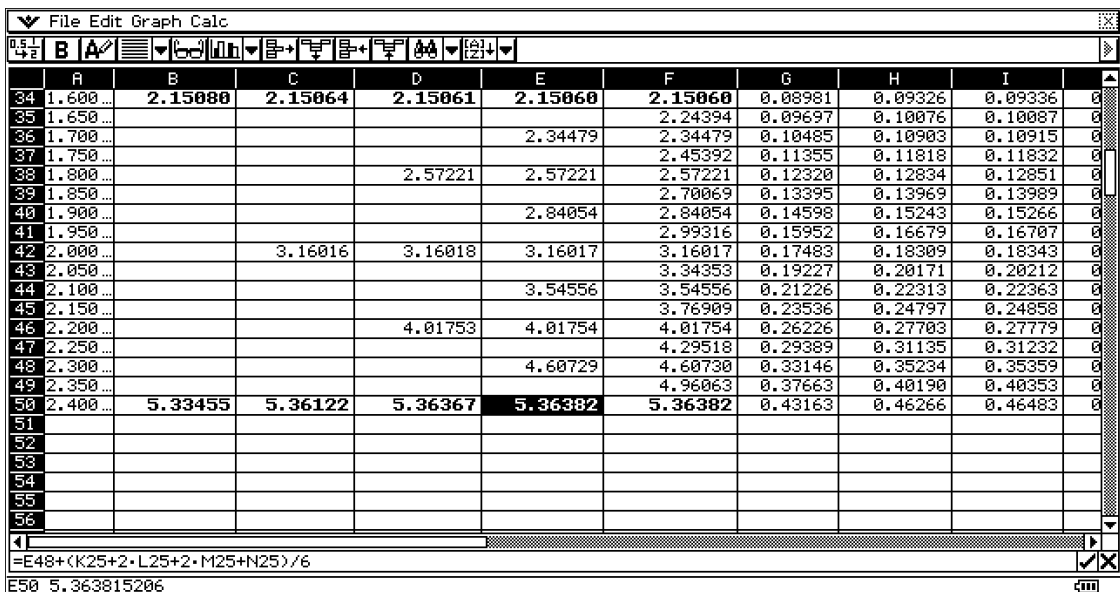

### **5. Създаване на програми с ClassPad**

ClassPad позволява създаването на програми тогава когато е необходимо да се изпълняват едни и същи изчисления многократно. Използва се **Program Application**. Приложението съдържа **Program Editor** за въвеждане на данни и **Program Loader** за зареждане на вече съществуващи програми.

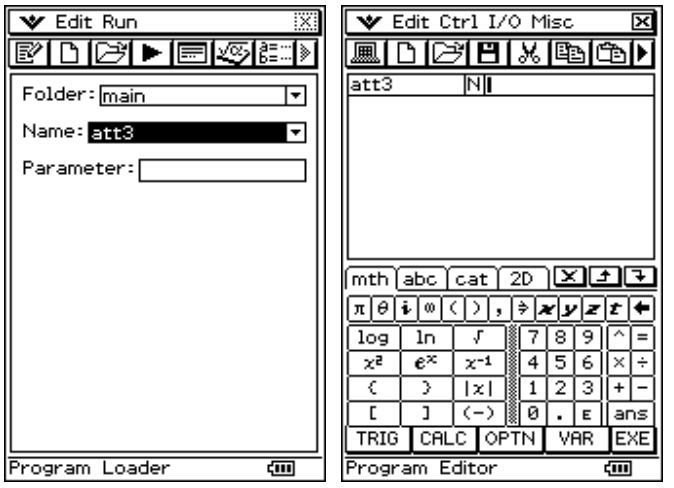

**Program Loader** се отваря автоматично при зареждане на приложението. **Program Editor** се използва за въвеждане на нови програми или за да се редактират съществуващи вече такива. С N се оказва вида на файла, които създаваме. Той може да е текстов (T), програмен (N) или дефинирана функция файл (F)

В следващото поле се оказват параметрите, ако такива има. И при всяко викане на програмата, ако такива за зададени, не трябва да се изпускат.

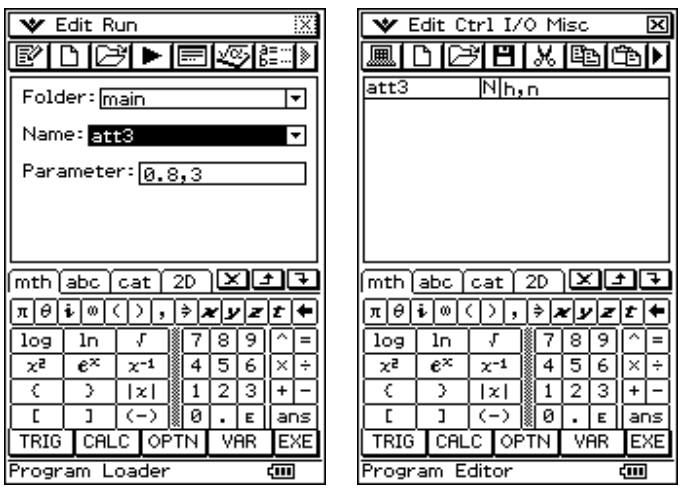

Примерът за създаване на програма лежи върху основата на Рунге-Кута метода. Направена е програма, при която се въвеждат стъпките и точките от  $x_1, ..., x_n$ , която програма пресмята цифровите решения на диференциалното уравнение  $4y = x^2+y^2$ .

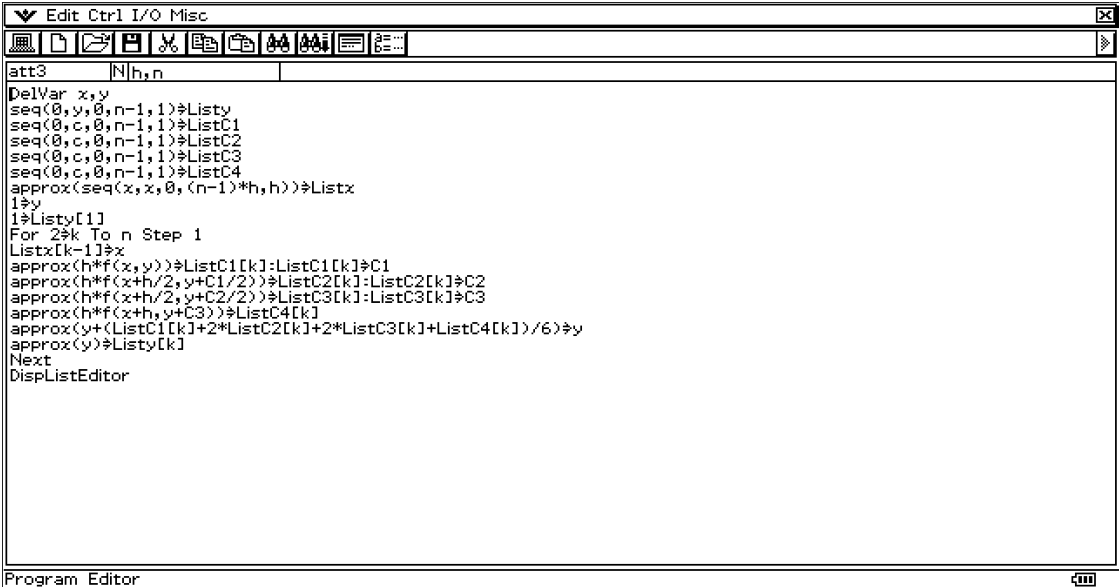

#### **Програмен код:**

```
DelVar x,y 
seq(0,y,0,n-1,1)\RightarrowListy
seq(0, c, 0, n-1, 1) \rightarrowListC1
seq(0, c, 0, n-1, 1) \RightarrowListC2
seq(0, c, 0, n-1, 1) \rightarrowListC3
seq(0,c,0,n-1,1)⇒ListC4
approx(seq(x,x,0,(n-1)*h,h))\RightarrowListx
1 \Rightarrow y1⇒Listy[1] 
For 2⇒k To n Step 1 
Listx[k-1]\Rightarrowx
approx(h*f(x,y))⇒ListC1[k]:ListC1[k]⇒C1 
approx(h*f(x+h/2,y+C1/2))\RightarrowListC2[k]:ListC2[k]\RightarrowC2
approx(h*f(x+h/2,y+C2/2))⇒ListC3[k]:ListC3[k]⇒C3 
approx(h*f(x+h,y+C3))\Rightarrow ListC4[k]approx(y+(ListC1[k]+2*ListC2[k]+2*ListC3[k]+ListC4[k])/6)⇒y 
approx(y)\RightarrowListy[k]
Next 
DispListEditor
```
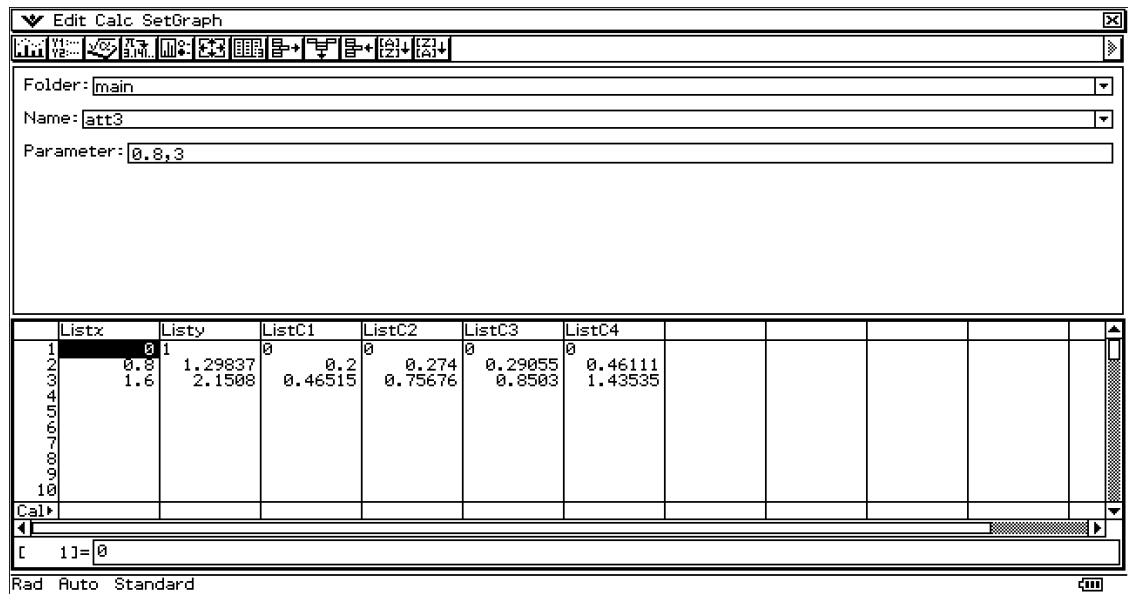

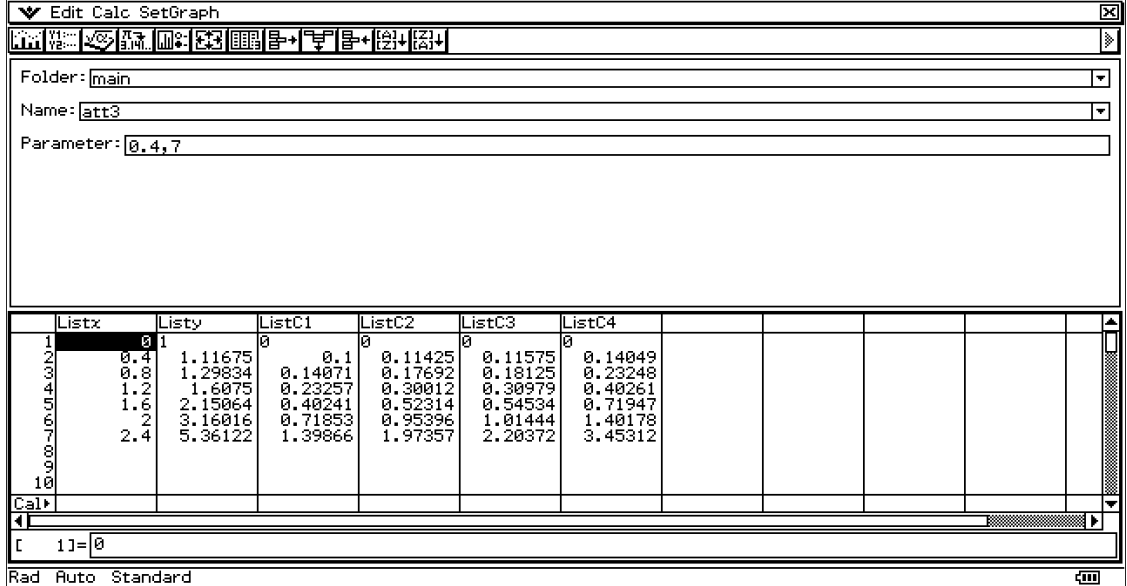

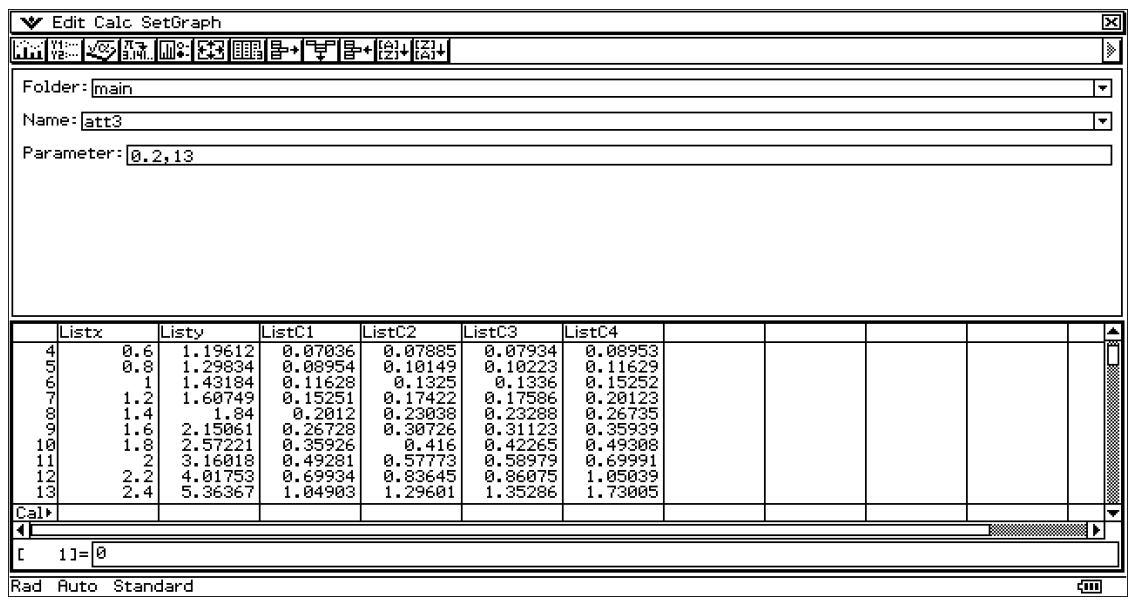

Чрез създаване на програми бързо и лесно могат да се променят стойности, до получаването за задоволяващи резултати.

#### *Използвана литература:*

- [1] James, G. (2004): Advanced Modern Engineering Mathematics, ISBN 0-13-045425-7.
- [2] Poljanin, A.D. , Zajcev, V.F. (2003): Handbook of Exact Solutions for Ordinary Differential Equations, ISBN 1-58488-297-2.
- [3] Paditz, L. (2004): Mathematische Modelle und wissenschaftlich-technische Anwendungen, (ohne ISBN).
- [4] Bartsch, H.-J. (2007): Taschenbuch Mathematischer Formeln, ISBN 978-3-446-40895-1.
- [5] Паскалев, Г.П., Димитрова, К.Г. (2008): Математическо ръководство за решаване на задачи по висша математика: Ч. 3., ISBN 978-954-779-097-1.
- [6] CASIO (2010): ClassPad-Manager-Professional, version 3.04.5000 (24th May 2010) http://edu.casio.com/support/info\_cp3045/
- [7] CASIO (2009): ClassPad330, ClassPad Betriebssystem 3.04, Bedienungsanleitung http://edu.casio.com/products/classpad/

#### *Erklärung:*

**Die vorliegende Arbeit wurde selbständig und ohne fremde Hilfe im SS2010 an der HTW Dresden, Fakultät Informatik/Mathematik unter der fachlichen Betreuung von Prof. Dr. Ludwig Paditz angefertigt.** 

Ралица Иванова, 20.07.2010 (korrigierte Version: 22.12.2010)